#### Towards Run-Time Verification for Real-Time Safety-Critical Systems

Geoffrey Nelissen

## Systems Do not Get Simpler

- Every day, computing platforms become more and more complex
	- Unicore  $\rightarrow$  Multicore  $\rightarrow$  Manycore
	- $-$  Apparition of buses, then NoCs
	- $-$  Shared memory and shared caches
	- $-$  Complex cache replacement policies
	- …
- Software becomes more complex too
	- $-$  Parallel and/or distributed tasks
	- Execution affinities ( $\rightarrow$  migrations)

– …

#### $\rightarrow$  Difficult to model, analyse and verify

## Systems Do not Get Simpler

- Yet, safety critical systems would like to adopt those new architectures
	- For their performances
	- To reduce costs
	- $-$  For availability reasons

– …

 $\rightarrow$  One must prove that all the system requirements are respected

- Functional properties
- Extra-functional properties

- Functional properties
	- Everything that relate to the result produced or the order of execution
	- Examples:
		- A must execute before B
		- If A executes than B must eventually execute
		- C cannot execute between A and B
		- The result returned by A must be positive
		- The sensor readings cannot be smaller than 3
- Extra-functional properties

- Functional properties
- Extra-functional properties

- Functional properties
- Extra-functional properties
	- Everything that does not relate to the result produced or the order of execution
	- Examples:
		- A must complete within 10ms
		- A cannot execute for more than 5ms
		- B must execute at last 10ms after A
		- Core temperature must remain under 60°C
		- Power consumption must remain under 5W

 $-$  In this work, we limit ourselves to timing properties

#### Static Verification is Usually Impractical

- For functional properties
	- Time and complexity to actually prove something
	- Explosion of possible states
	- $-$  Theoretical limitations of the models
- For extra-functional properties
	- most data are available only at run-time

## Modeling and Analysis are Based on Assumptions

- For instance, in real-time scheduling theory:
	- $-$  Execution time never exceeds the WCET
	- $-$  The minimum inter-arrival time is lower bounded by T<sub>i</sub>
	- $-$  The jitter is upper bounded by J.

– …

 $\rightarrow$  Nothing proves that they are actually respected at run-time

 $\rightarrow$  Testing is used to increase the confidence but does not cover all cases

#### **RUN-TIME VERIFICATION: BASIC CONCEPTS**

#### Run-time verification

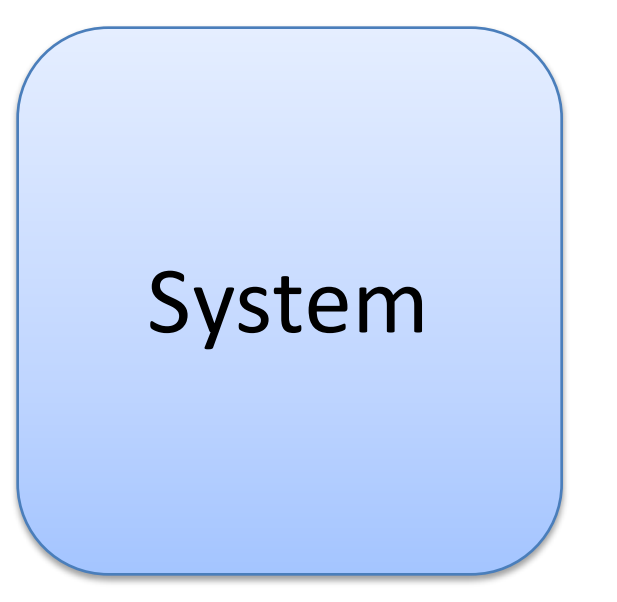

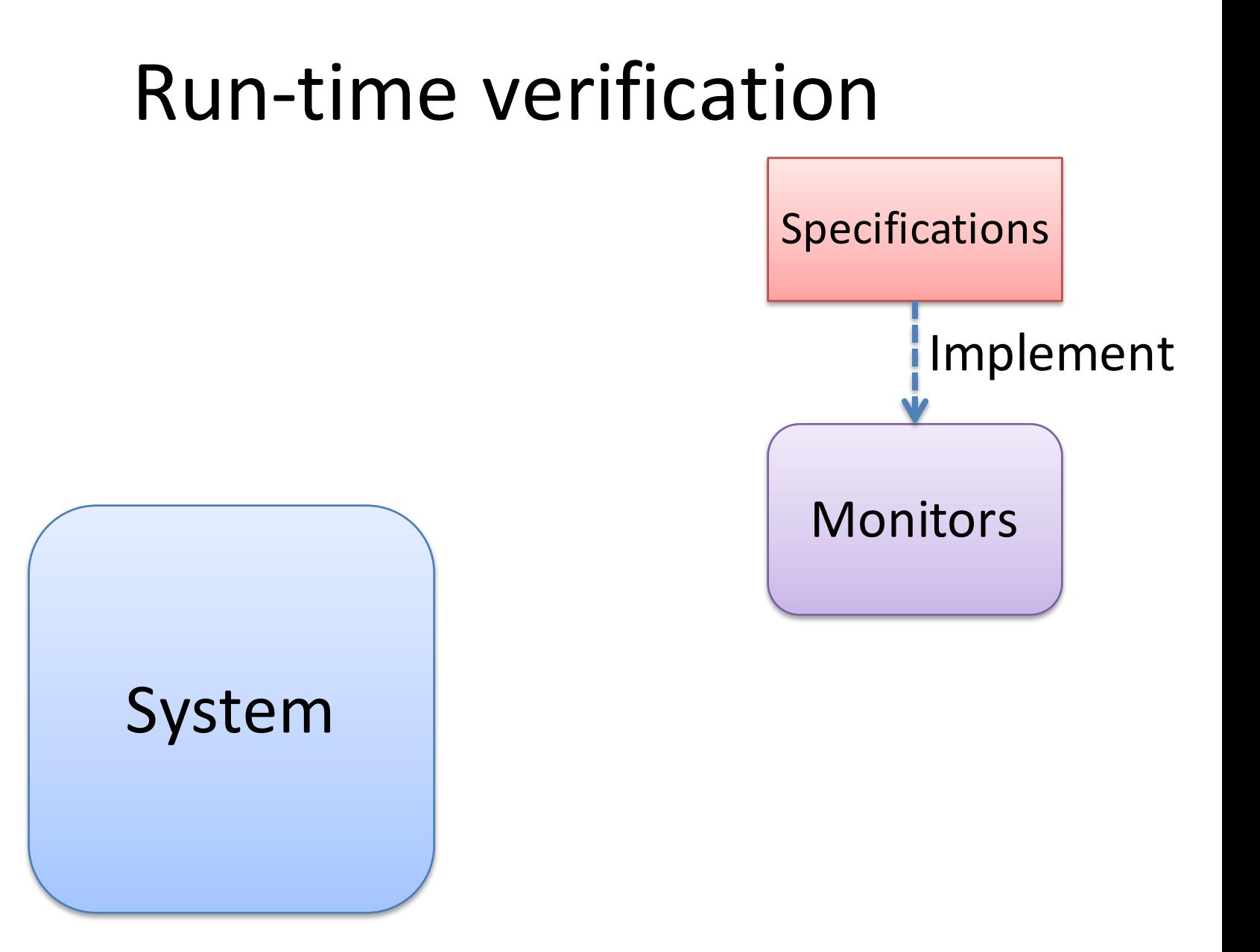

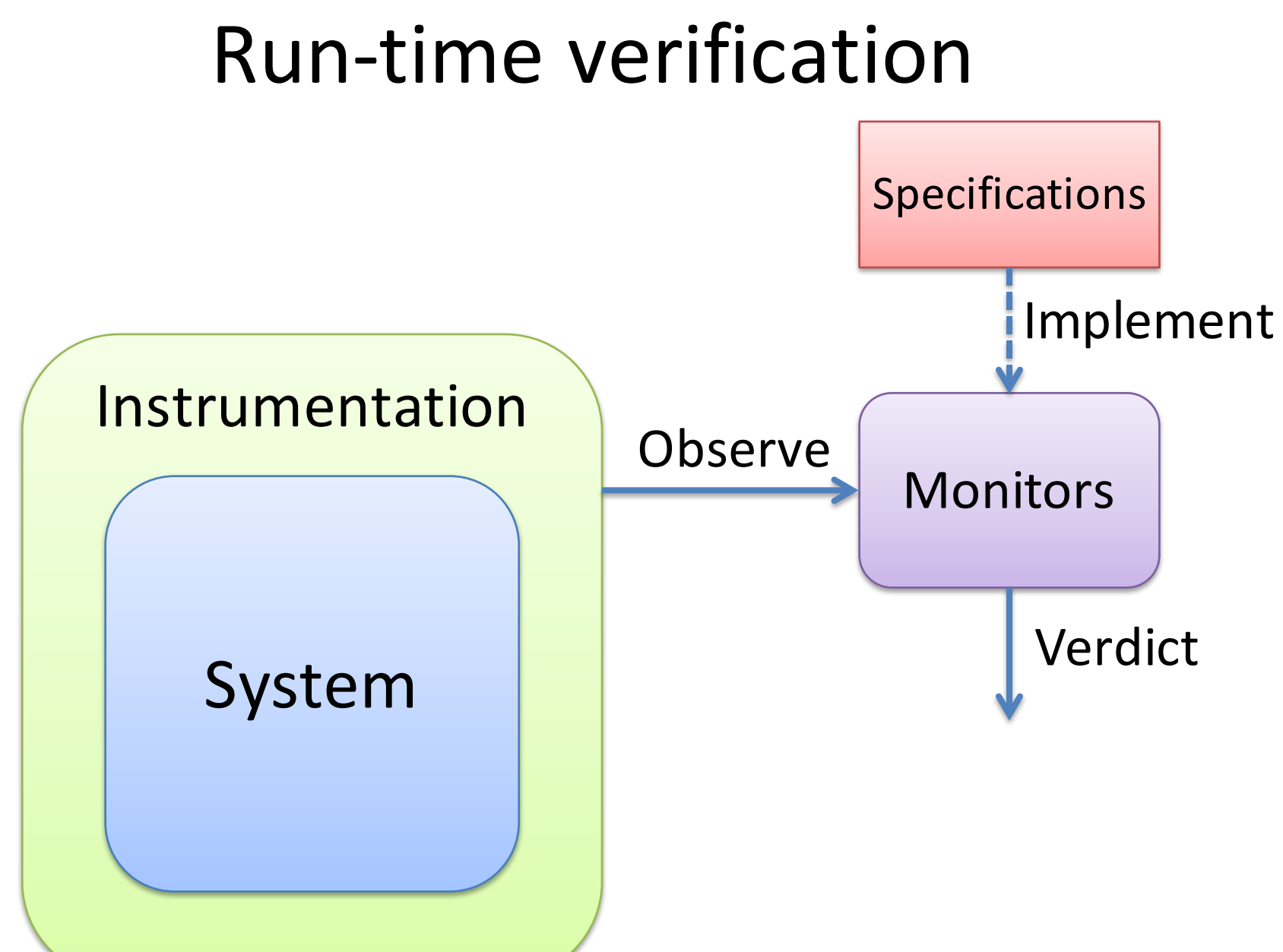

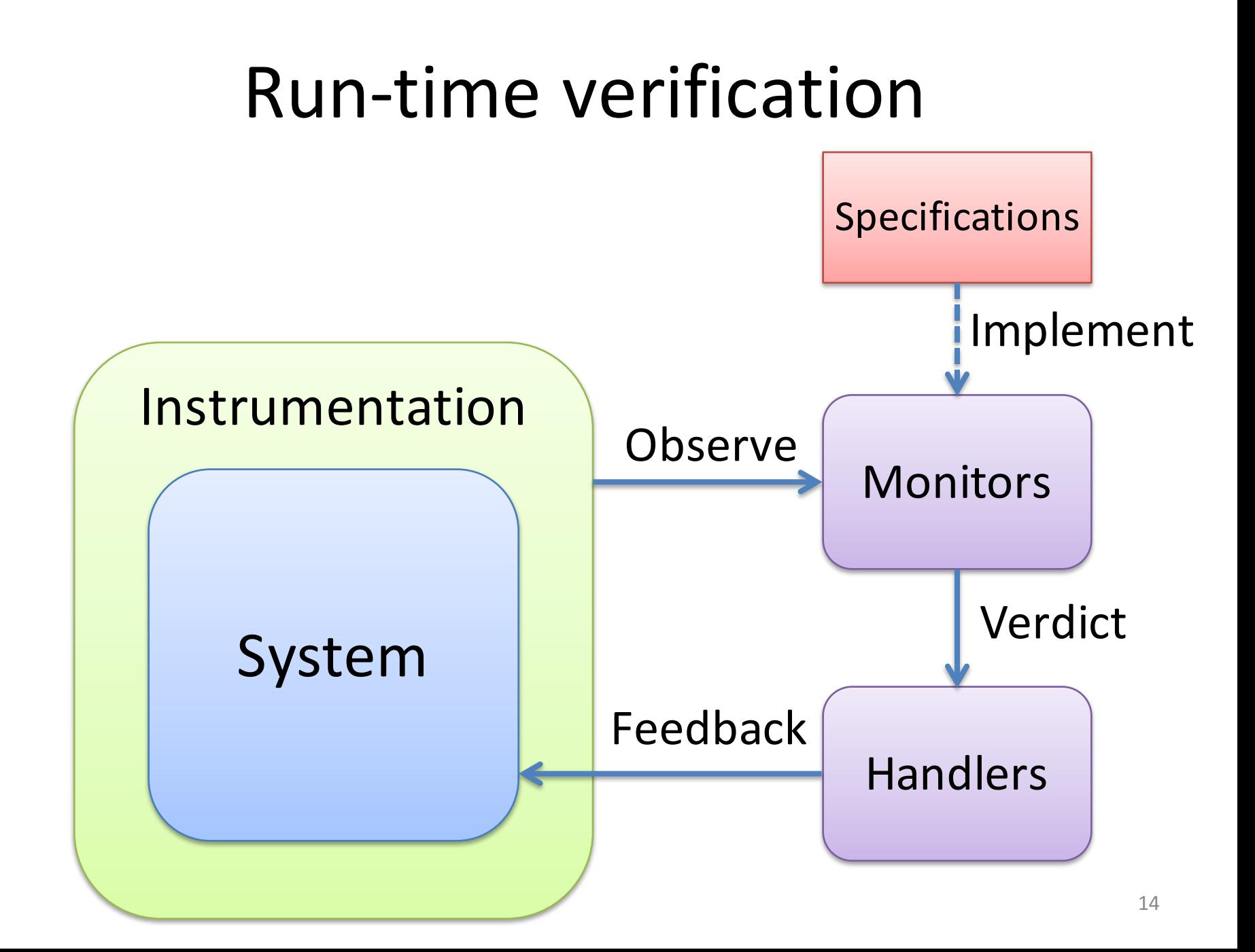

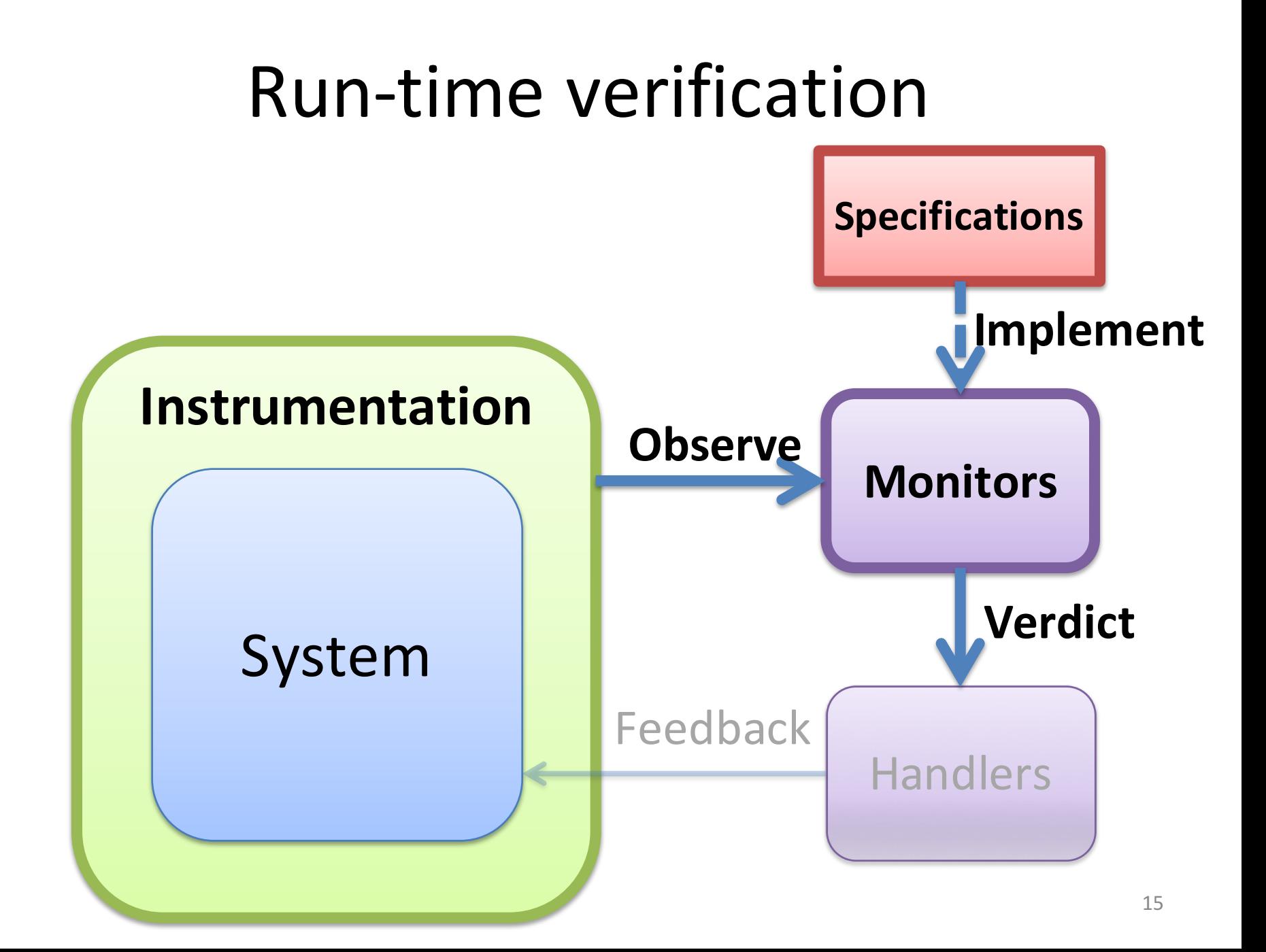

#### **EXAMPLES**

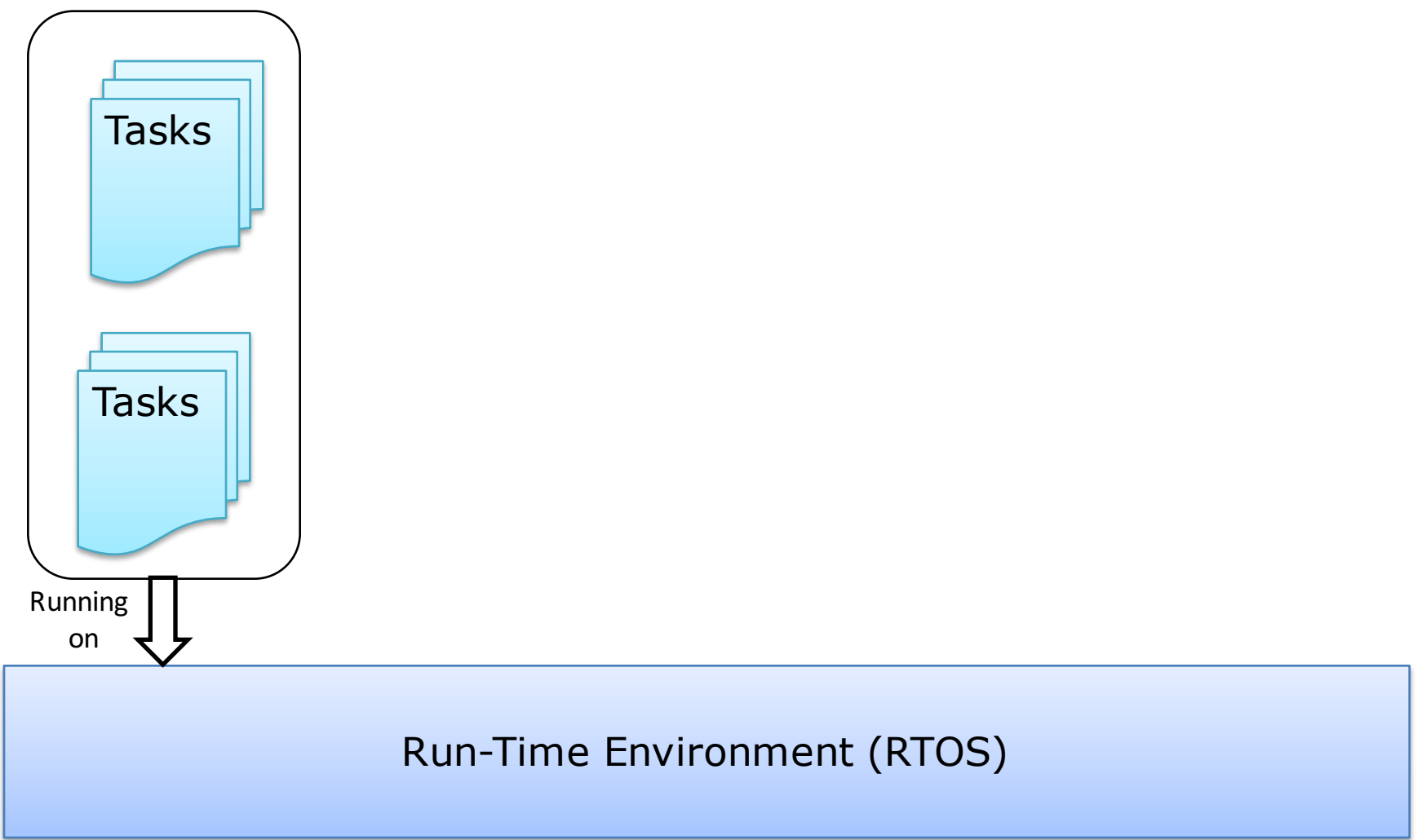

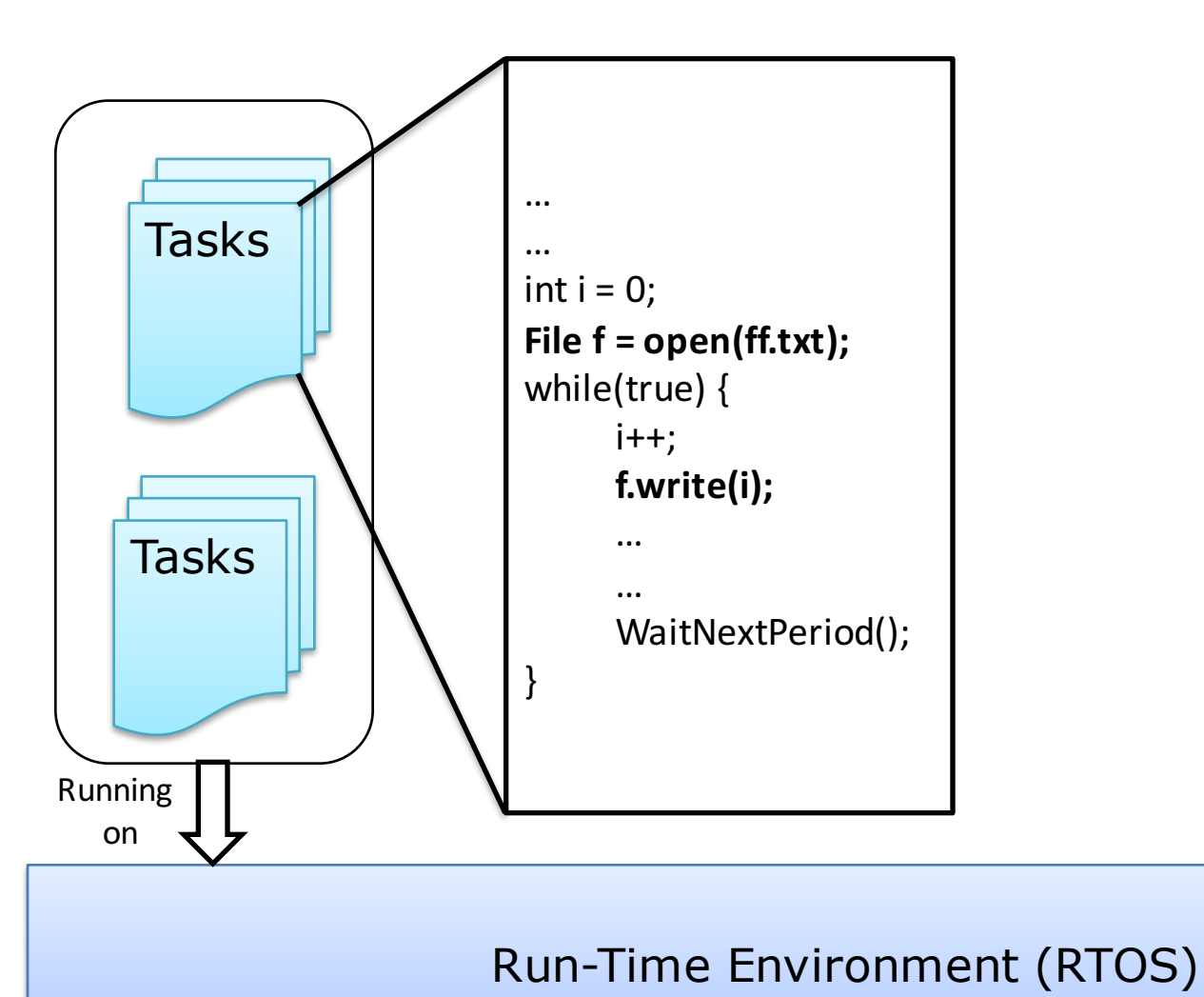

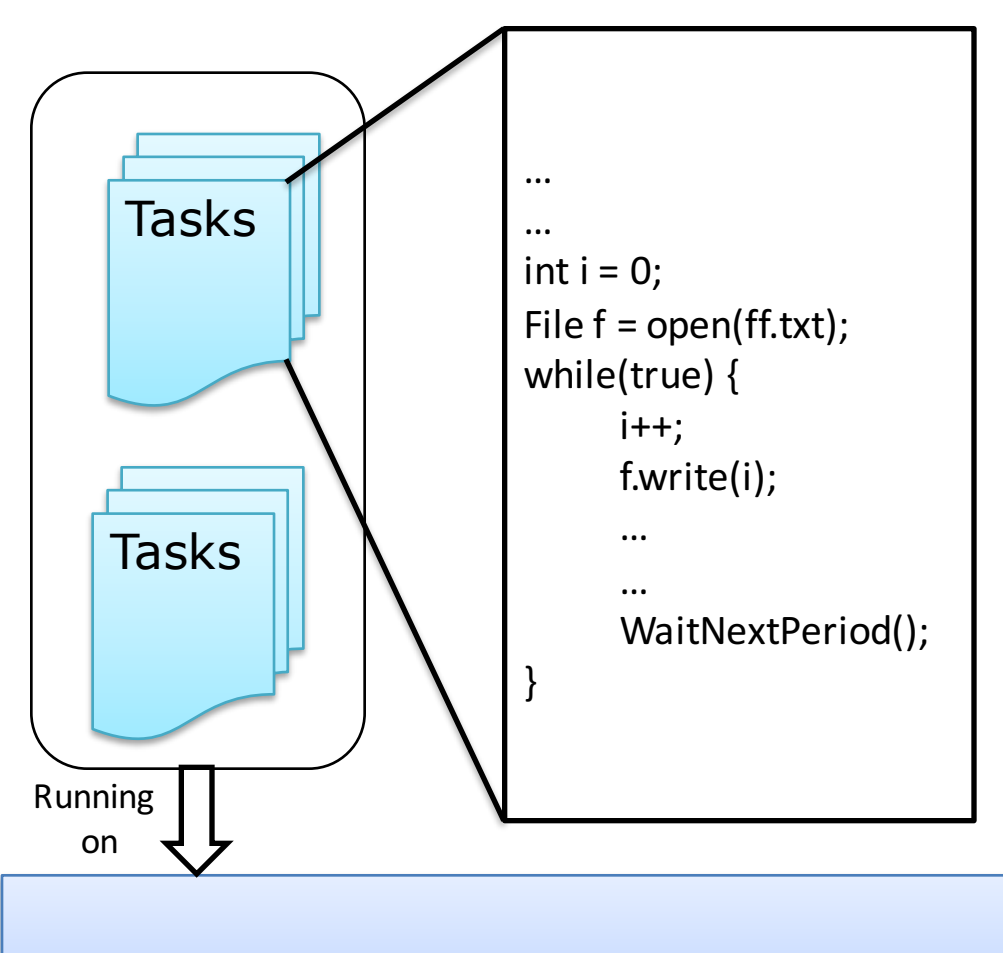

#### Specification 1

Before to write in a file, you must have opened it.

Run-Time Environment (RTOS)

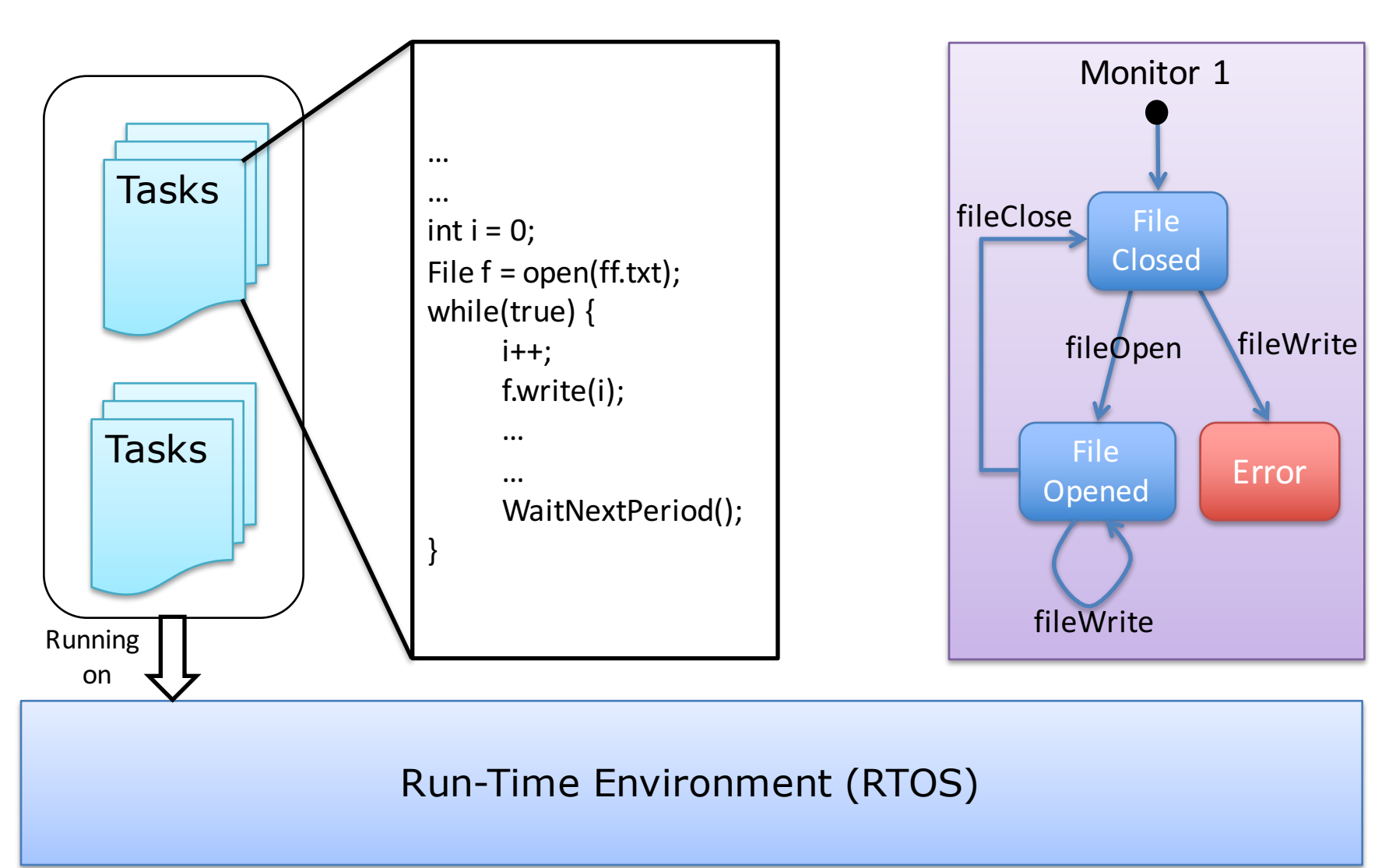

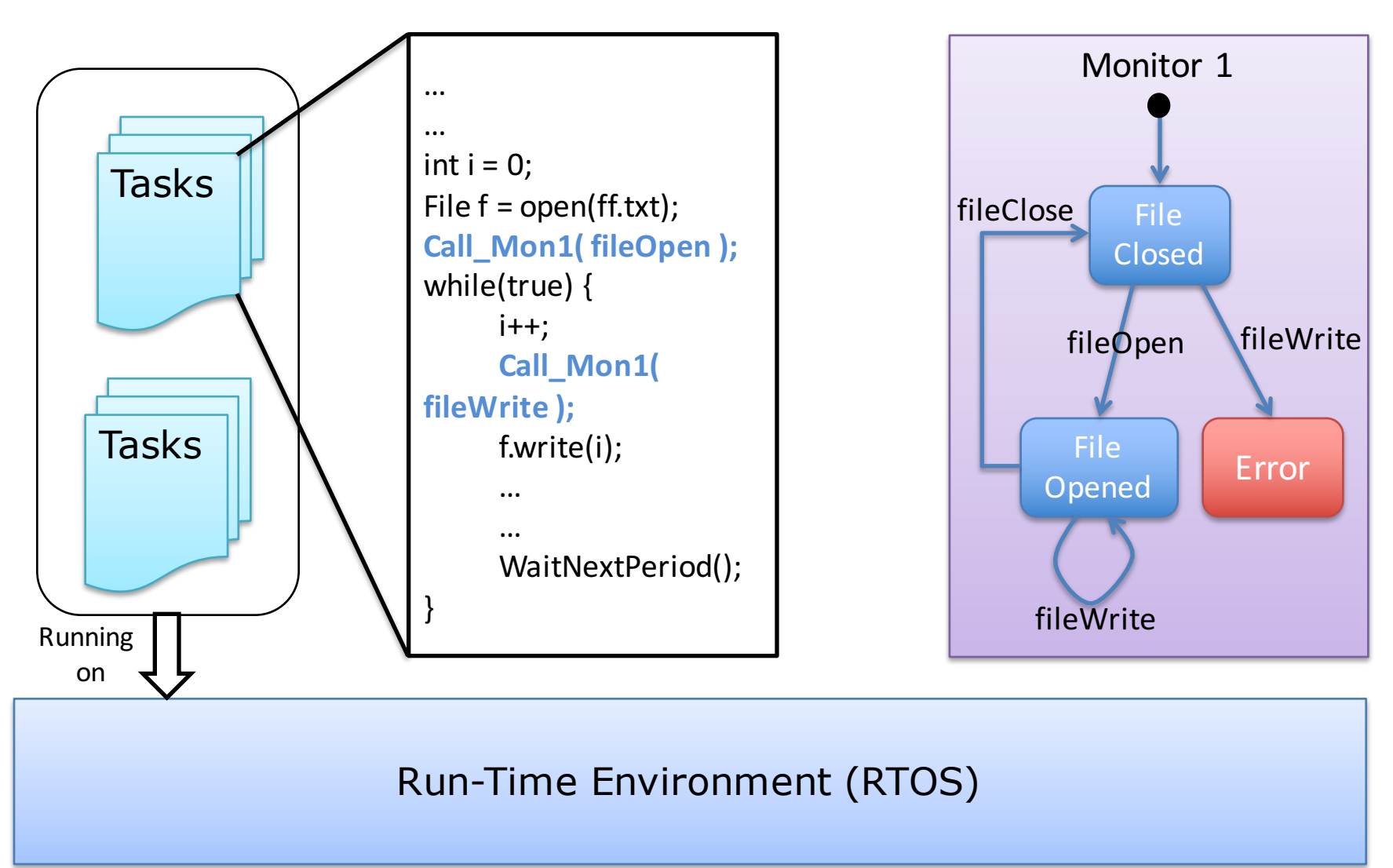

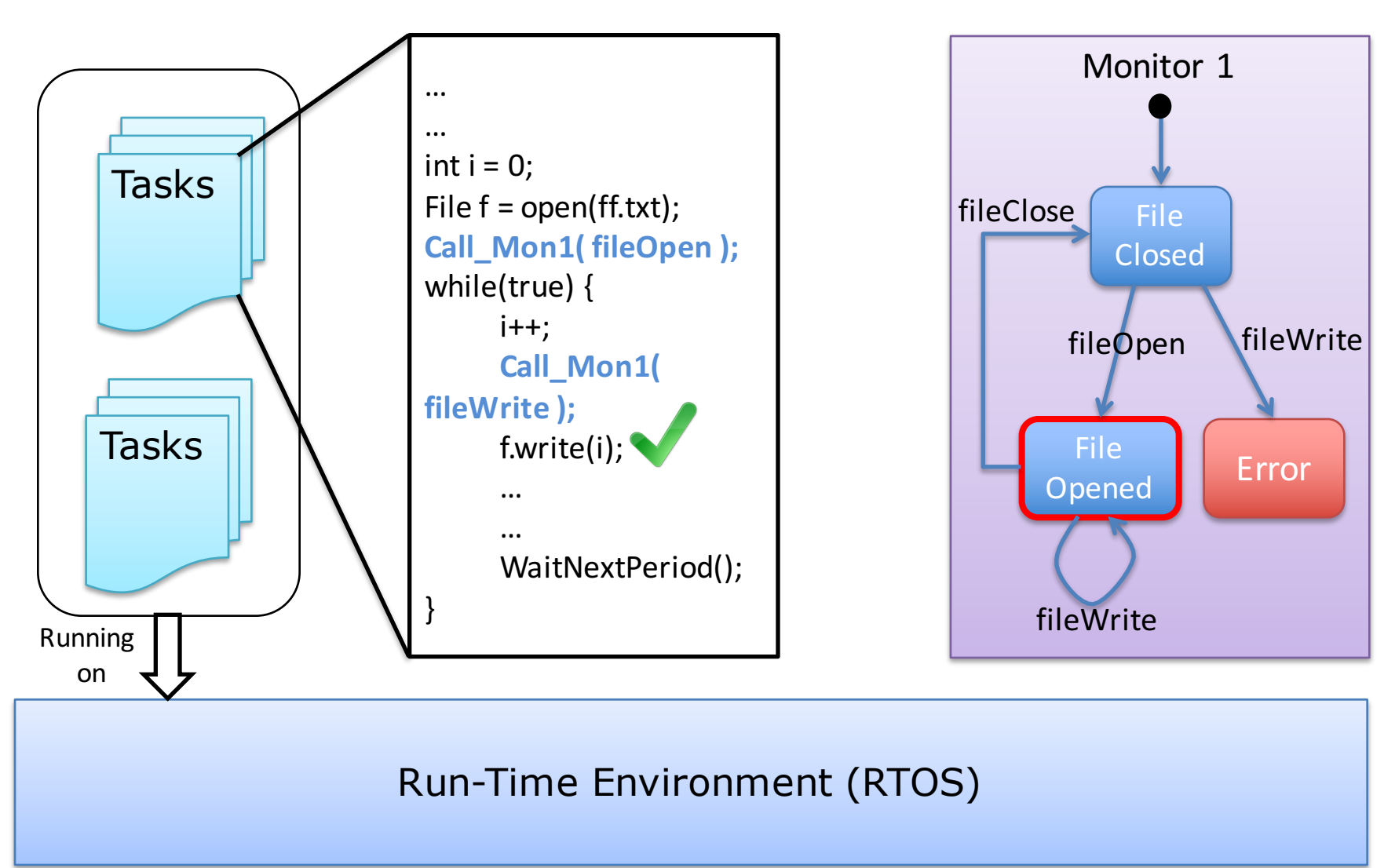

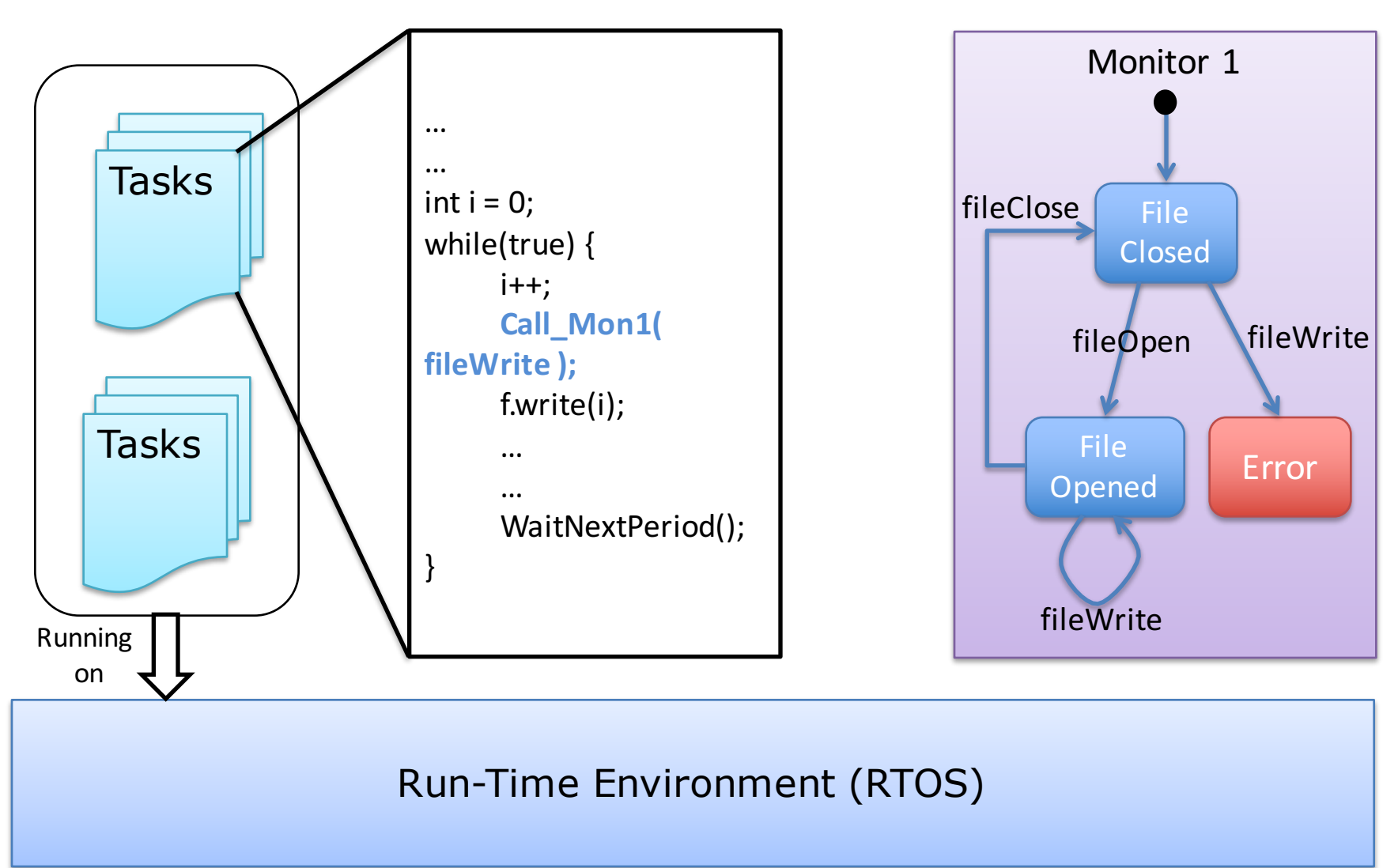

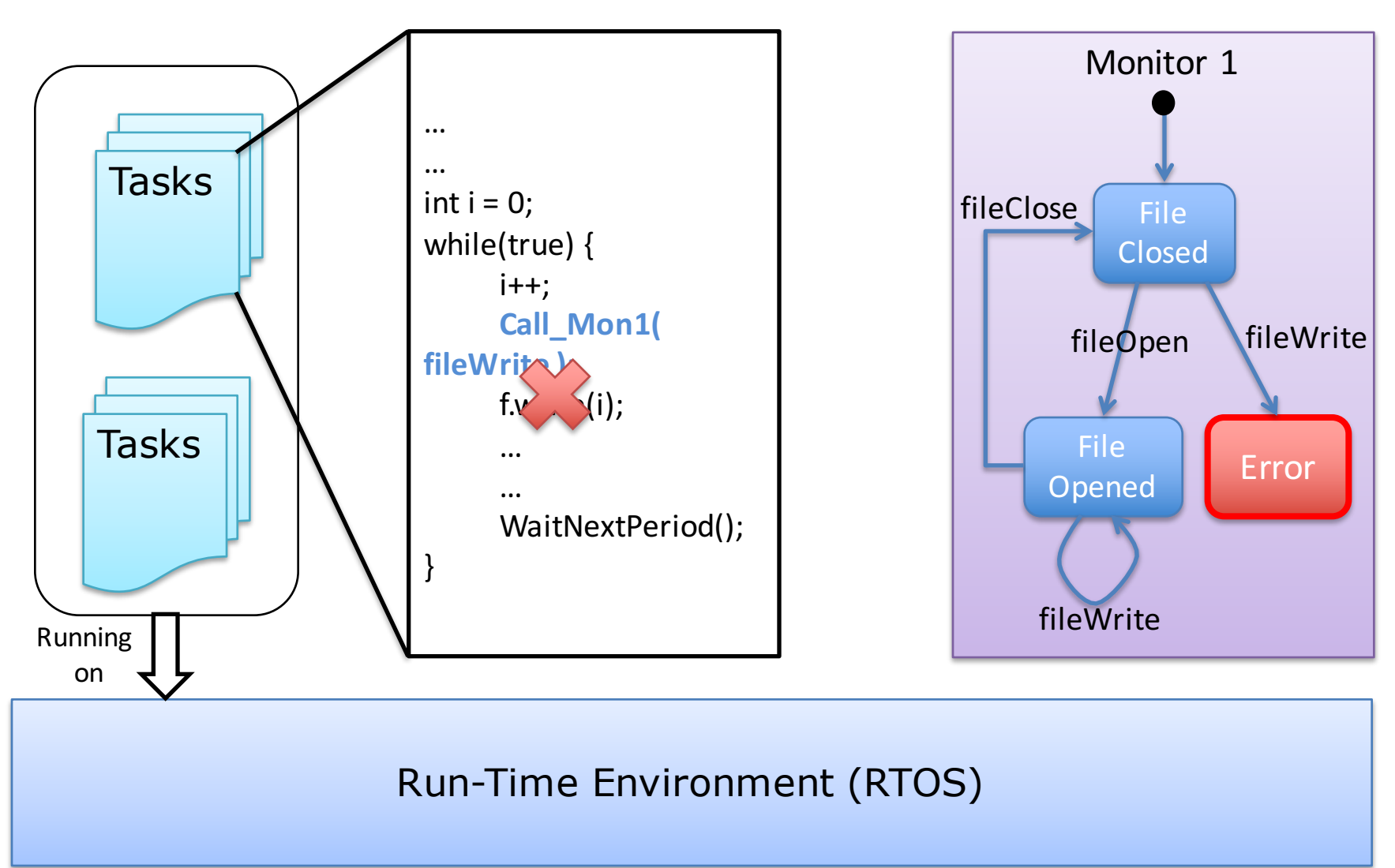

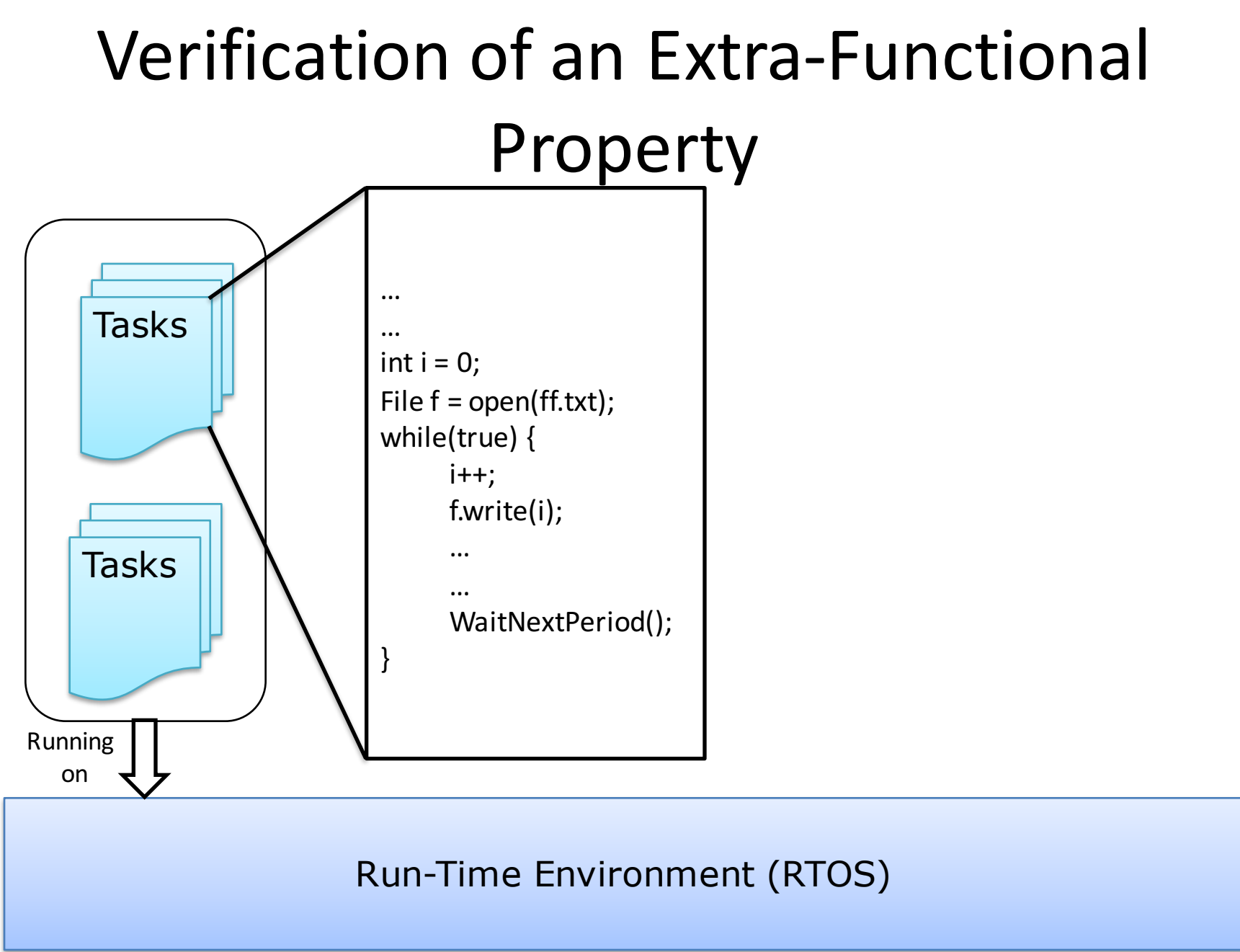

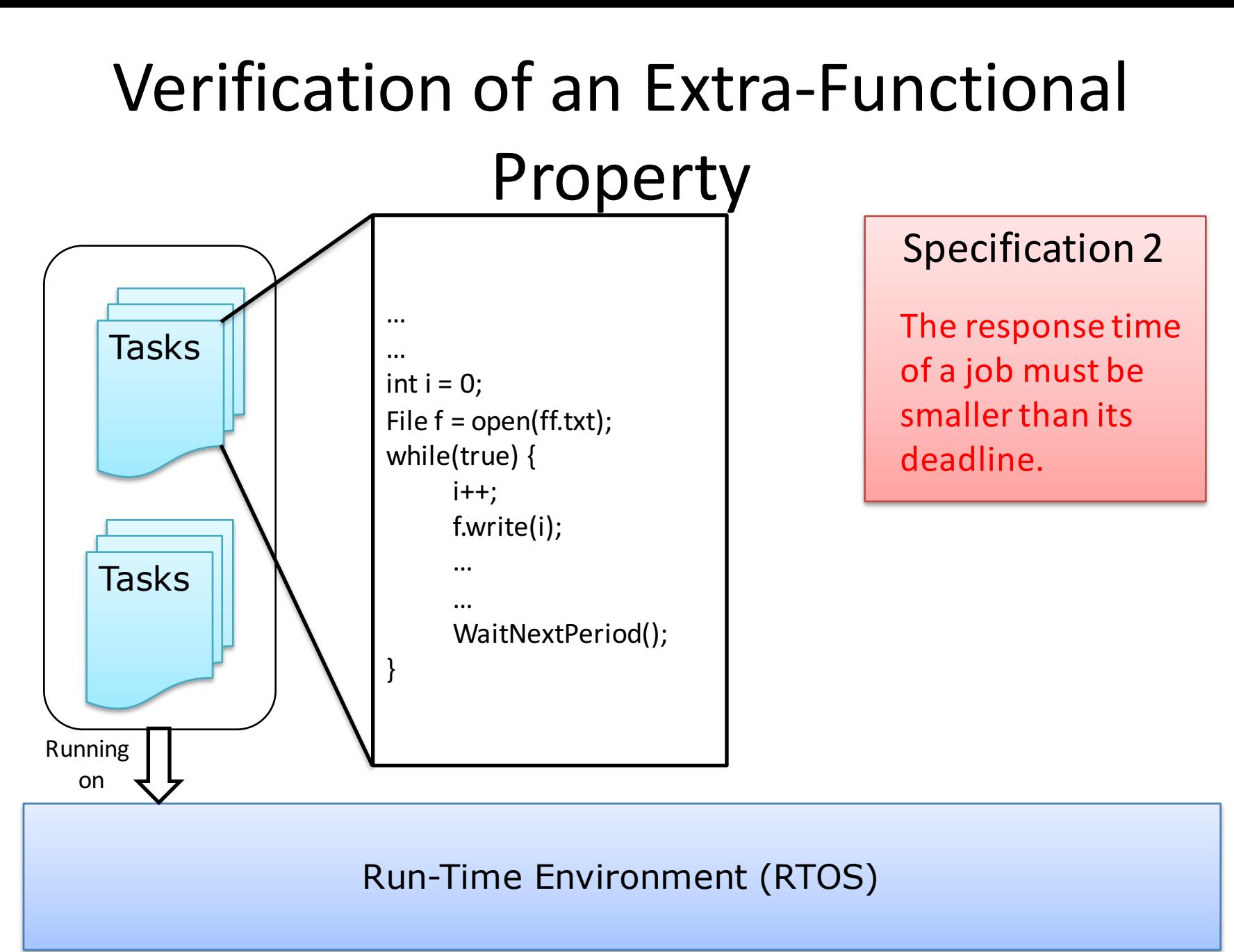

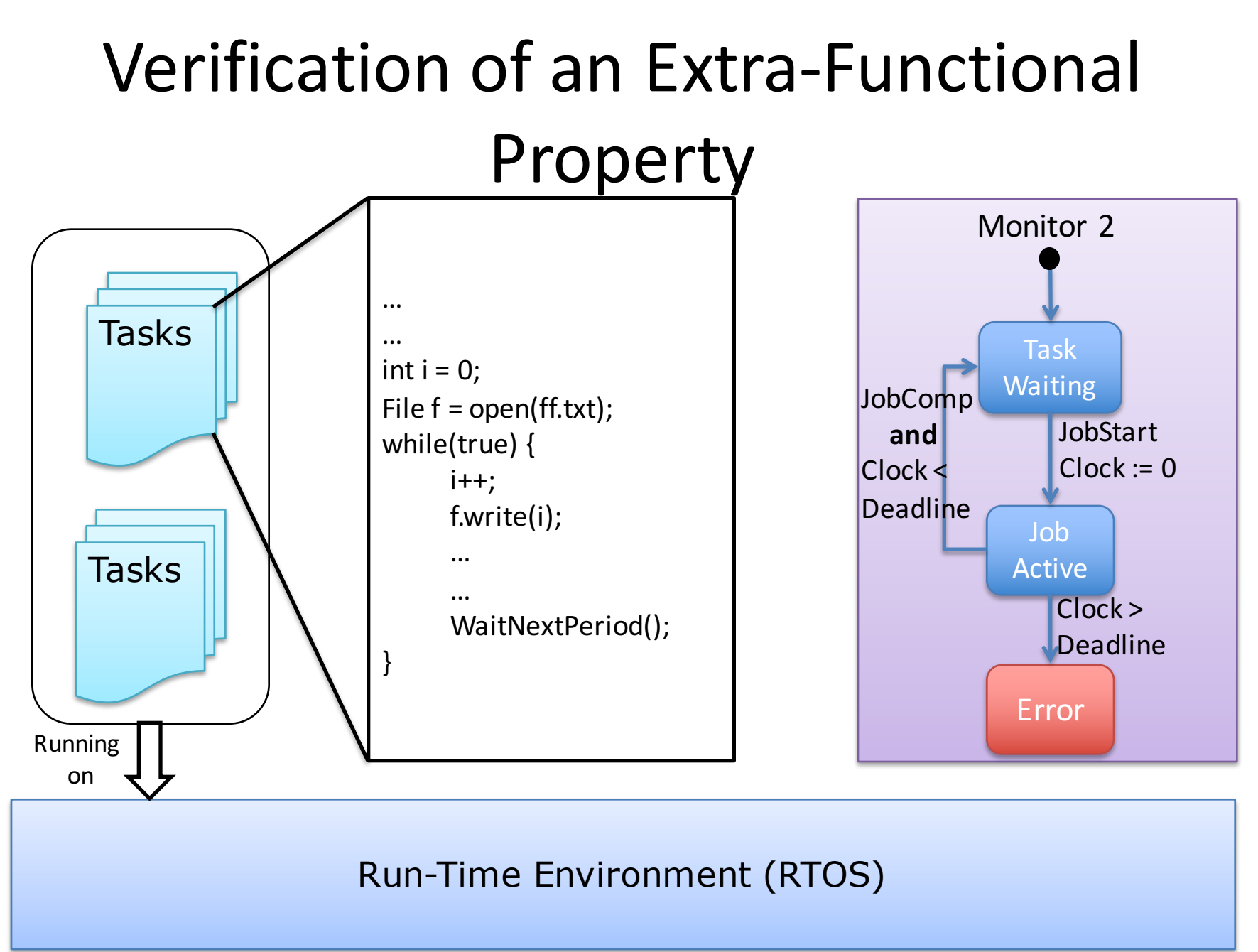

#### Verification of an Extra-Functional Property Tasks Tasks Running on **Call\_Mon2( jobStart );** … … int  $i = 0$ ; File  $f =$  open(ff.txt); while(true) {  $i++;$ f.write(i); … … **Call\_Mon2( jobComp );** WaitNextPeriod(); **Call\_Mon2(jobStart);** } Monitor 2 Job Active Error Task Waiting Clock > **Deadline JobStart**  $Clock := 0$ JobComp **and** Clock < Deadline

Run-Time Environment (RTOS)

#### **LIMITATIONS OF CURRENT ARCHITECTURES**

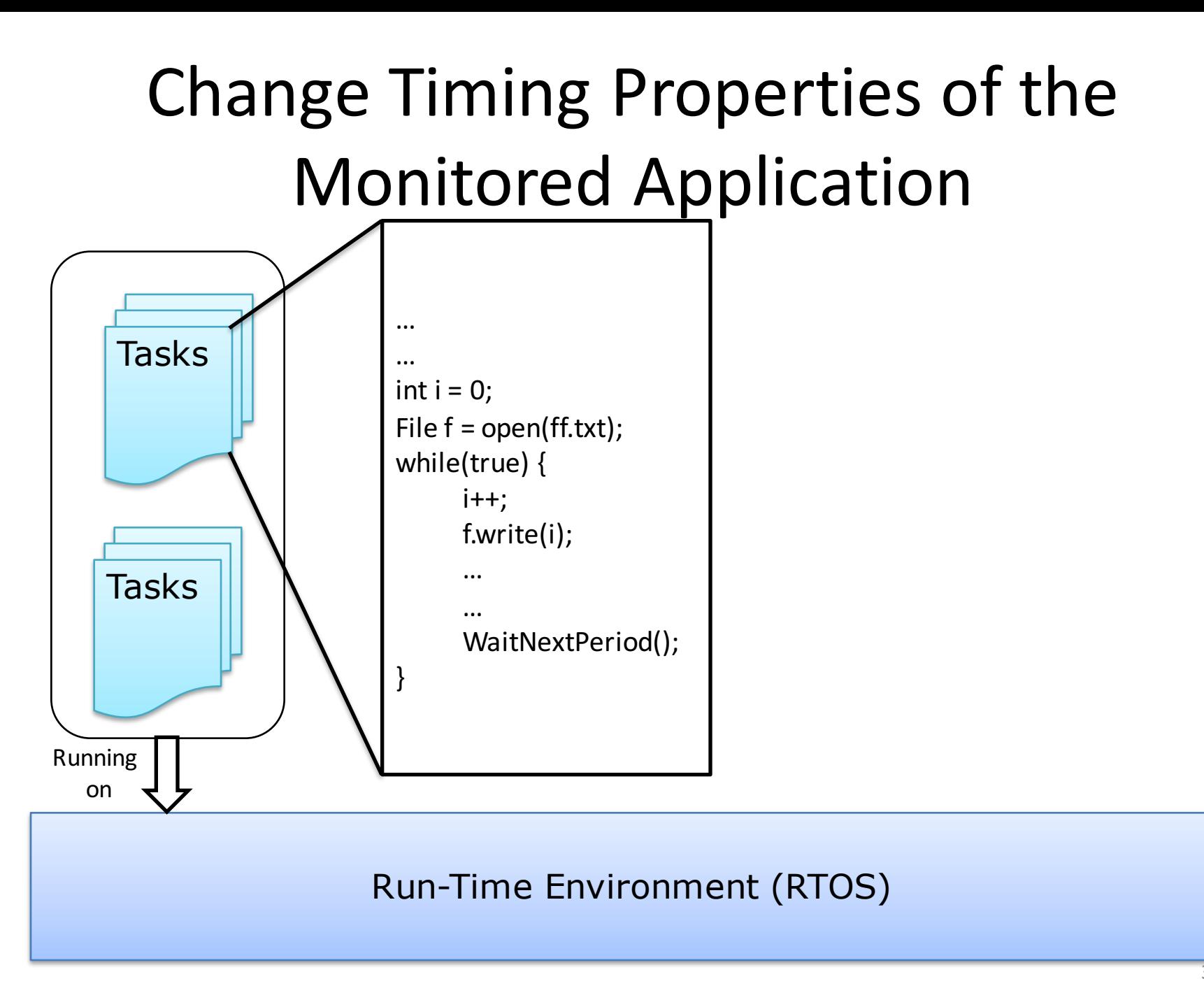

## Change Timing Properties of the **Monitored Application**

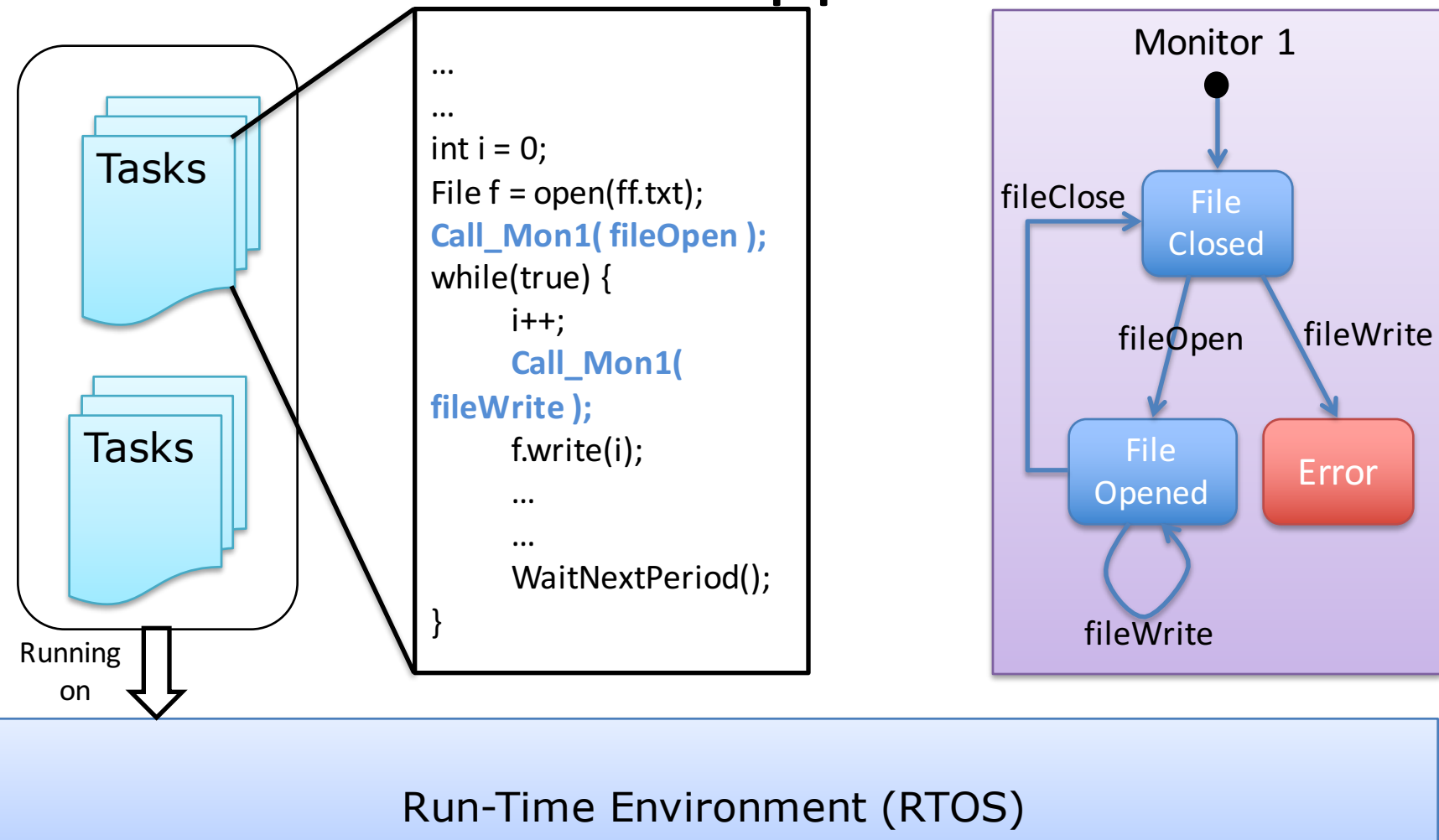

### Change Timing Properties of the **Monitored Application**

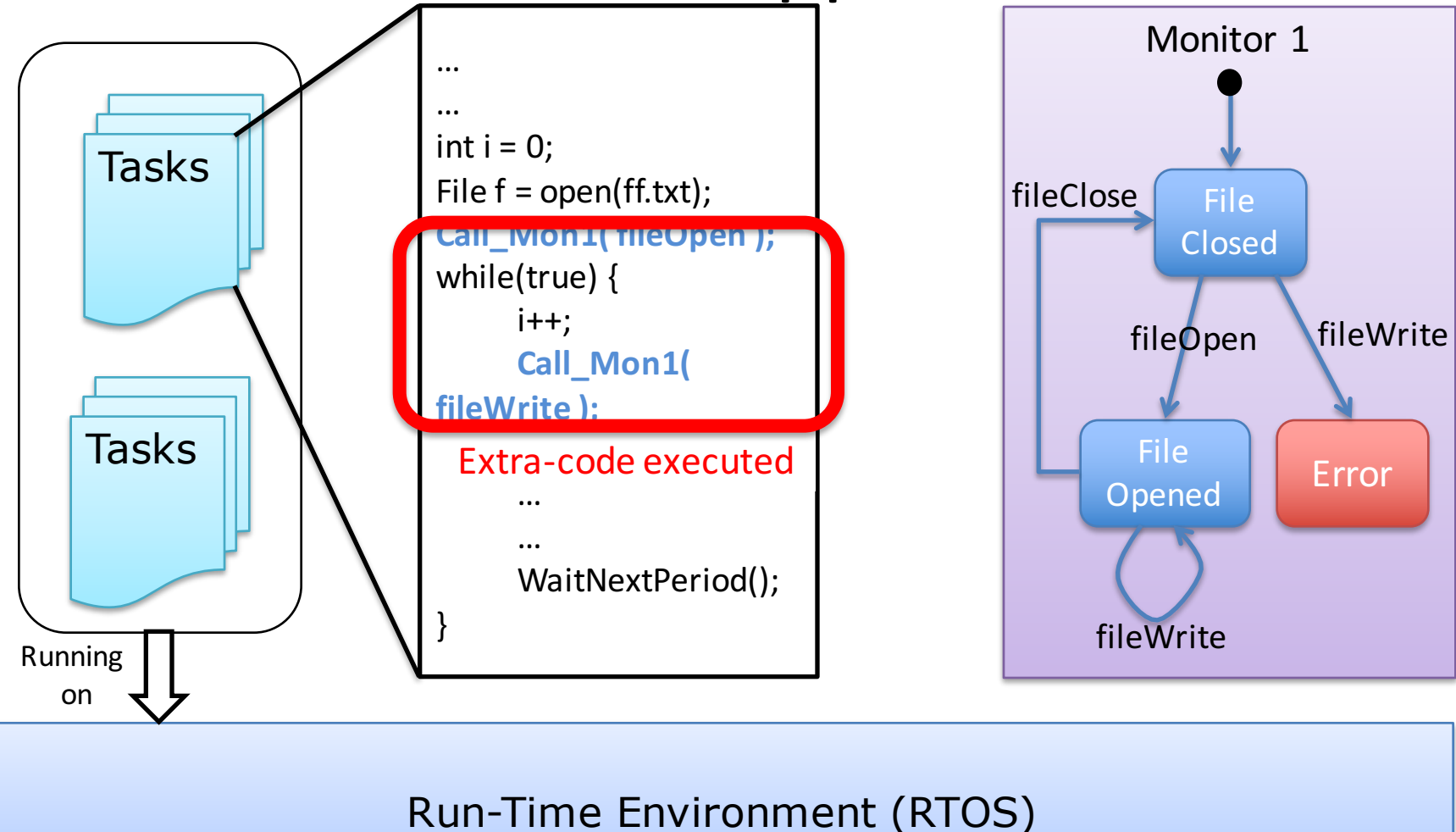

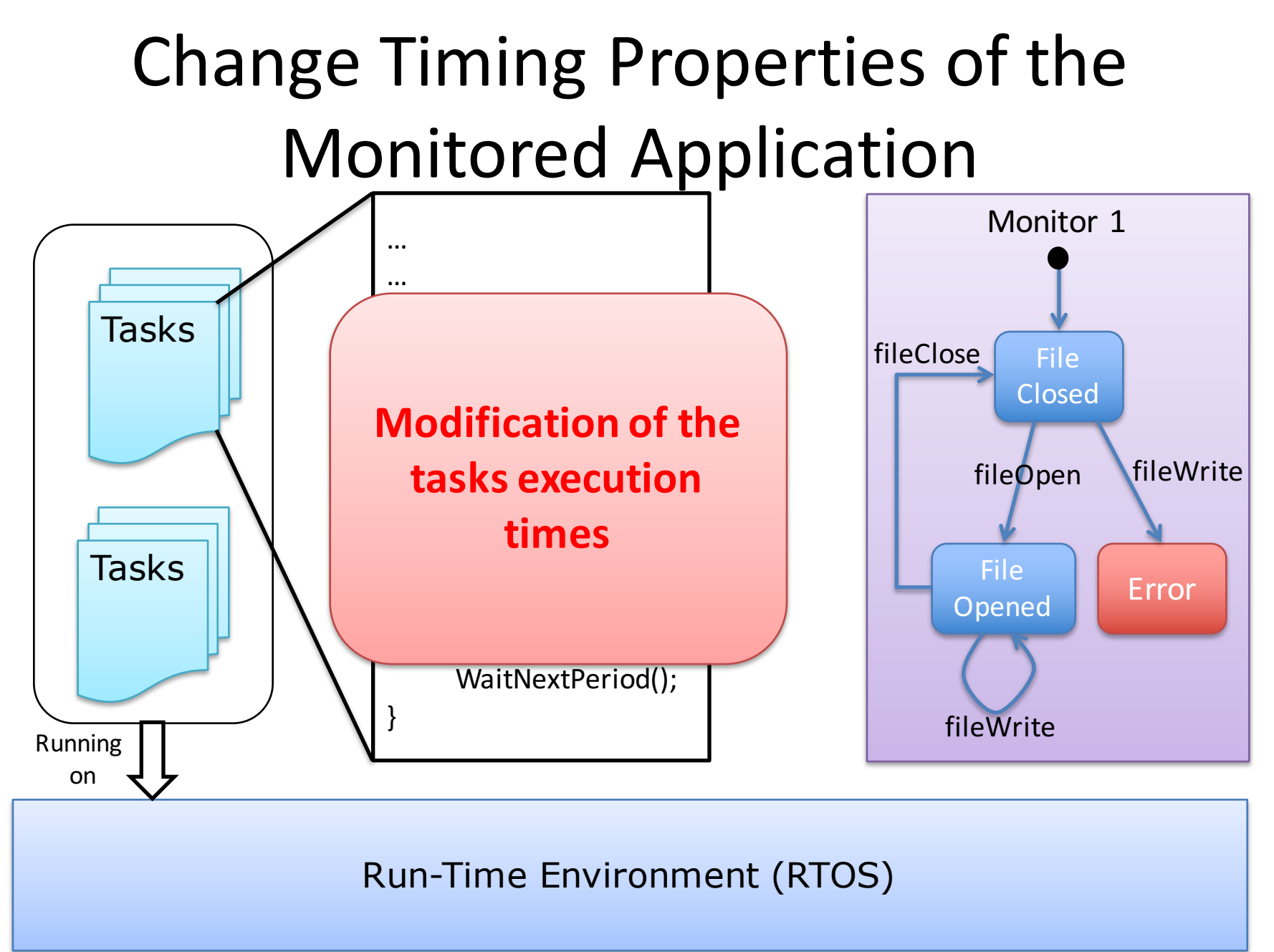

### No Time Partitioning

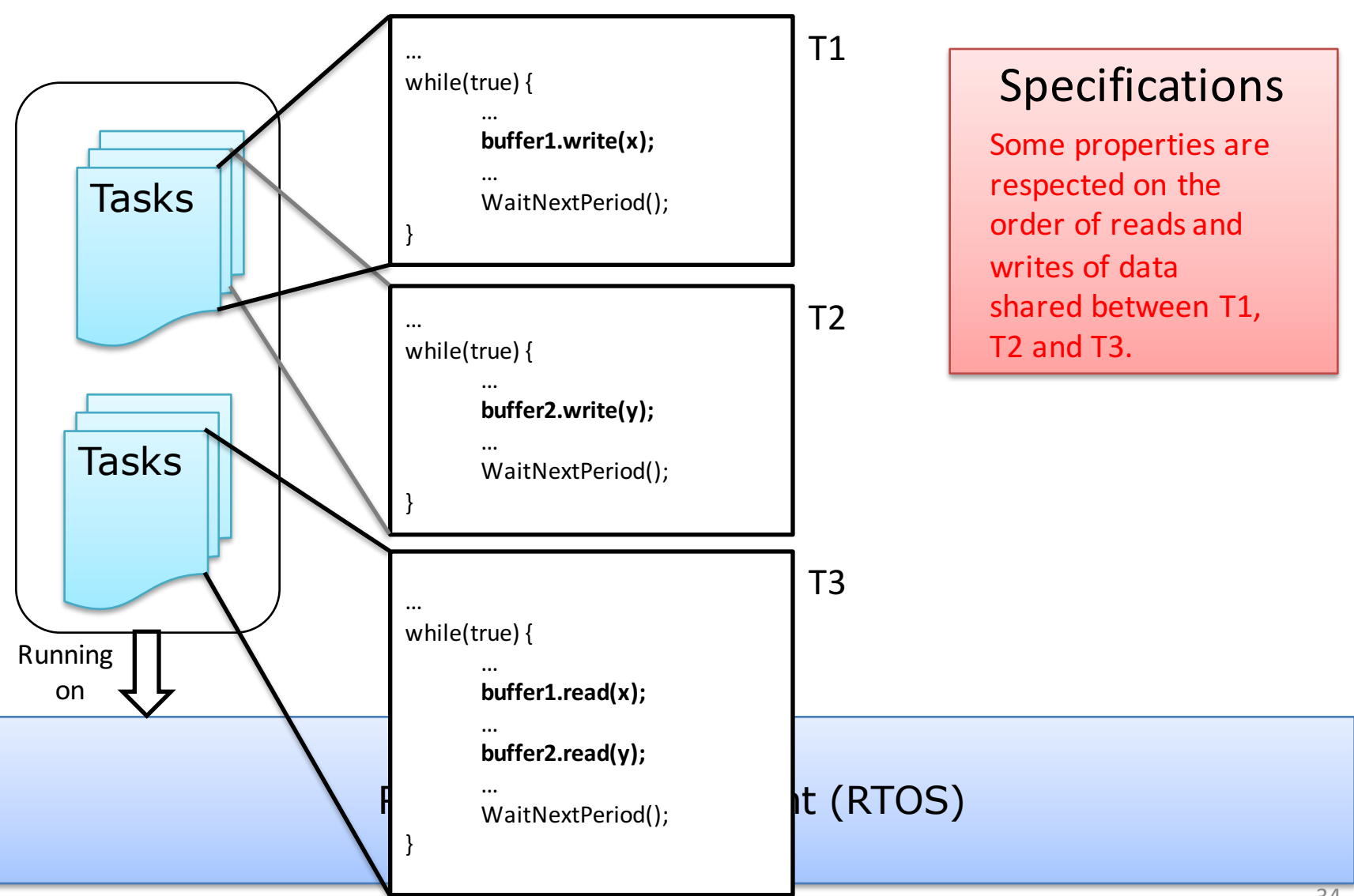

## No Time Partitioning

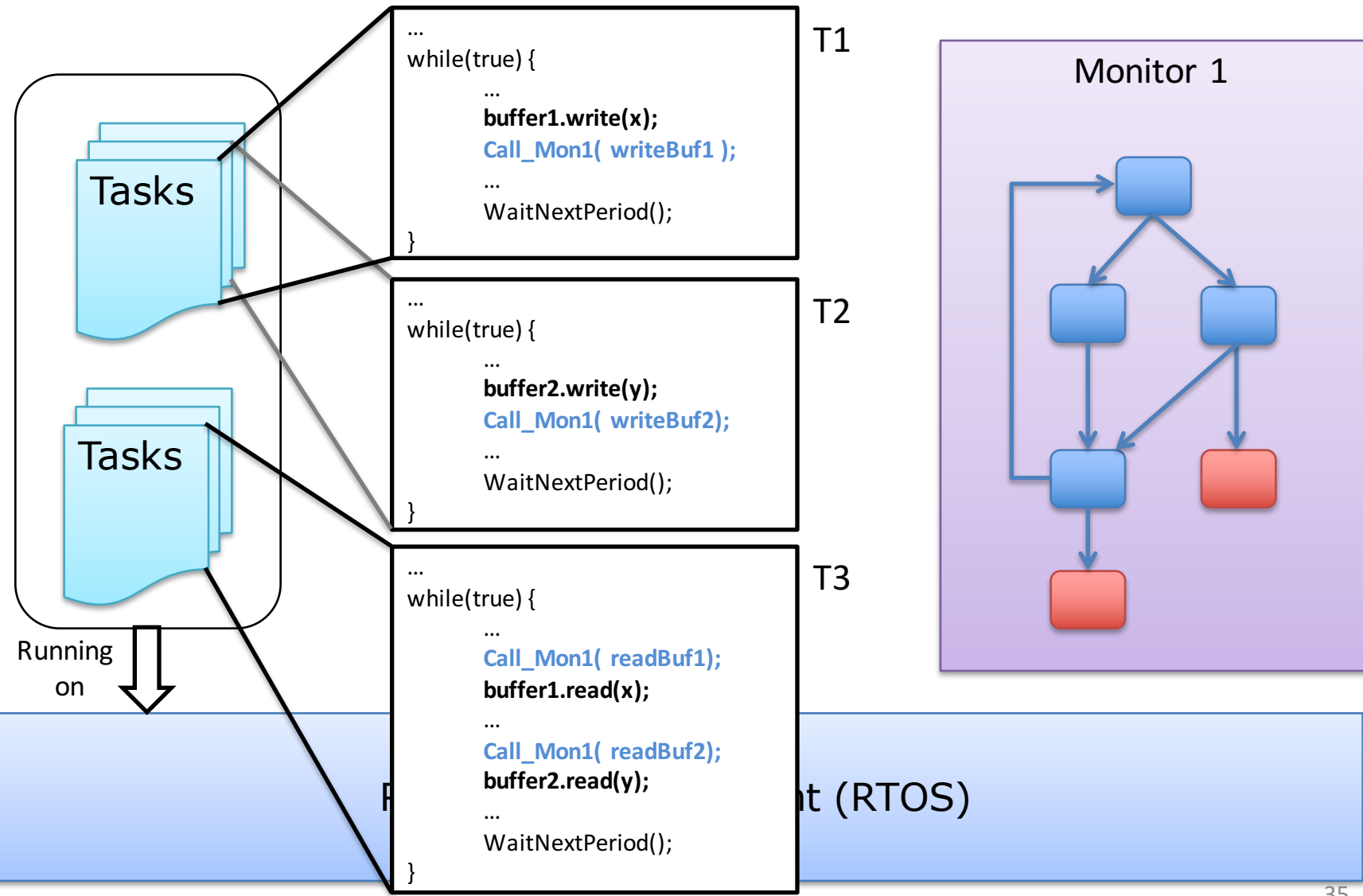

## No Time Partitioning

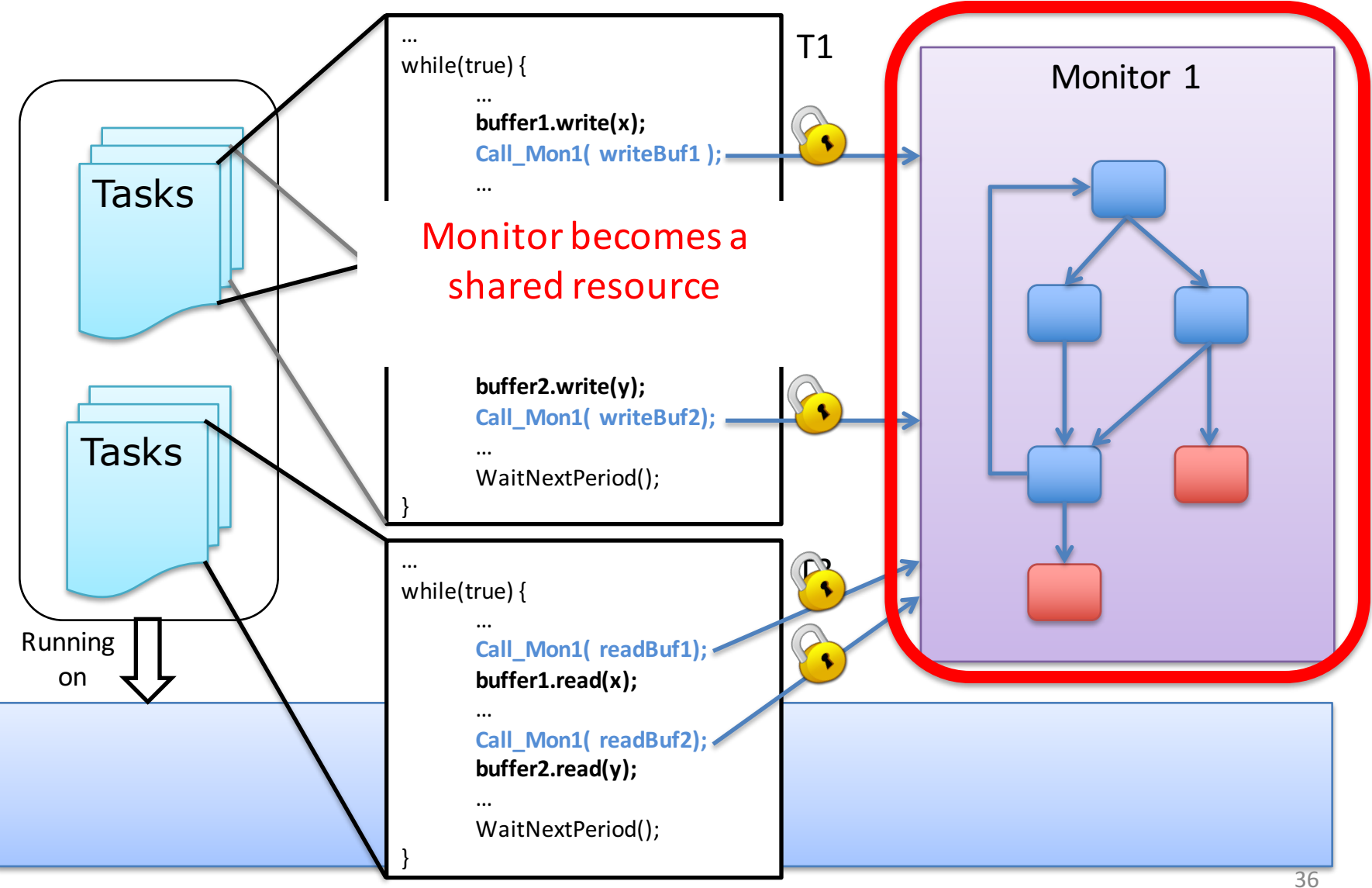
## No Time Partitioning

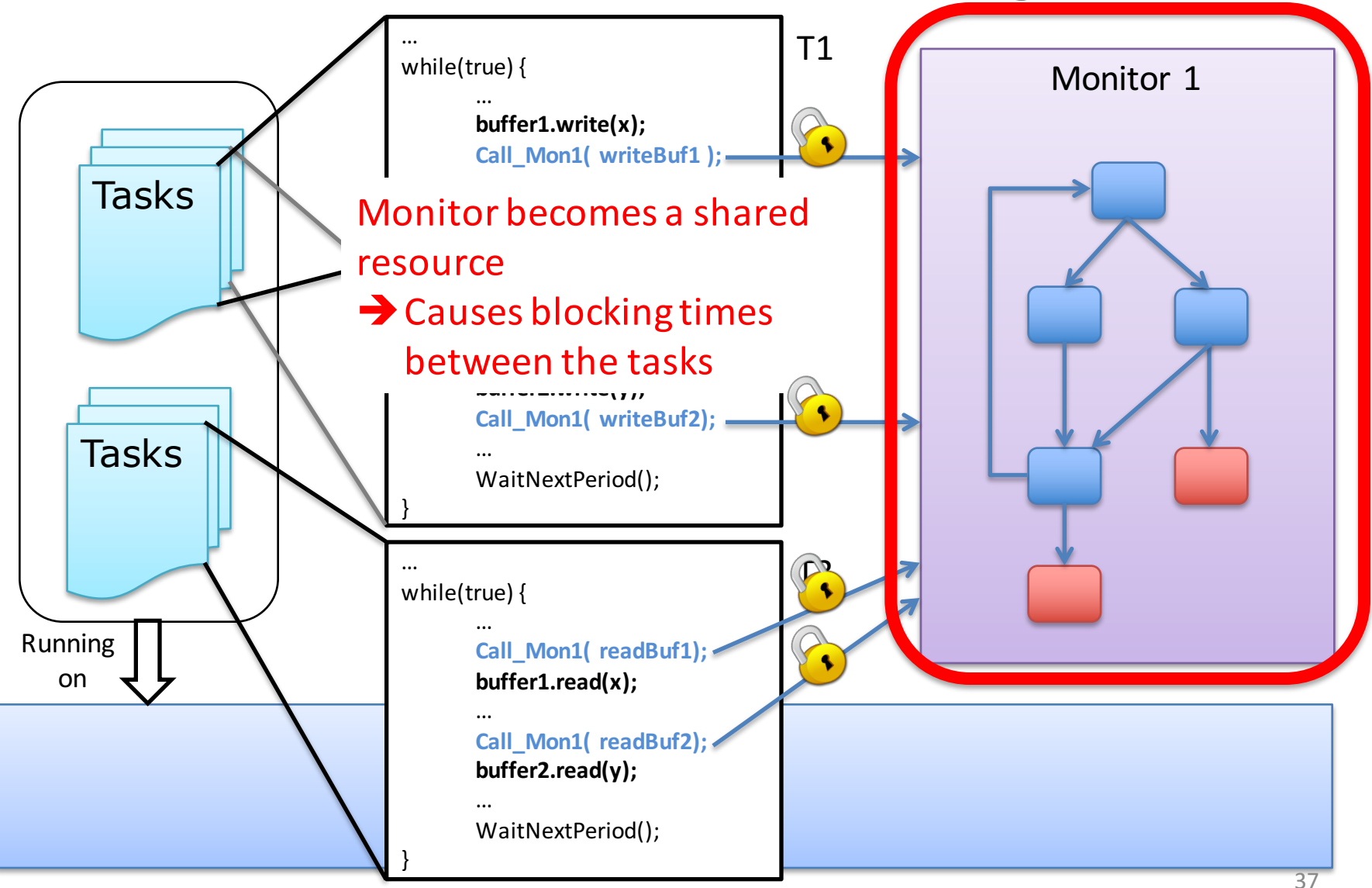

## No Time Partitioning

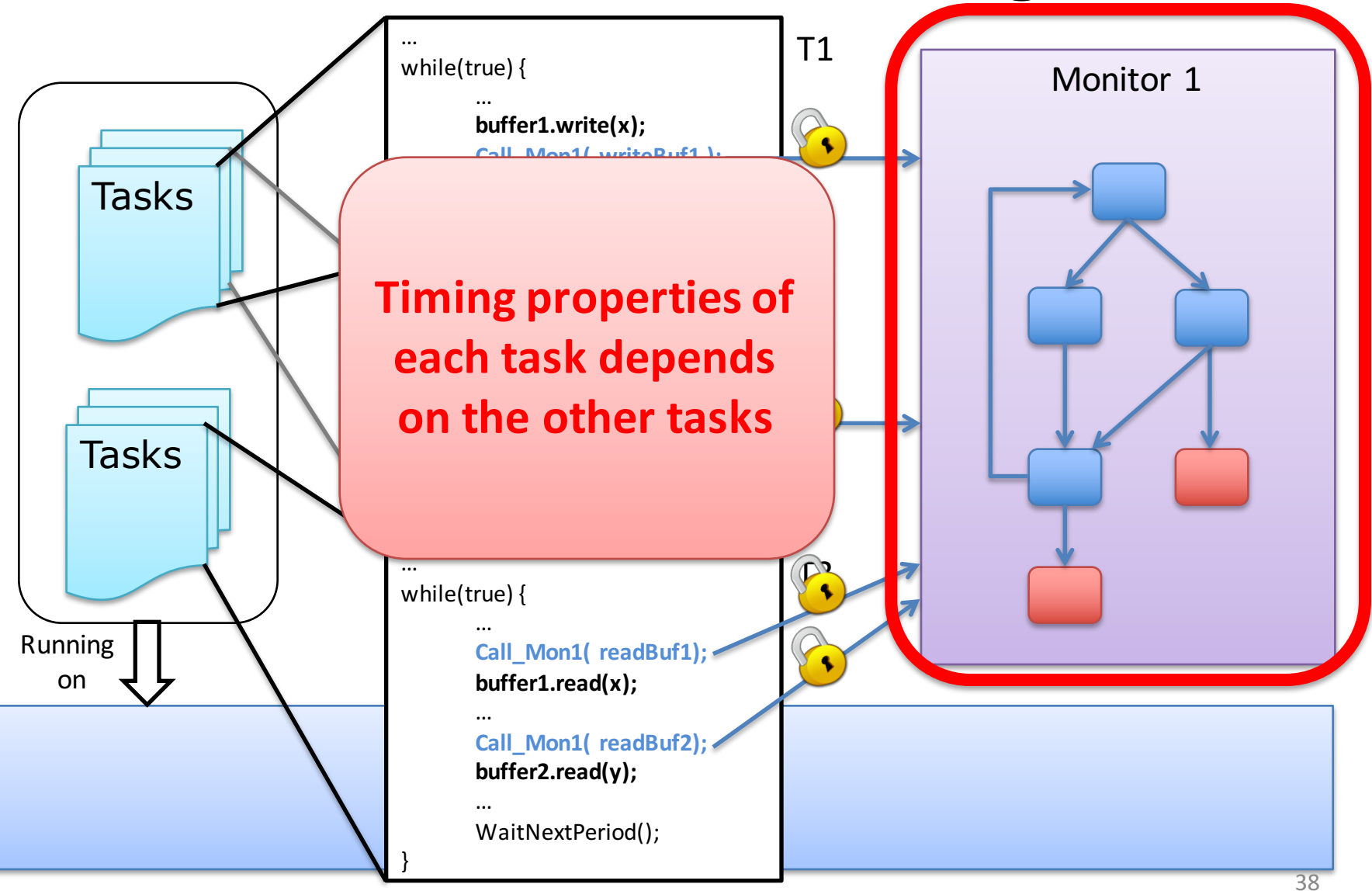

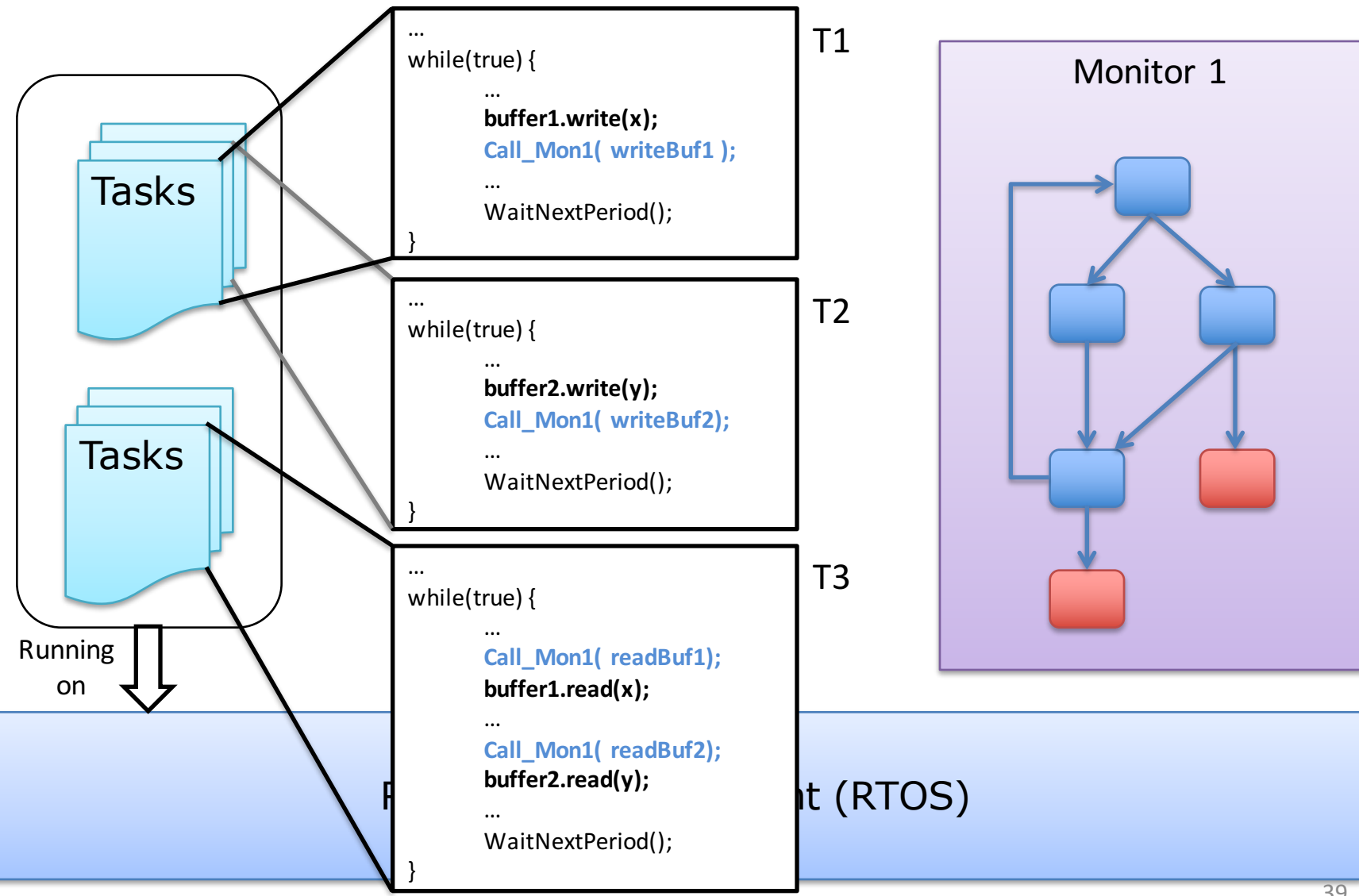

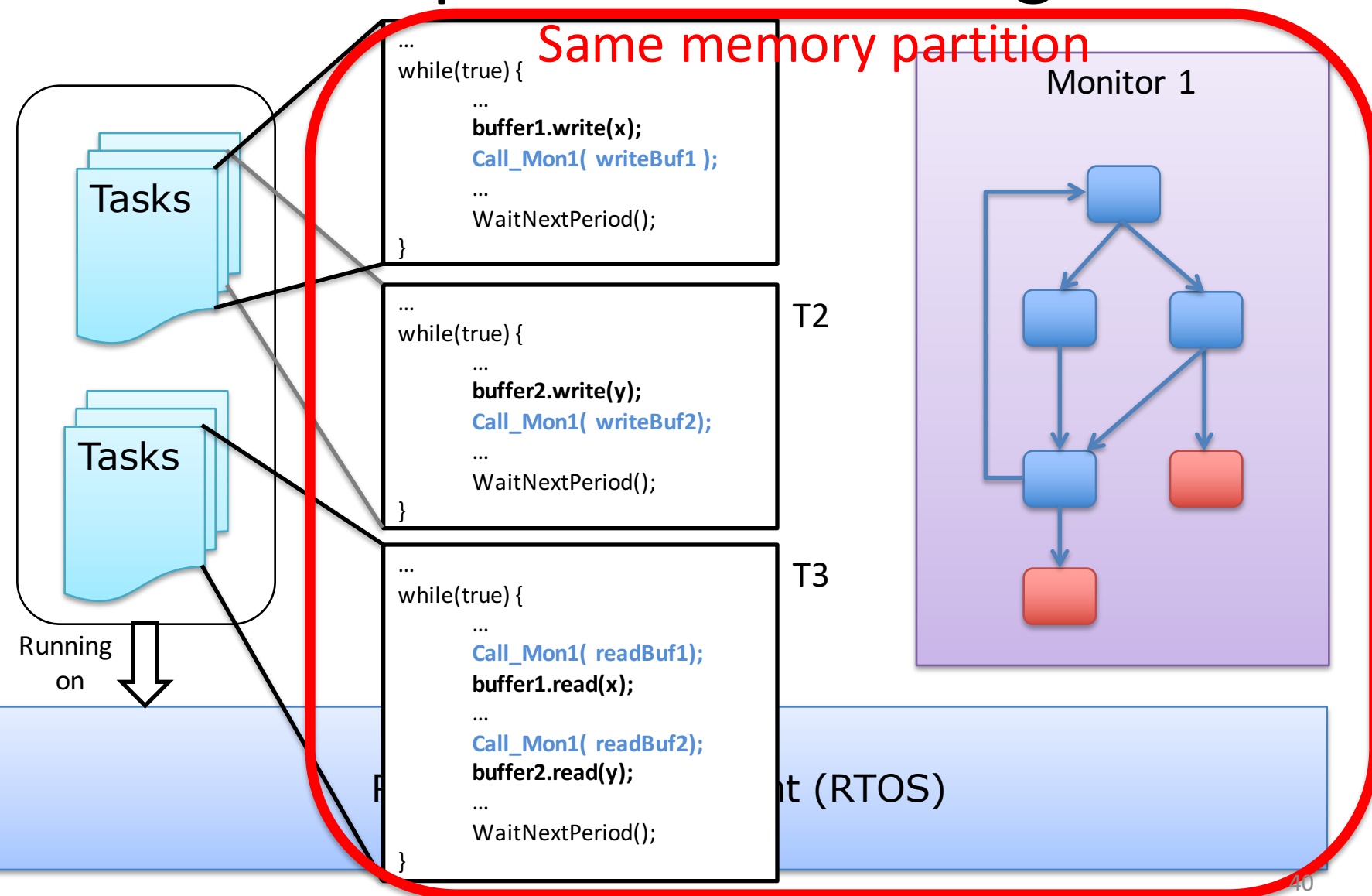

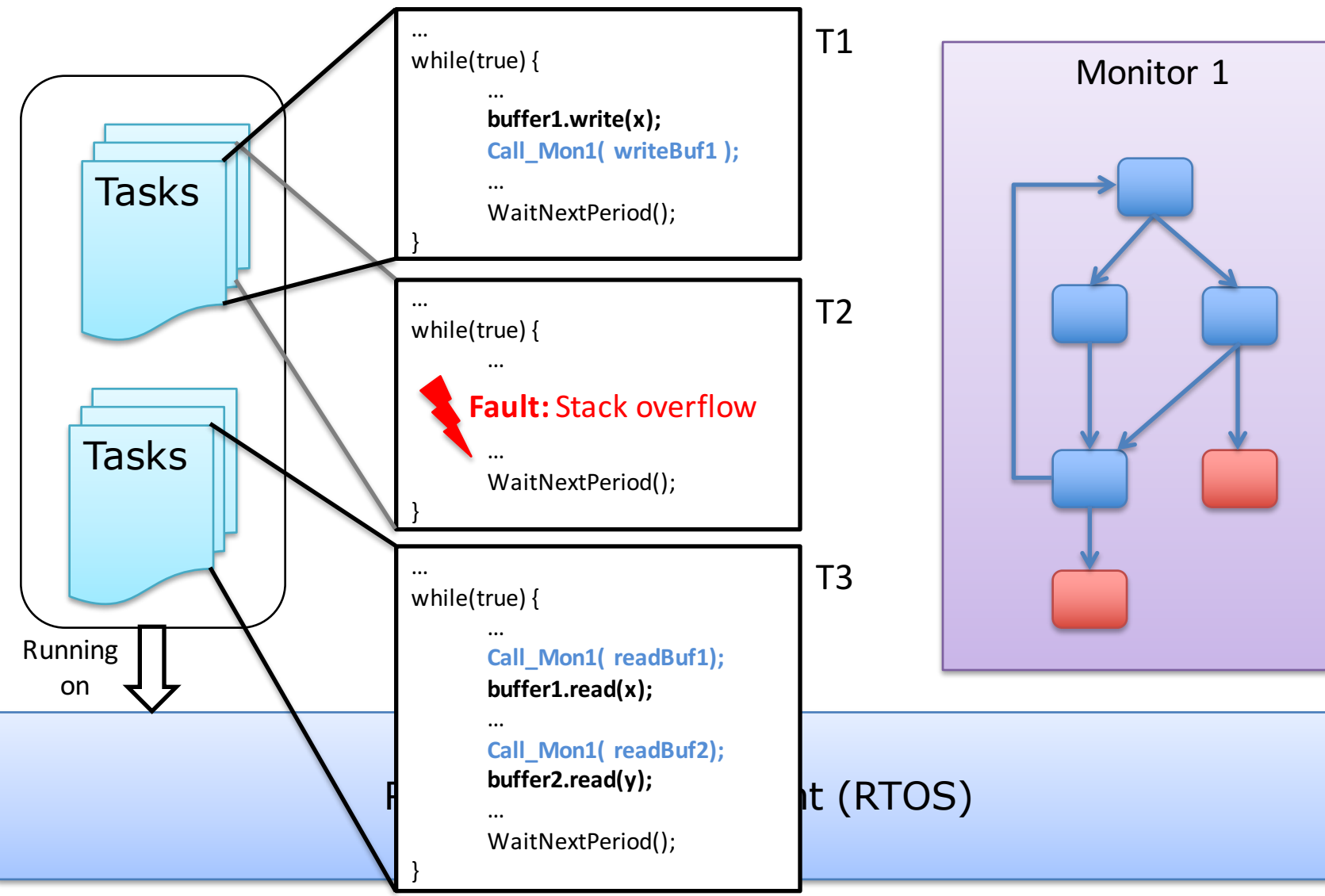

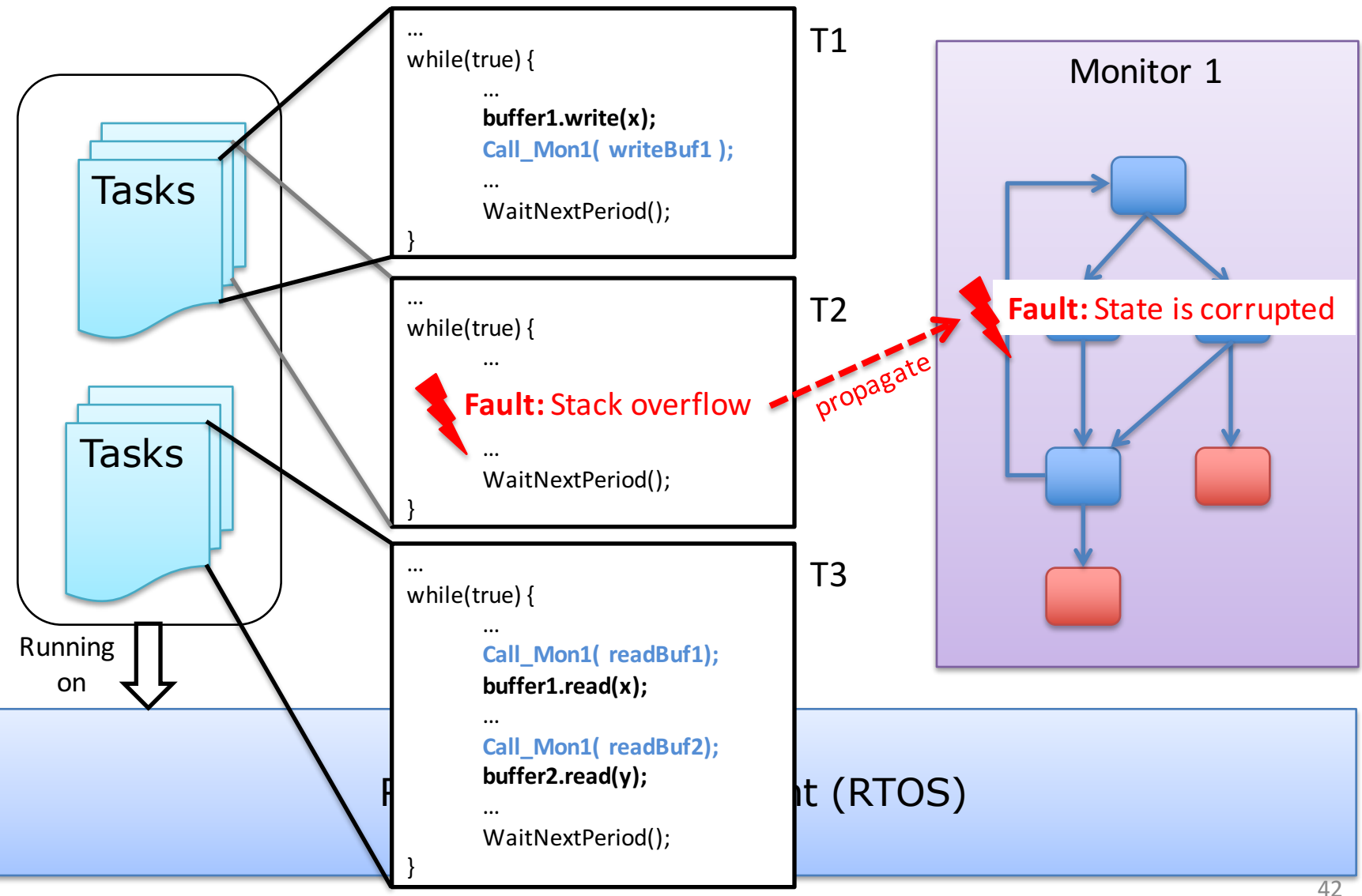

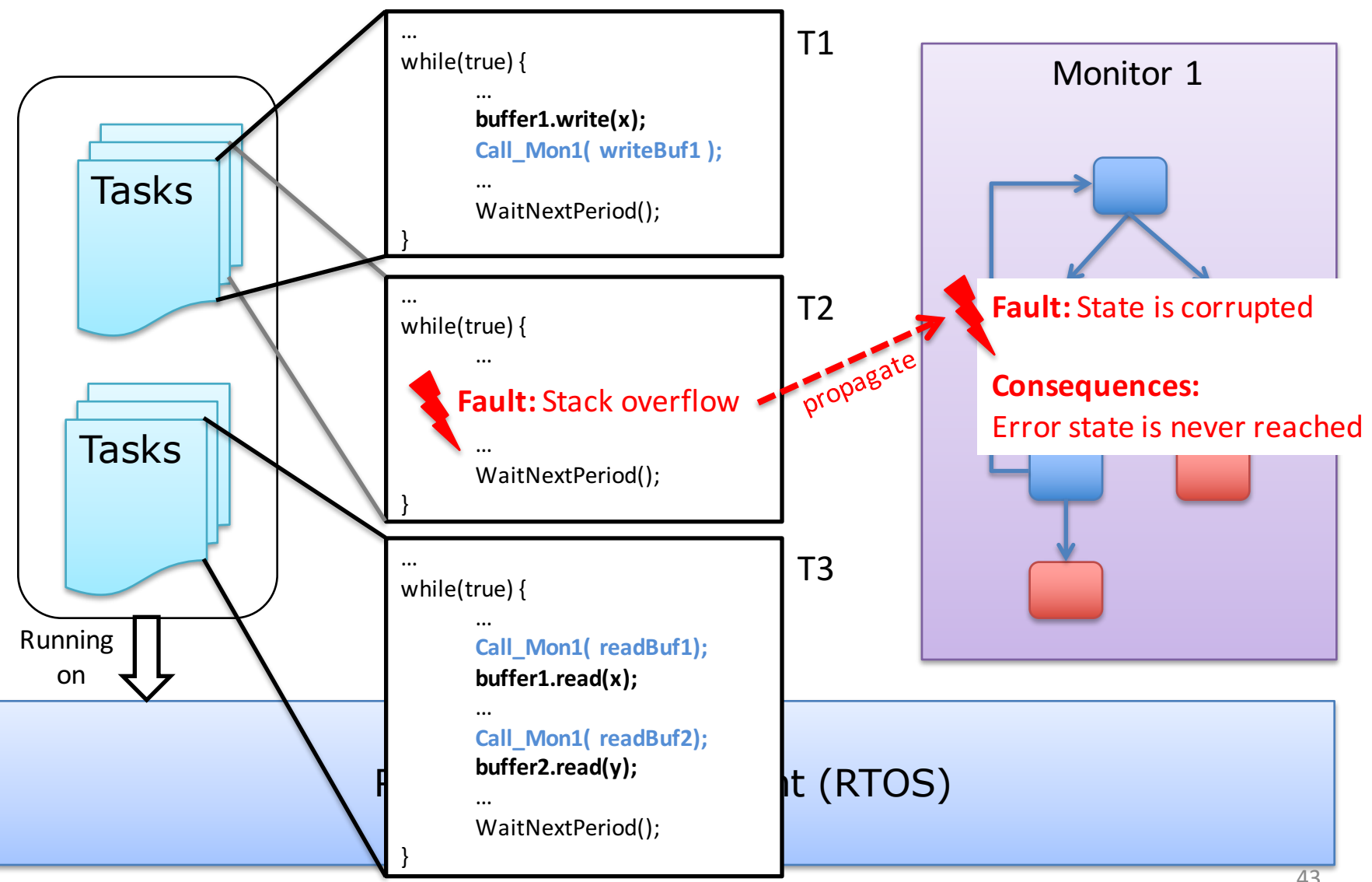

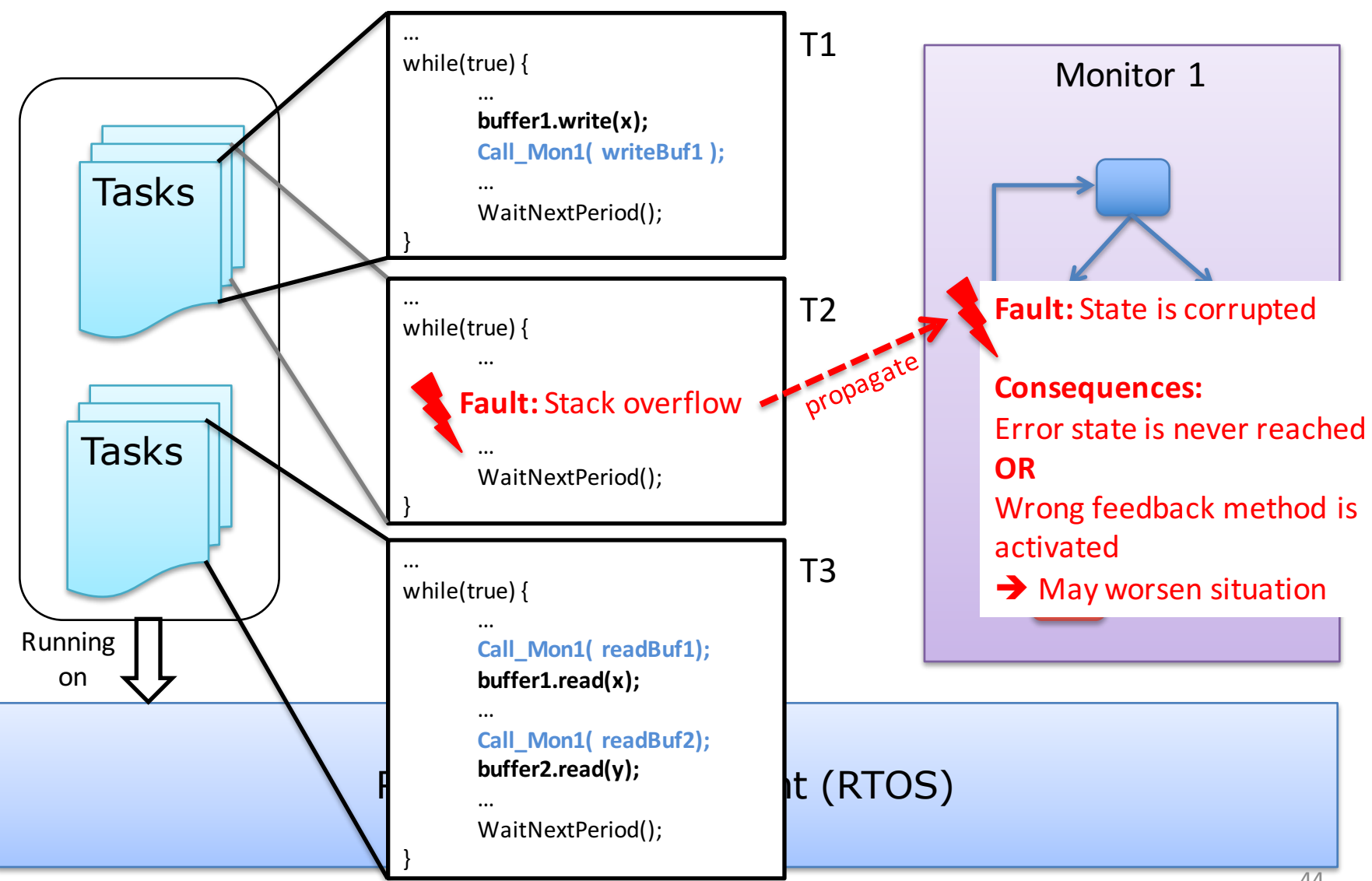

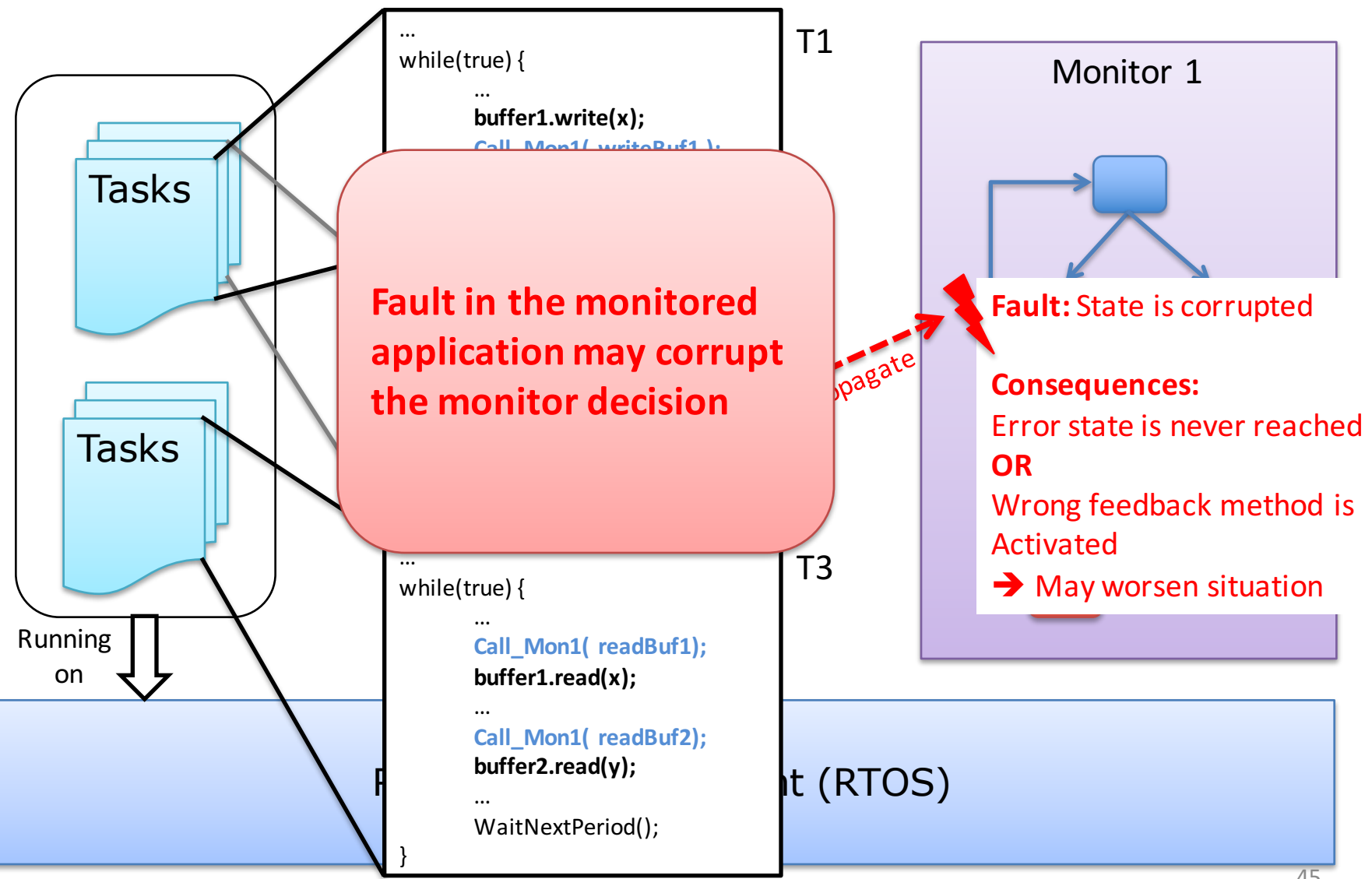

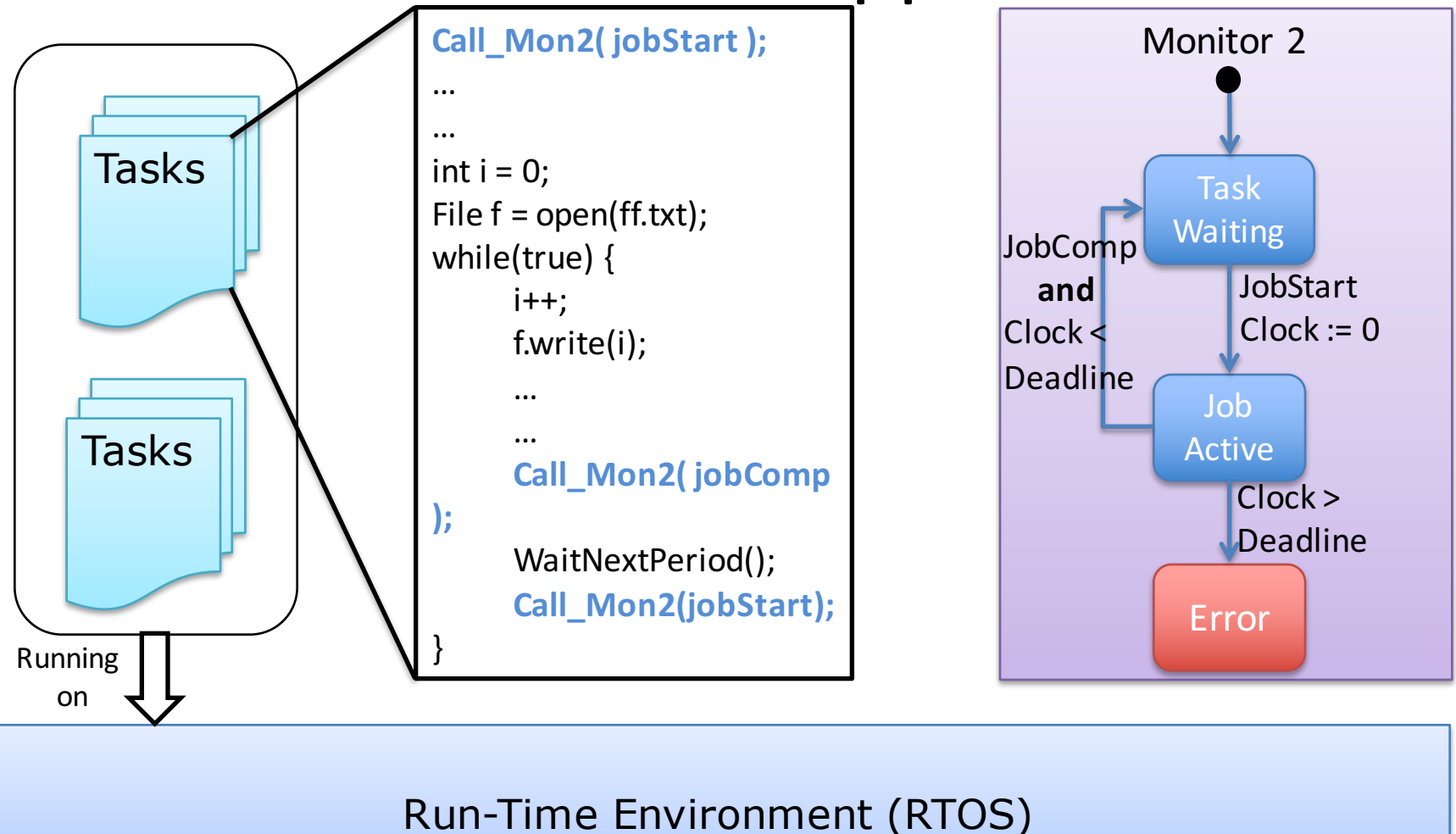

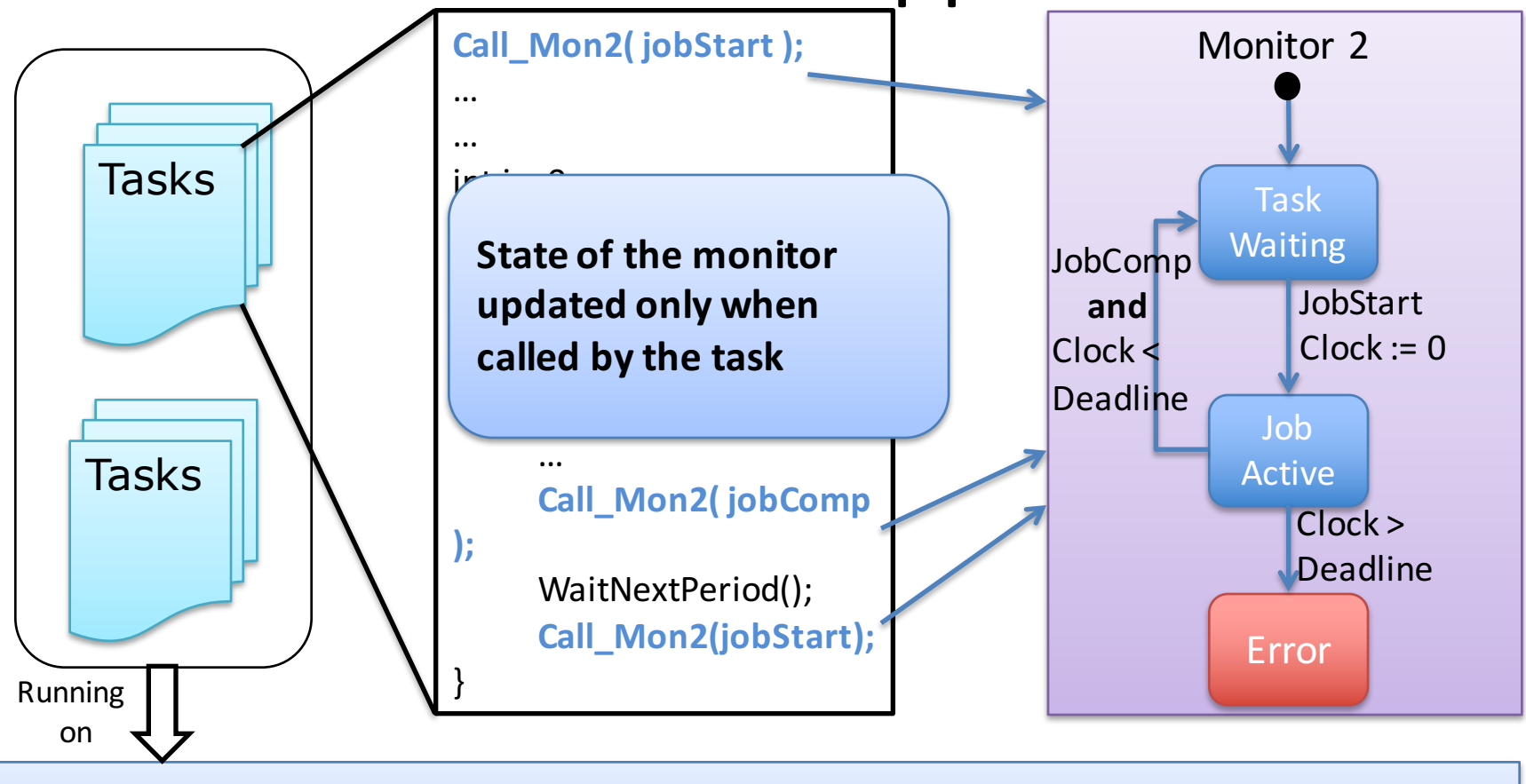

Run-Time Environment (RTOS)

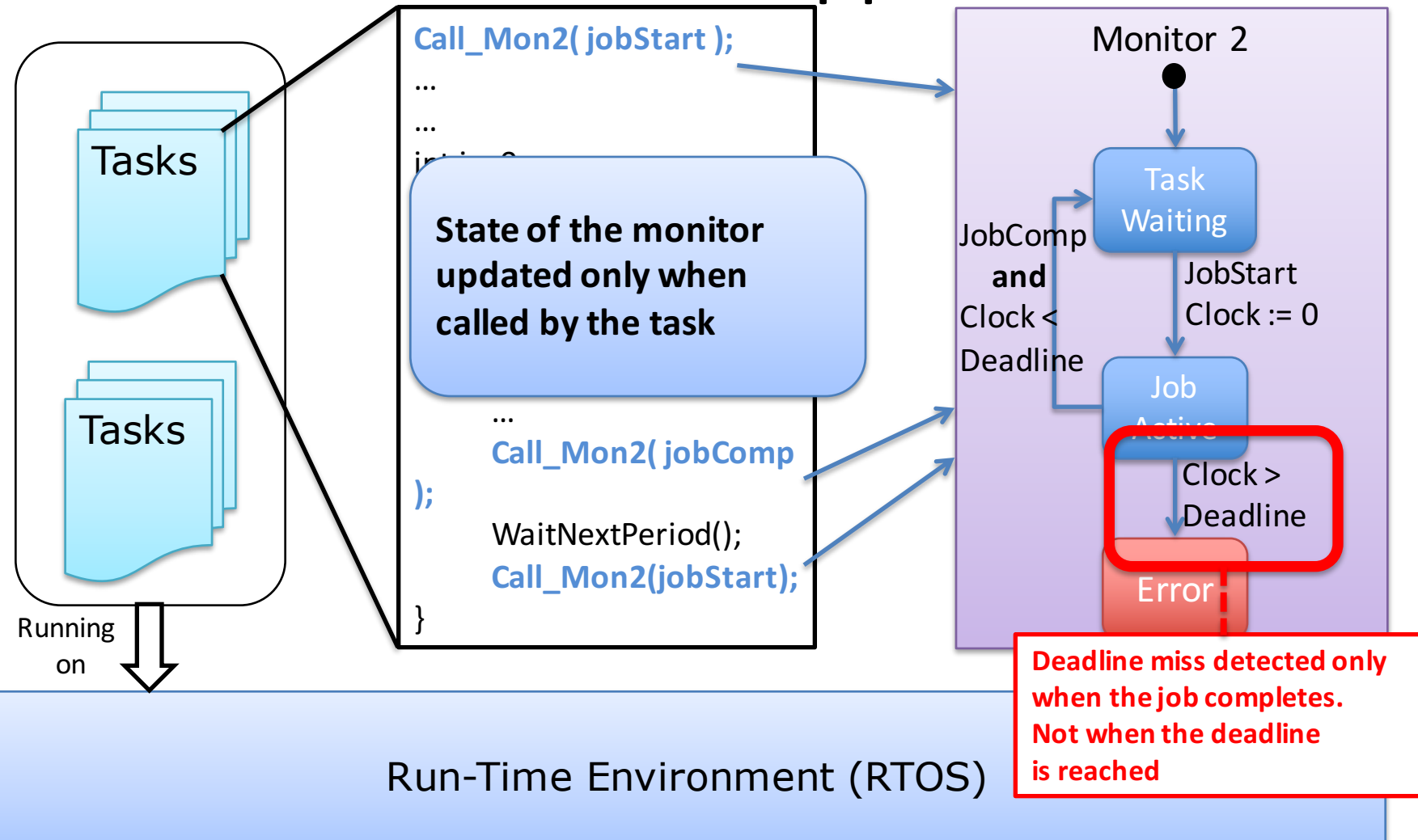

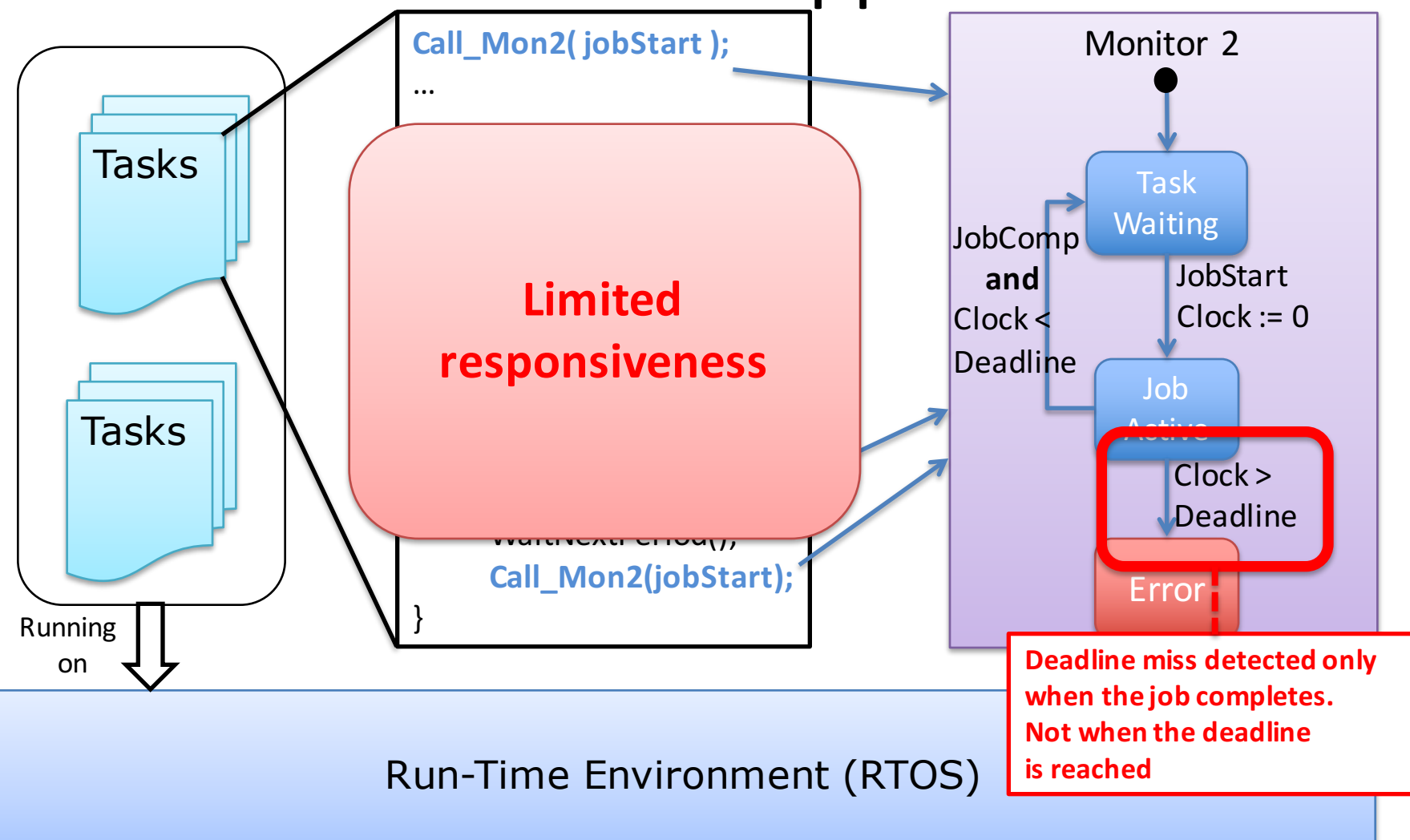

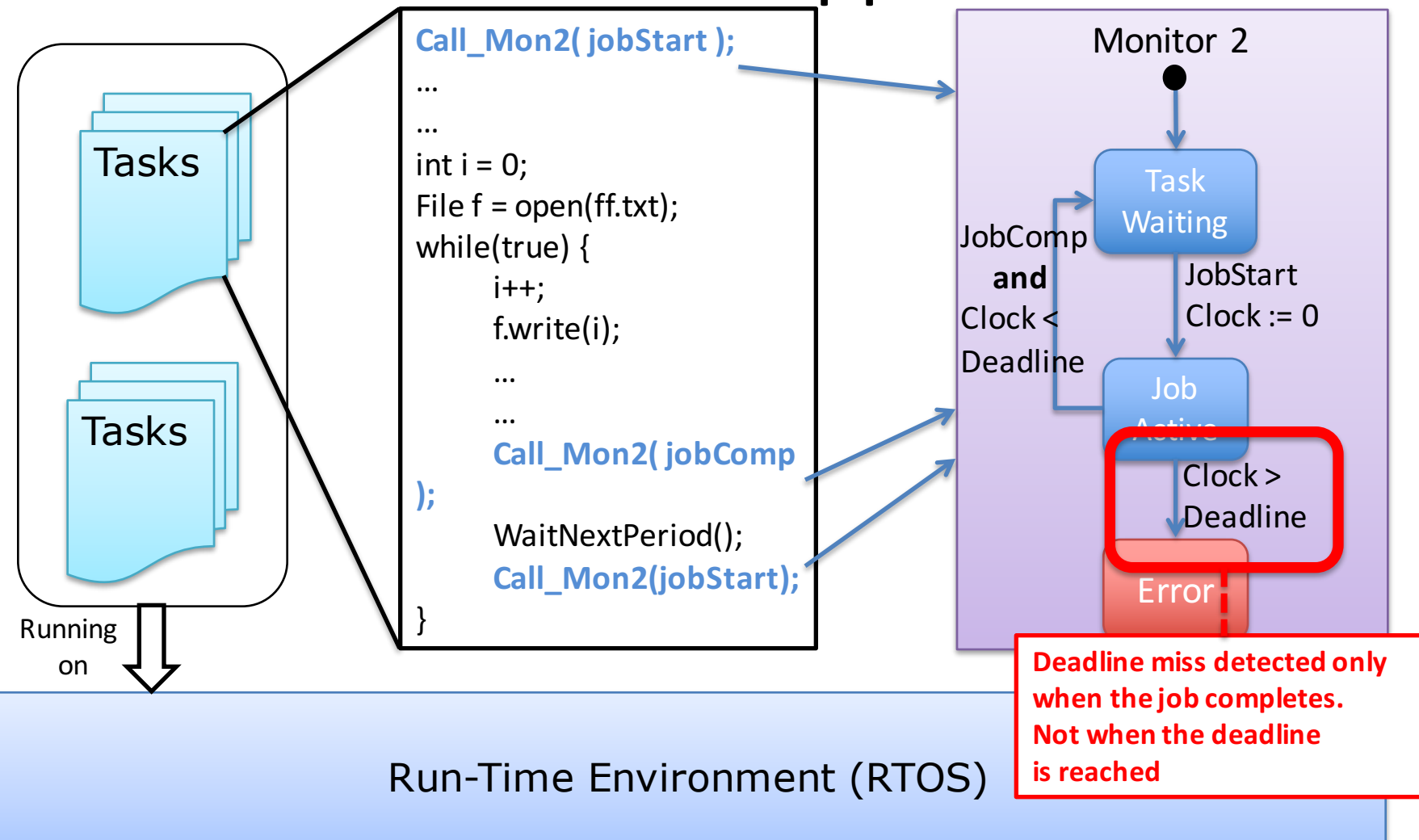

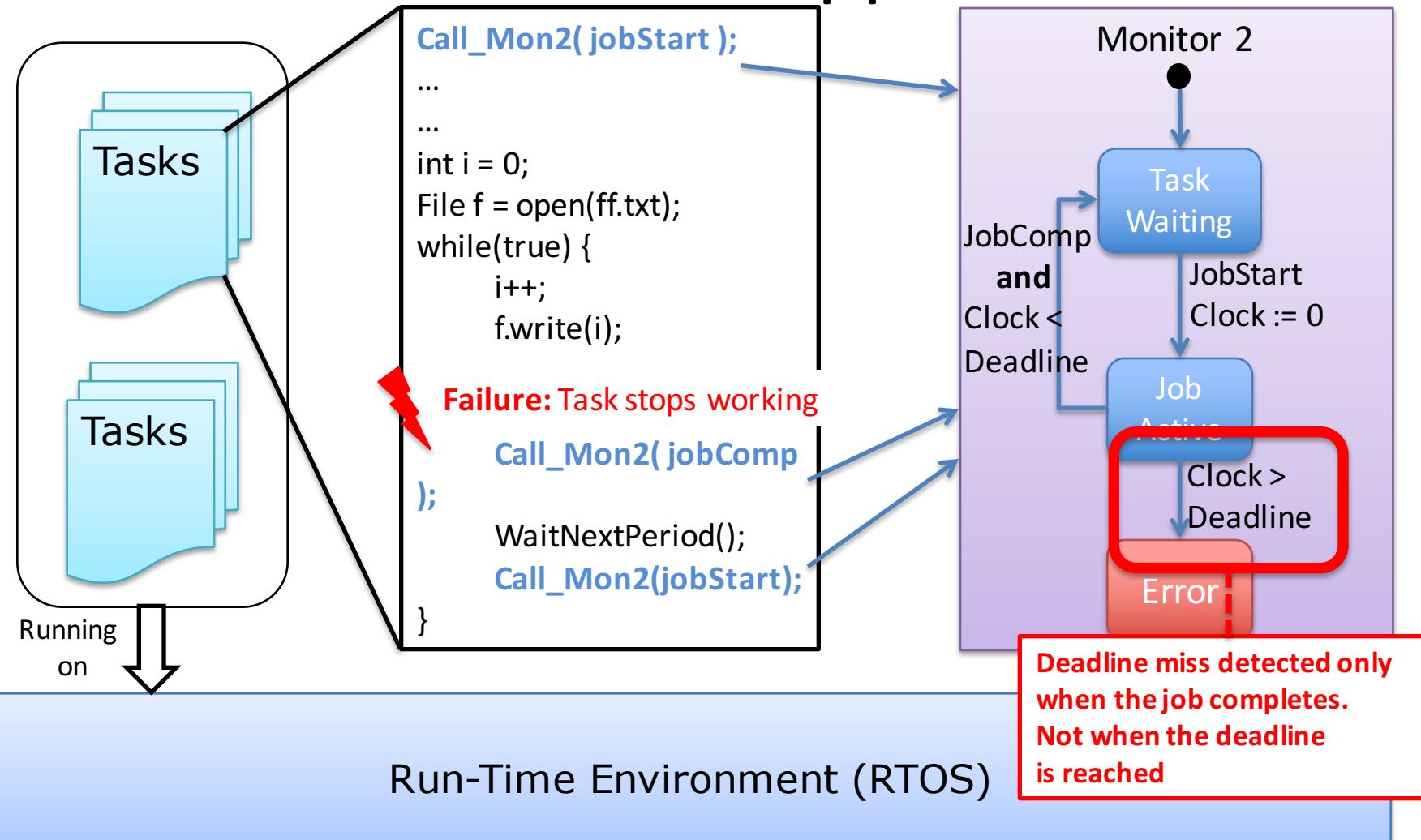

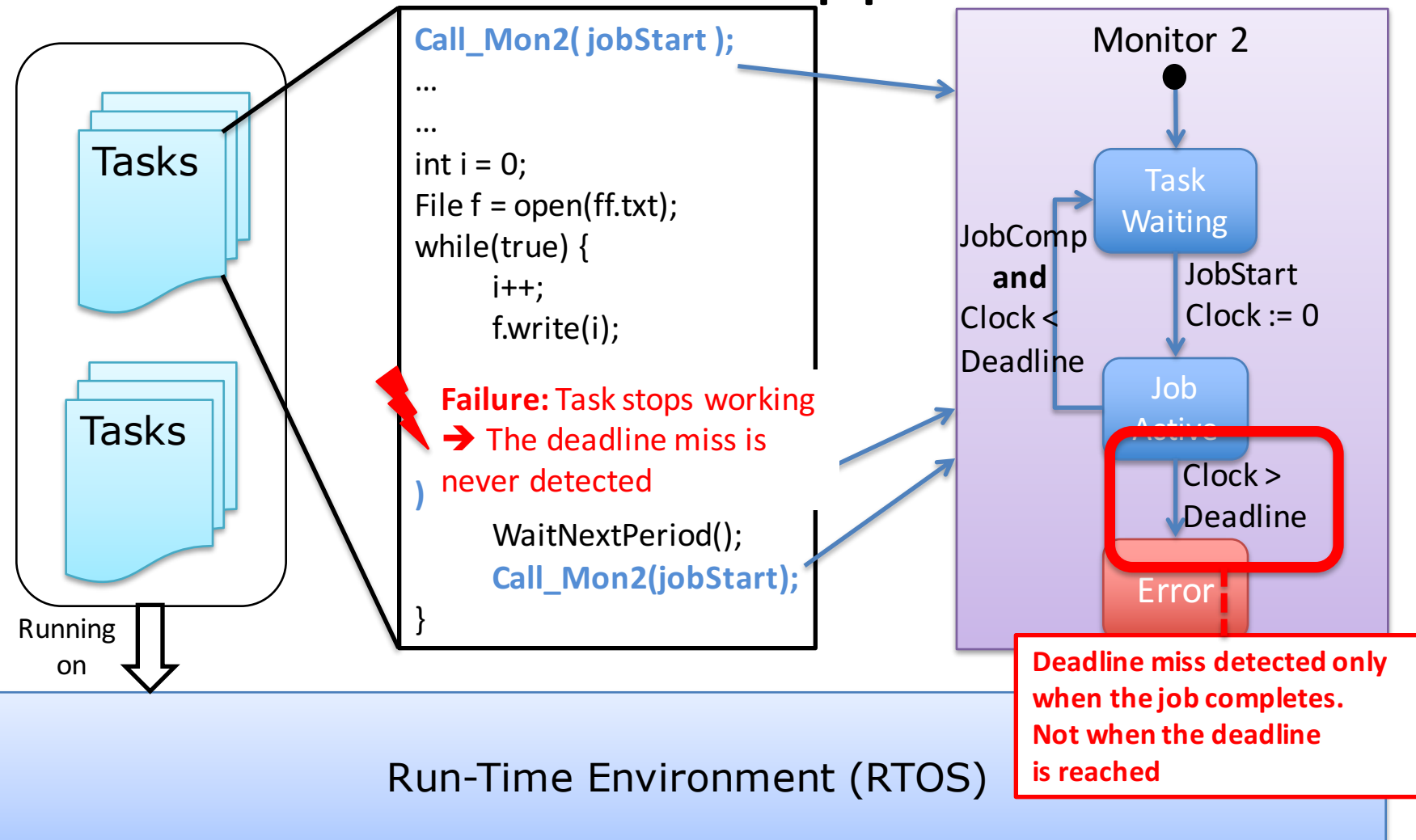

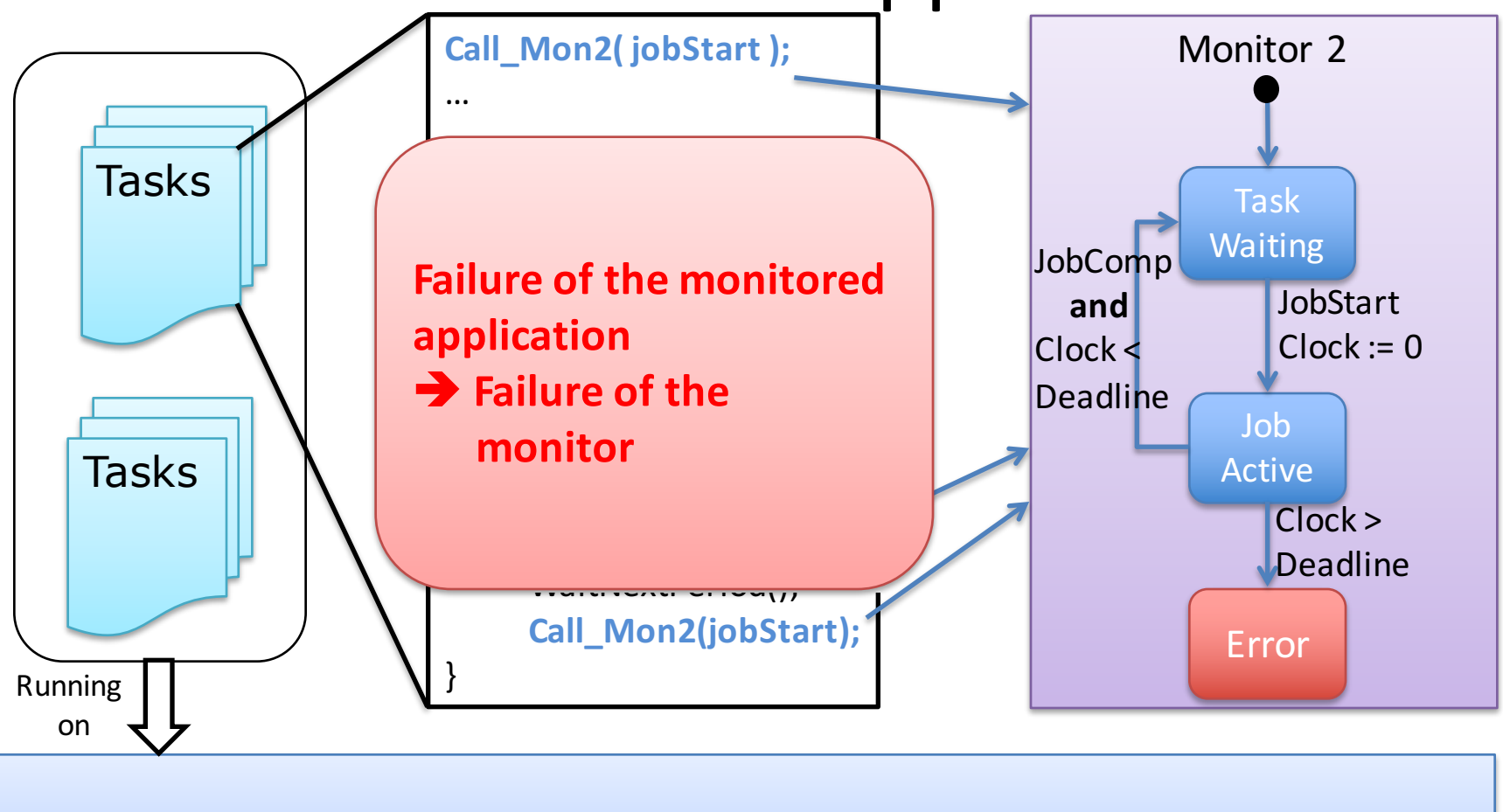

Run-Time Environment (RTOS)

# Limitations Summary

- Impact task execution times
- No time partitioning
	- $-$  Response time of one task is influenced by other tasks
- No space partitioning
	- $-$  Possible corruption of the monitor by a task and/or other monitors
- No independence between monitors and monitored application

 $-$  Failure of the monitored task  $\rightarrow$  failure of the monitor

• Limited responsiveness

### **ALTERNATIVES IN THE STATE-OF-THE-ART**

#### Framework Architecture

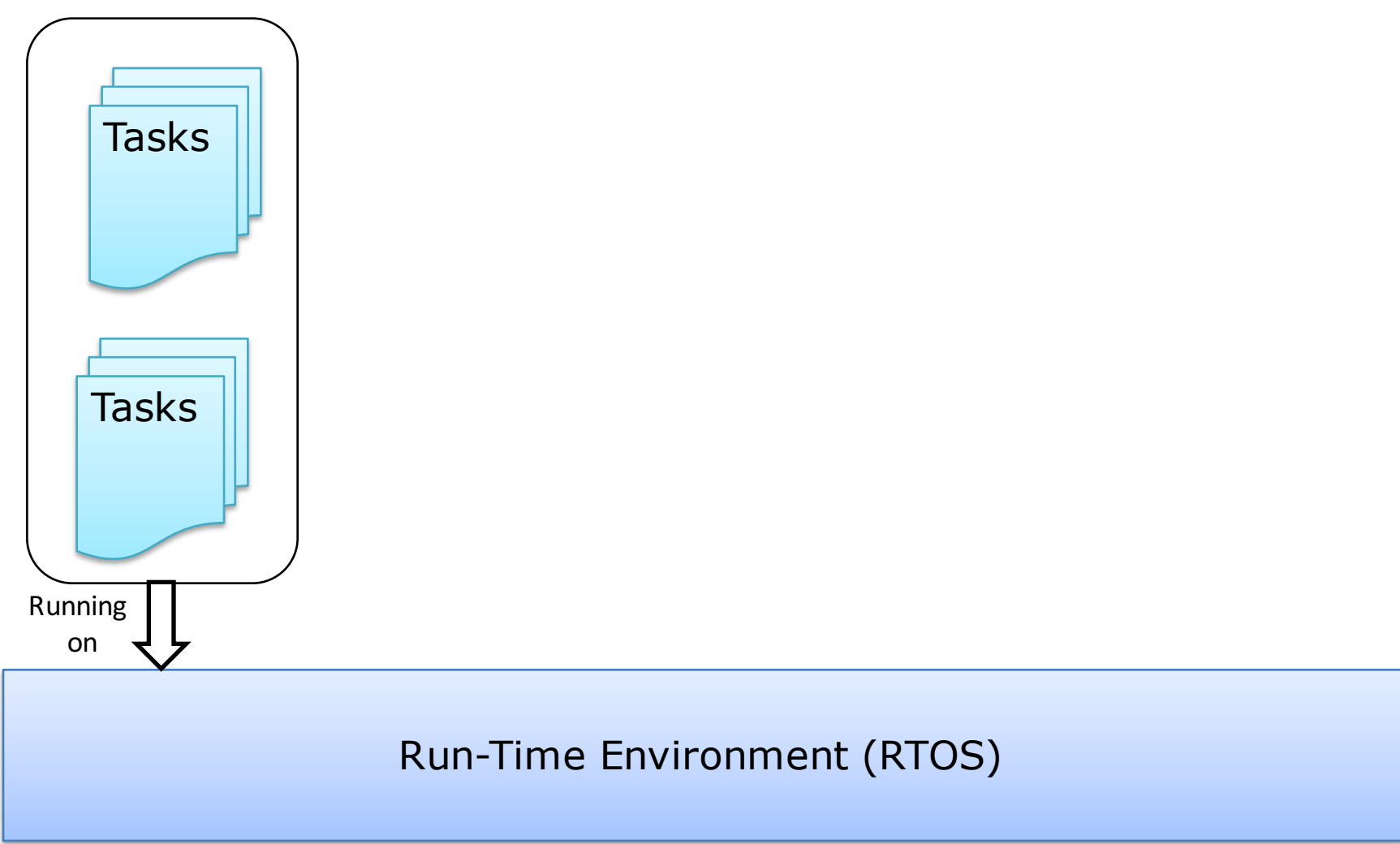

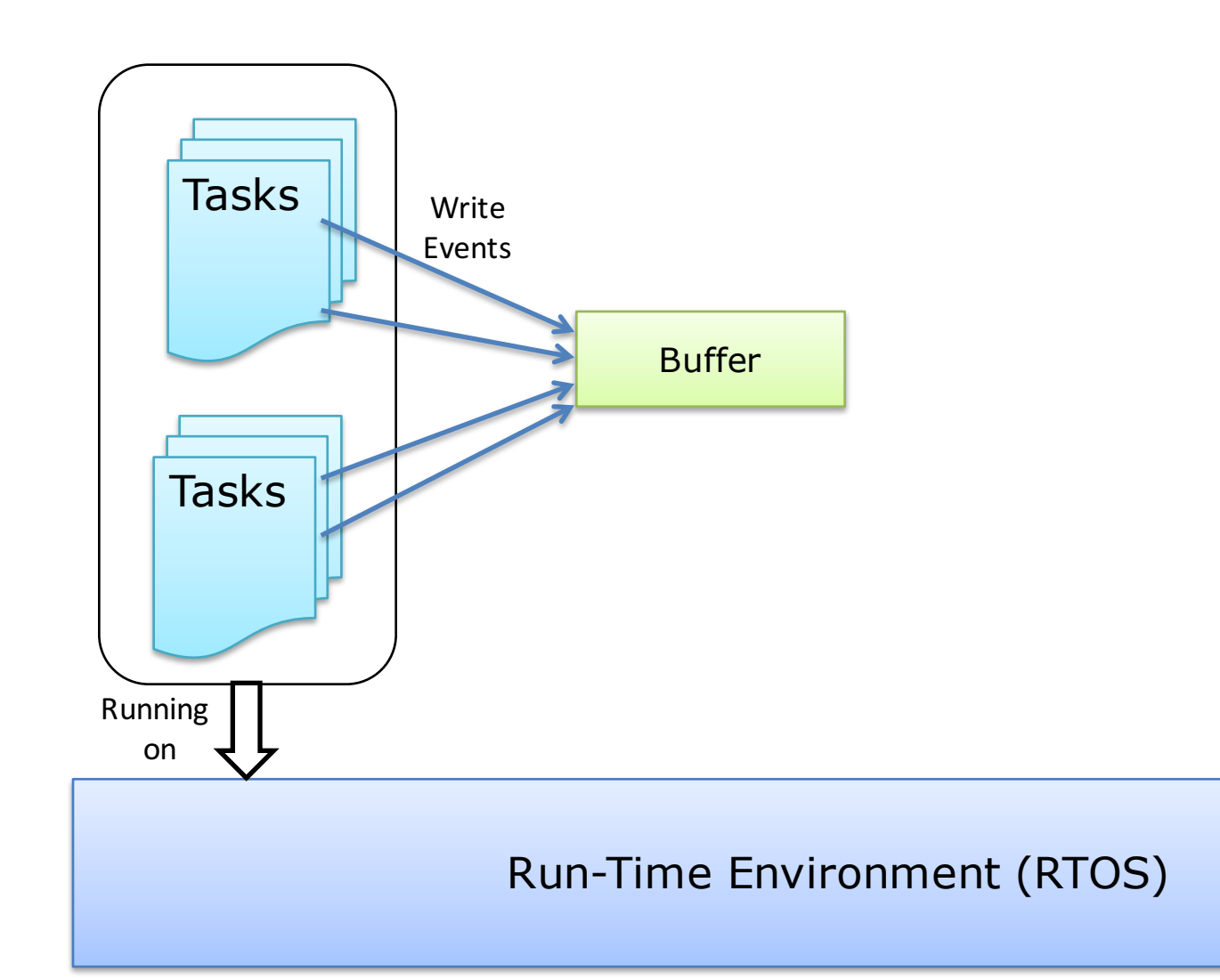

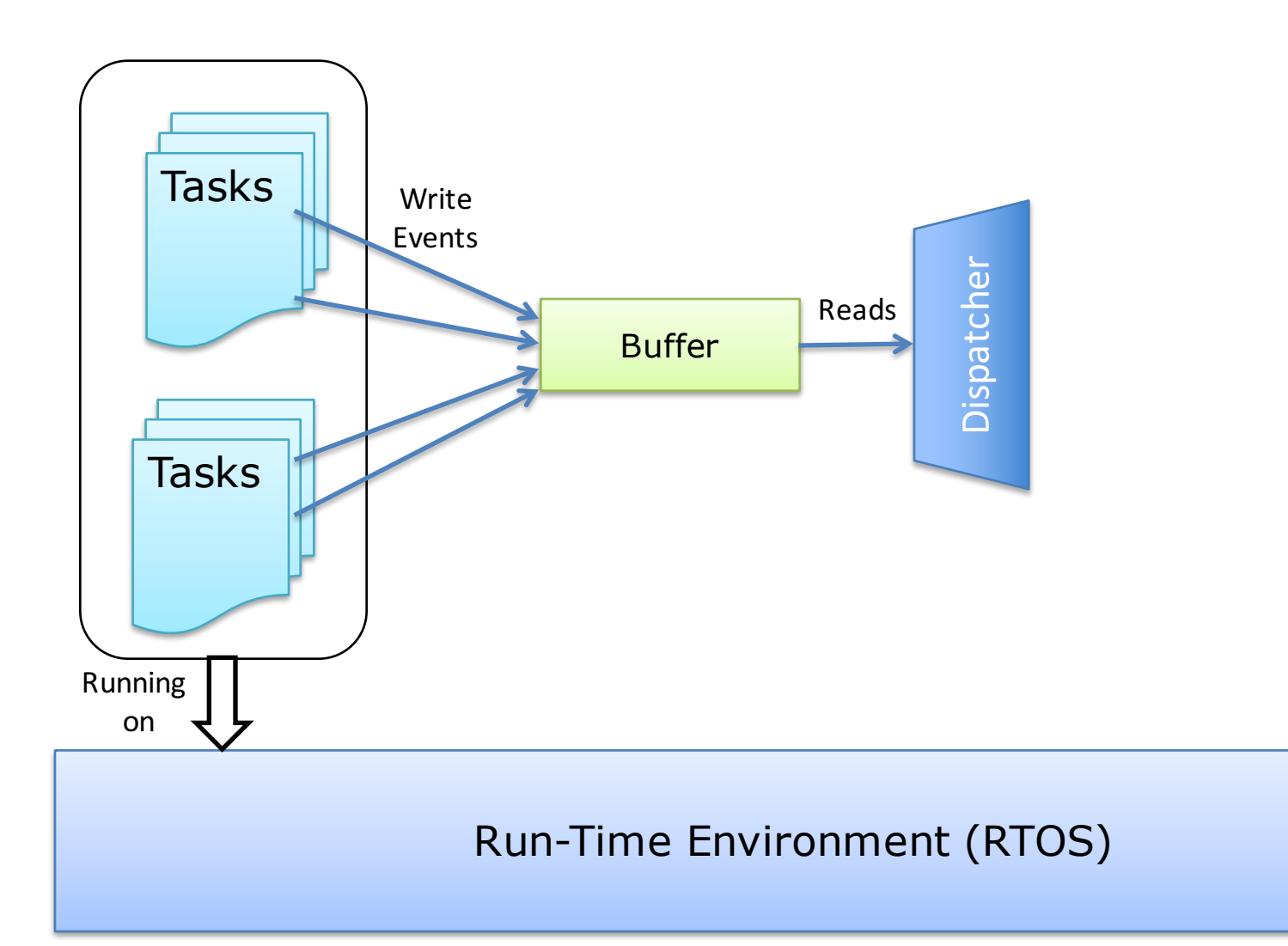

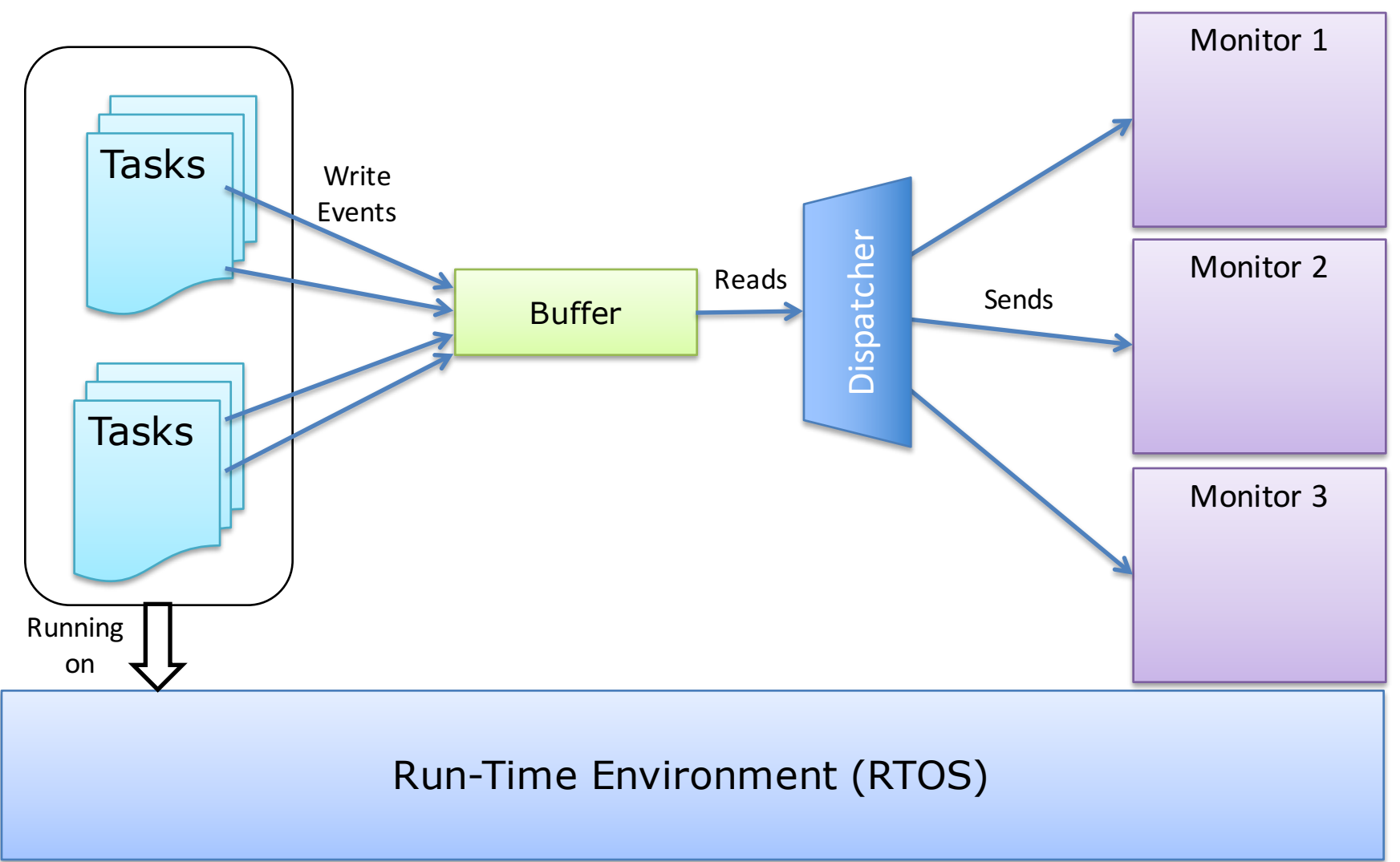

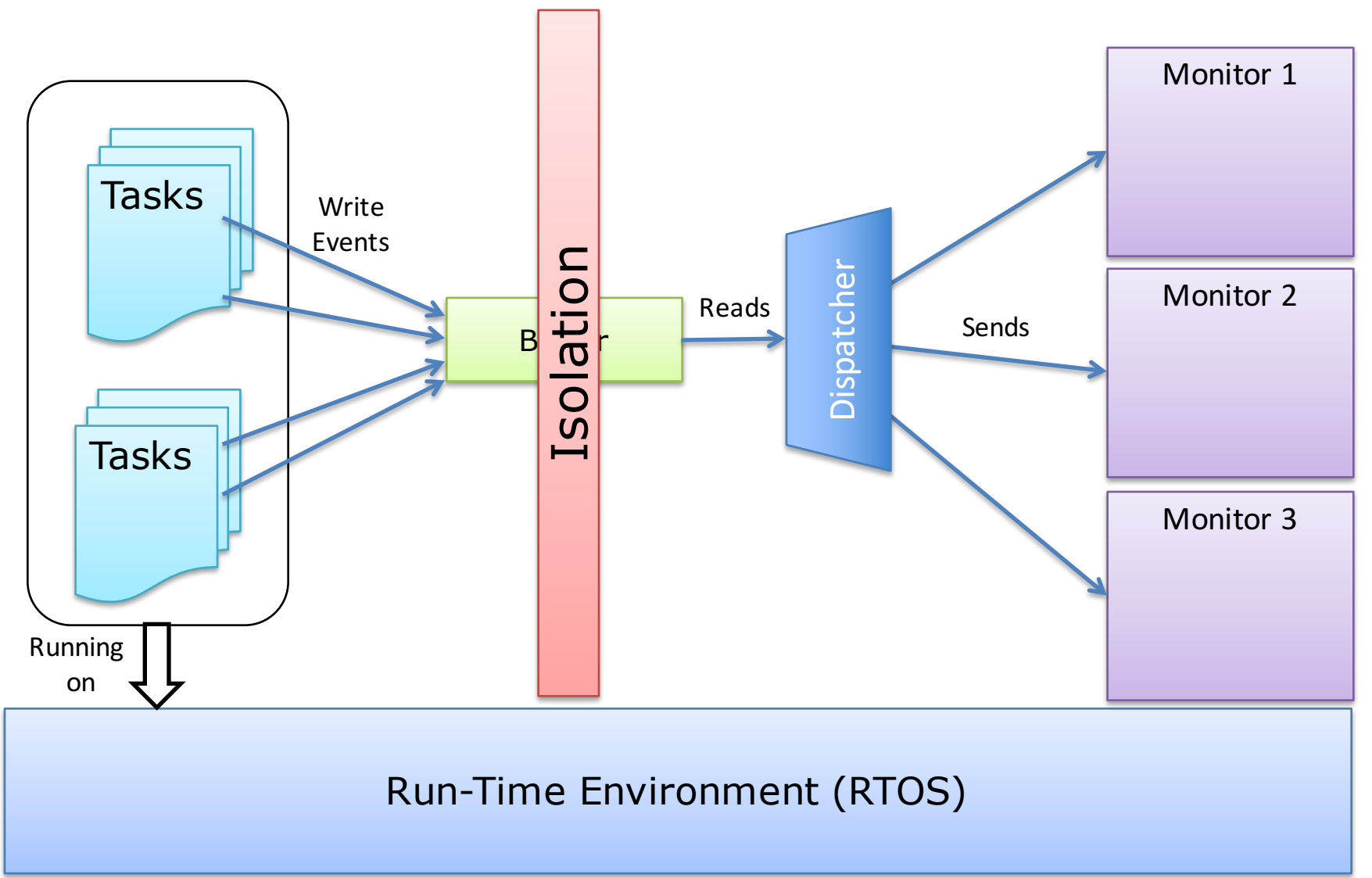

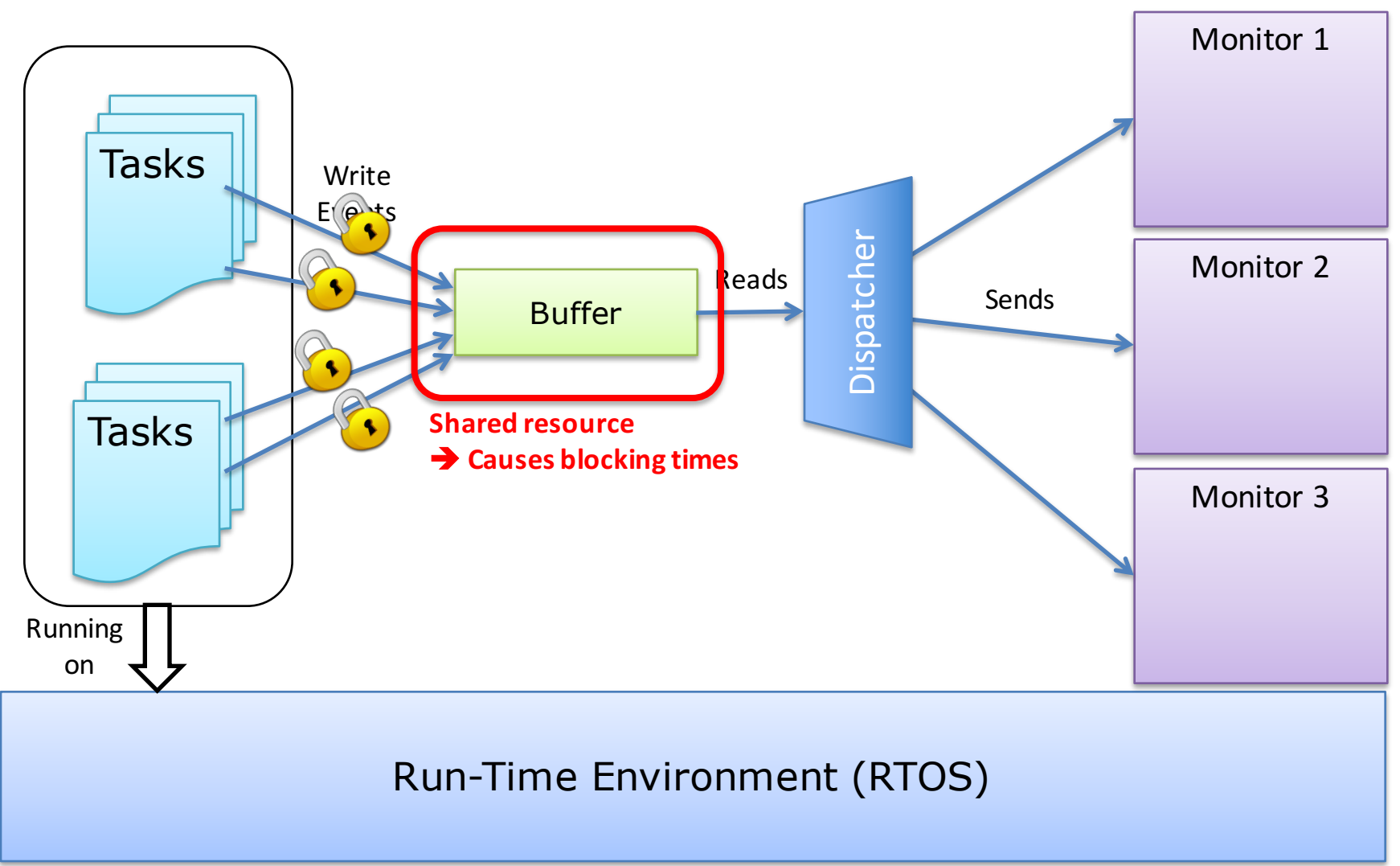

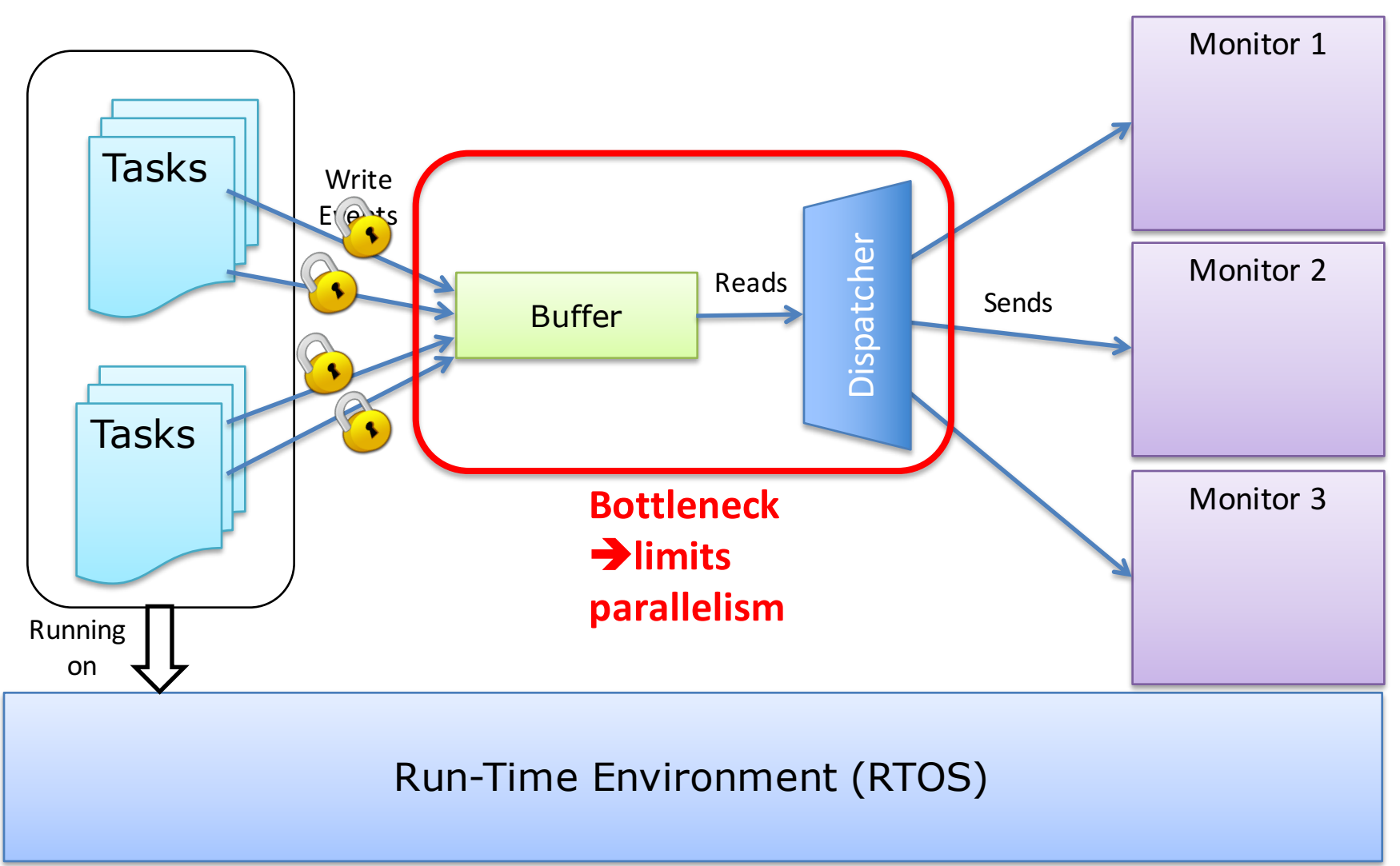

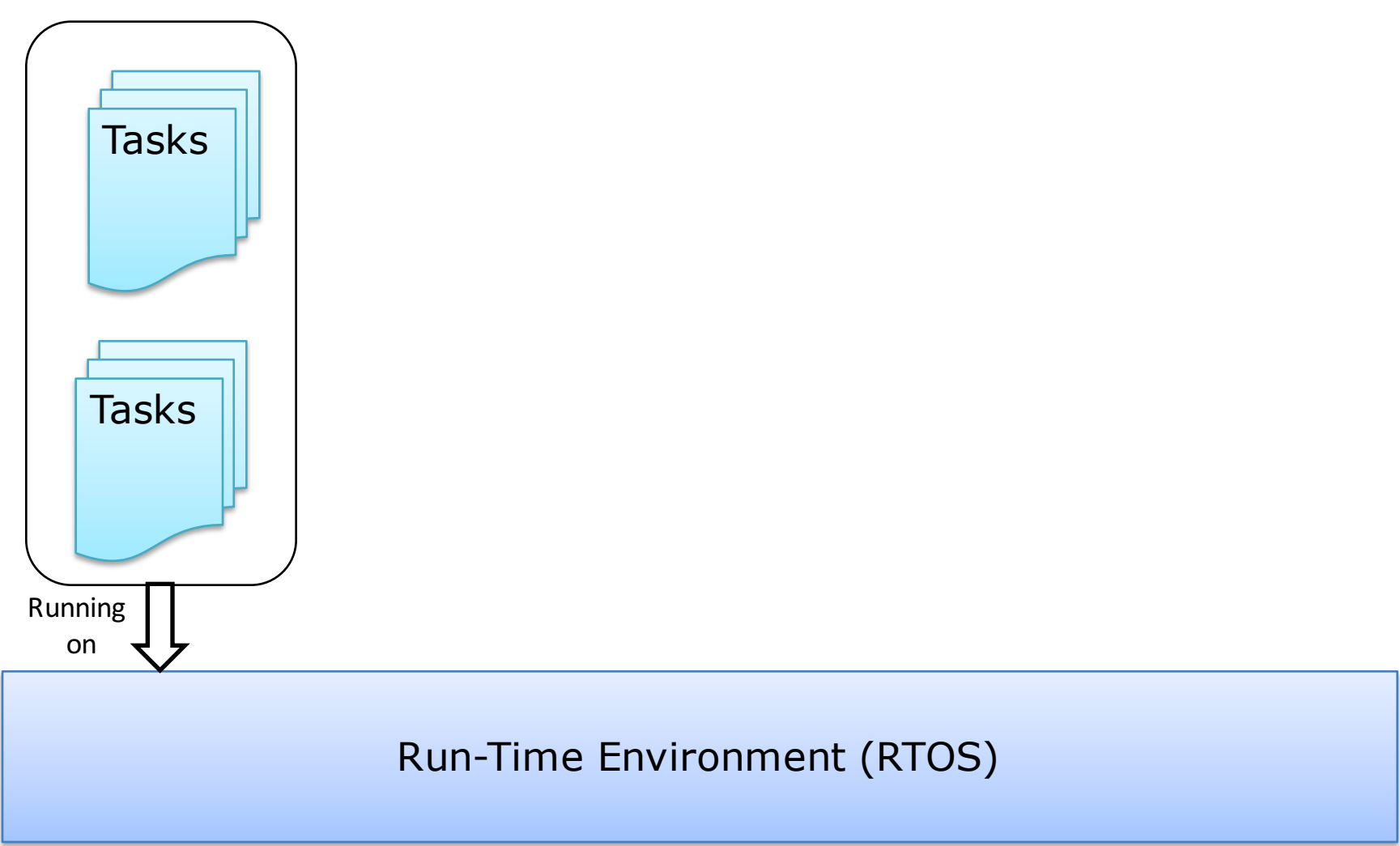

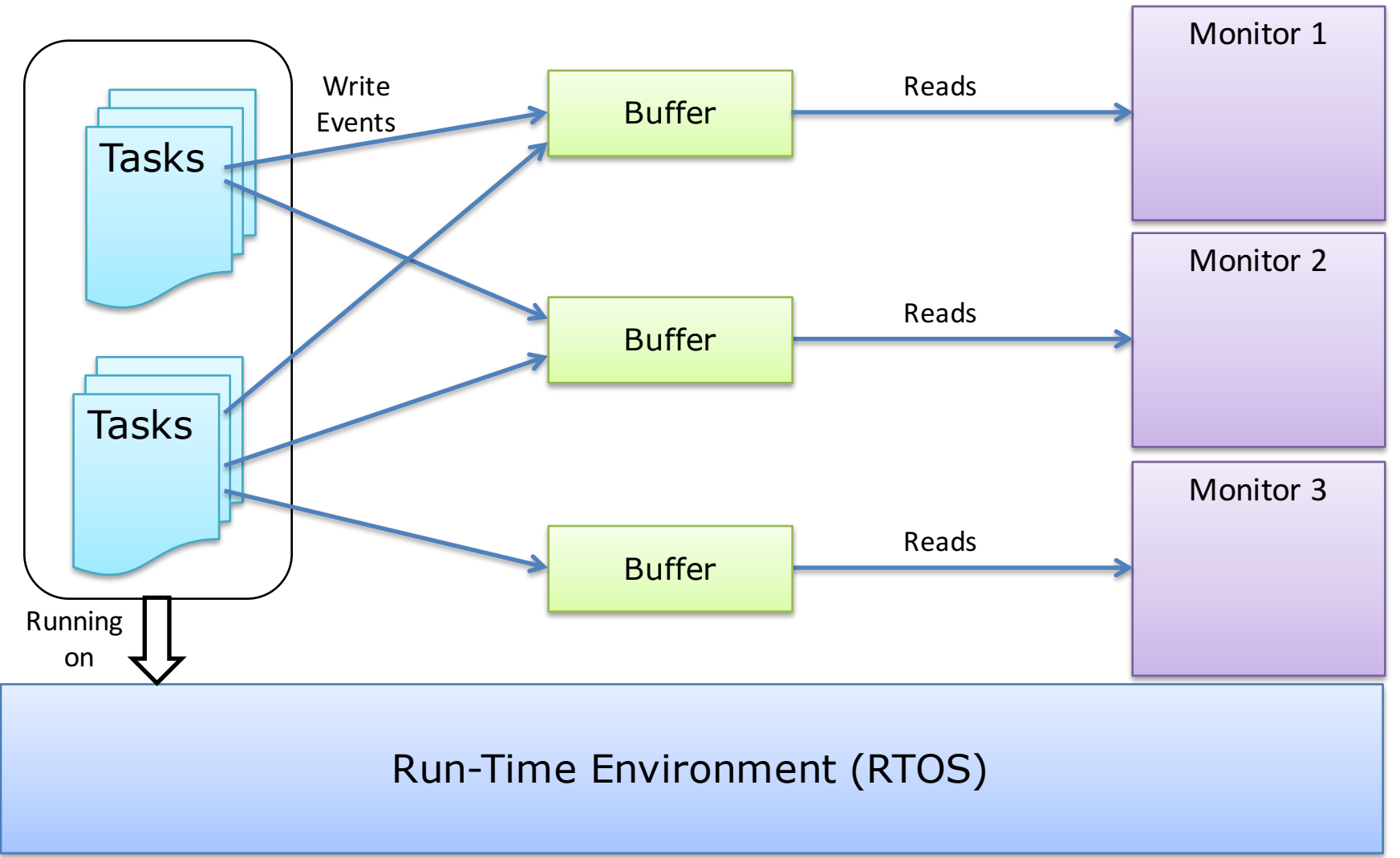

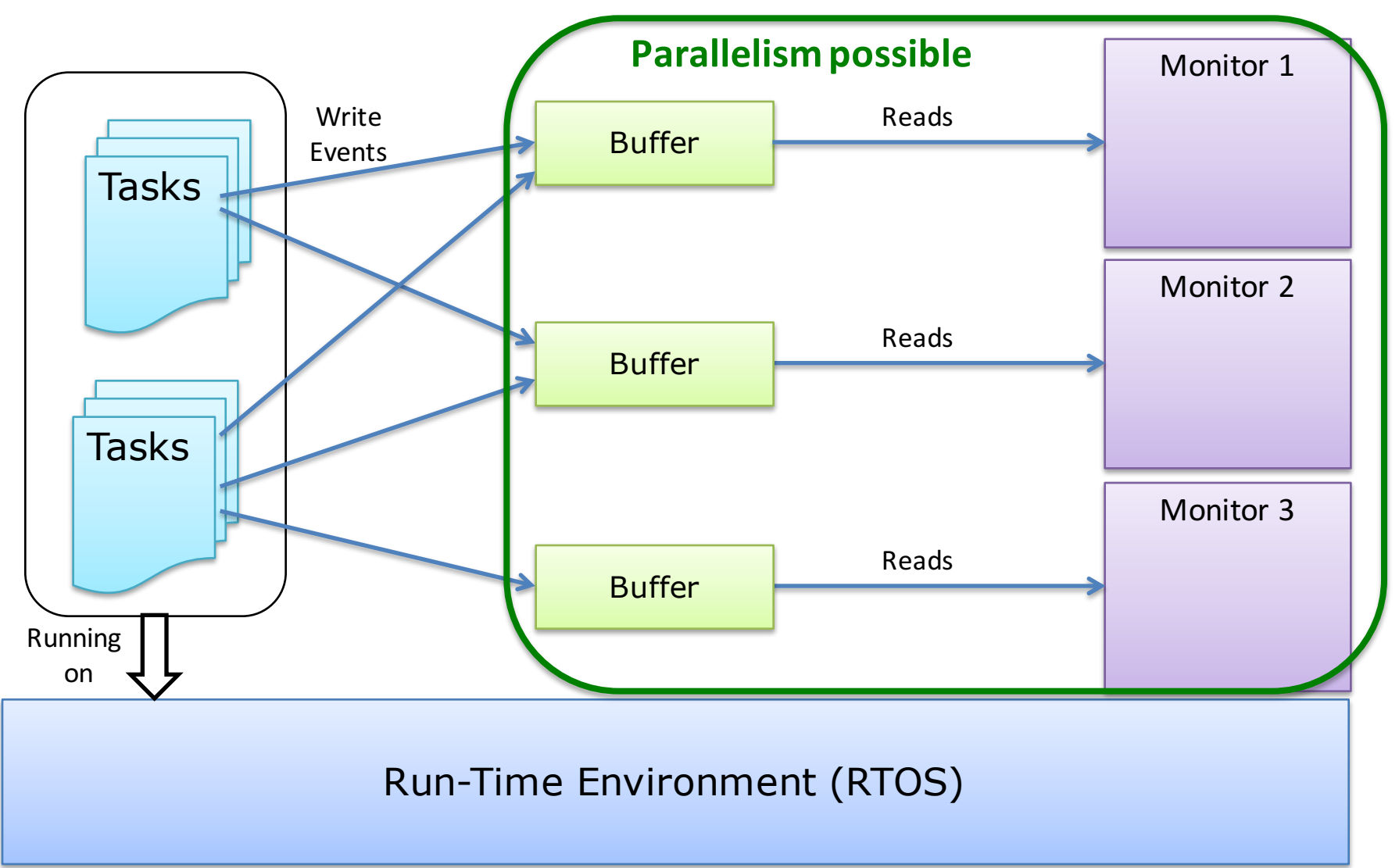

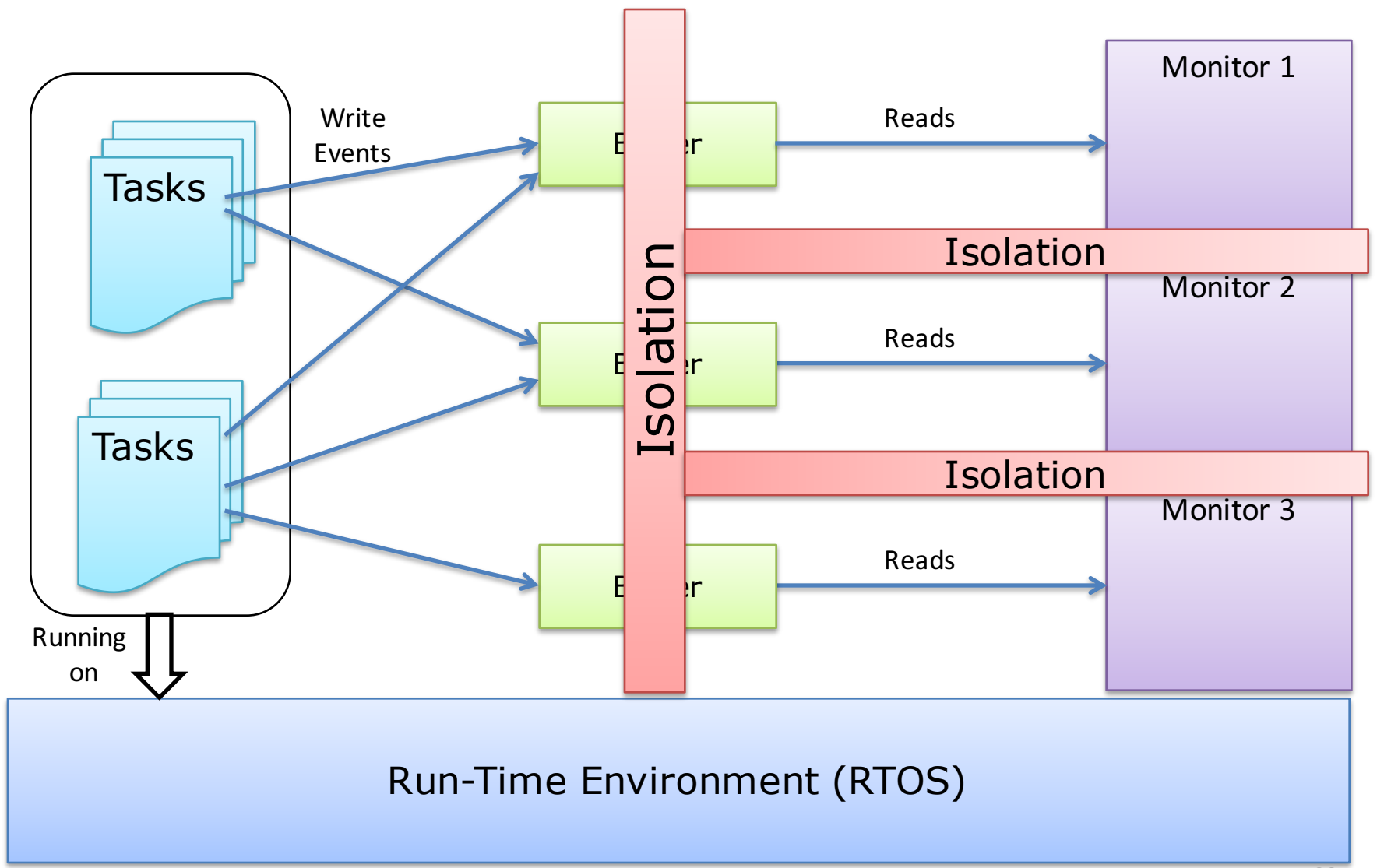

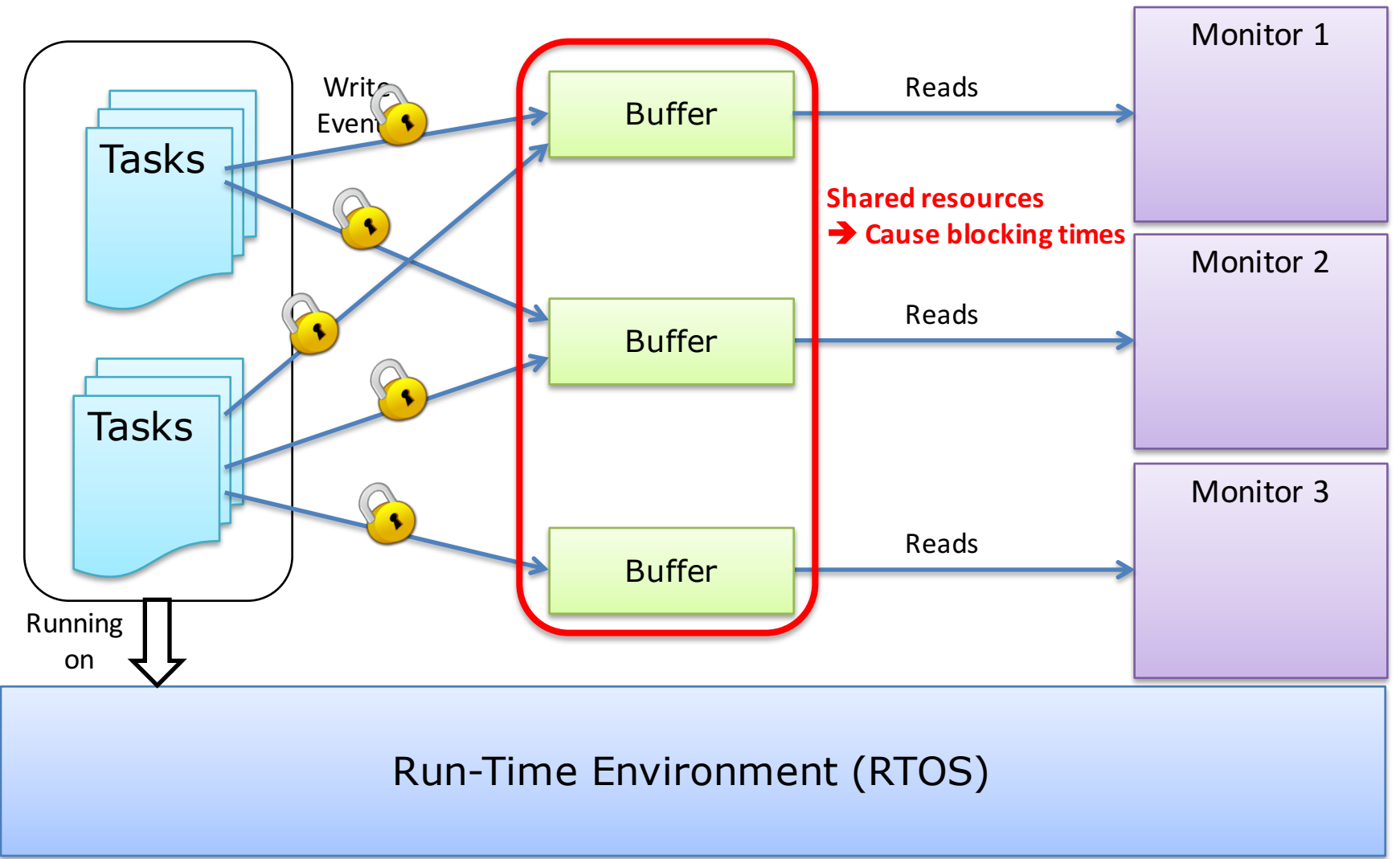

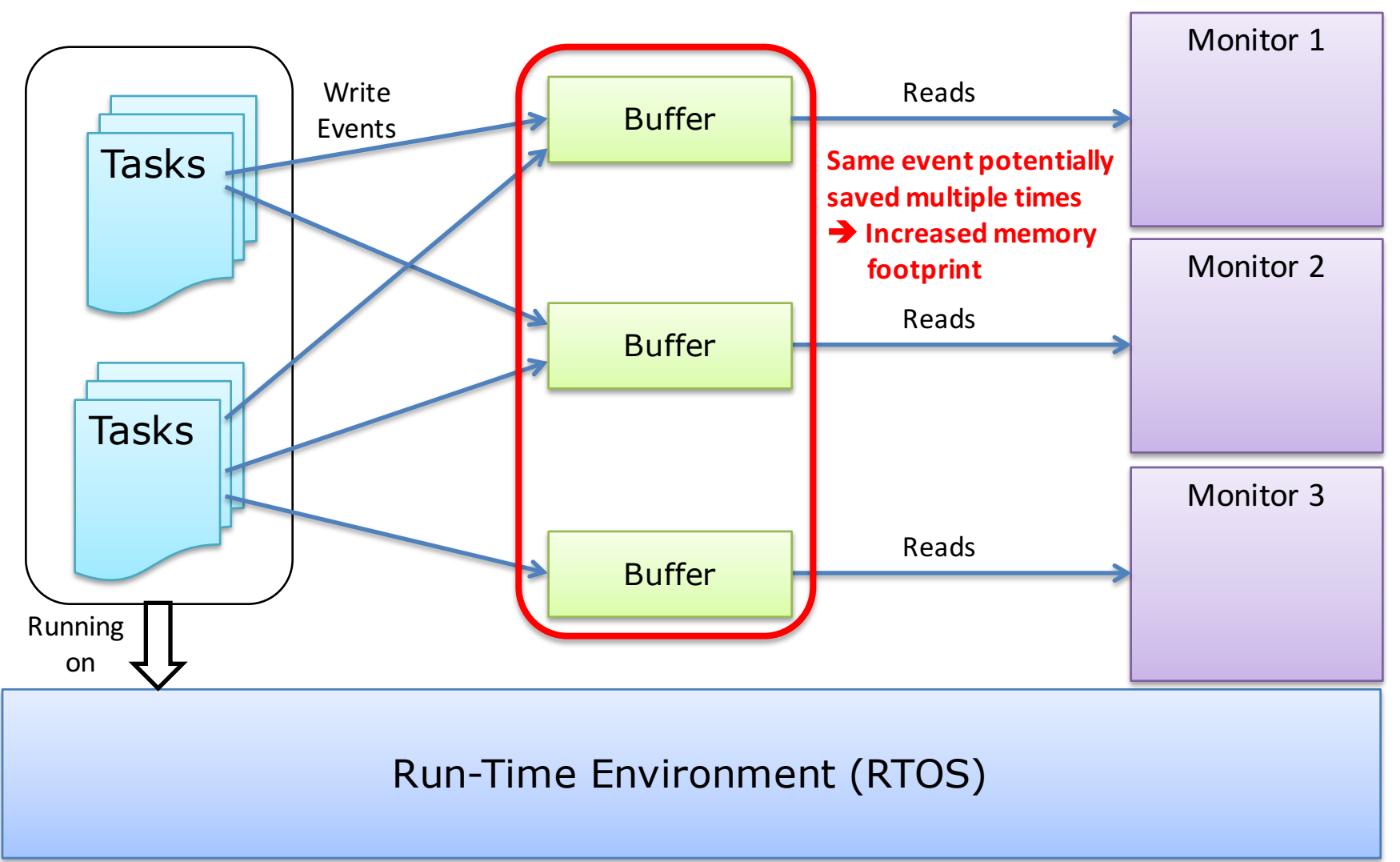

### **A NOVEL RUN-TIME MONITORING ARCHITECTURE**

### One Buffer per Event Type

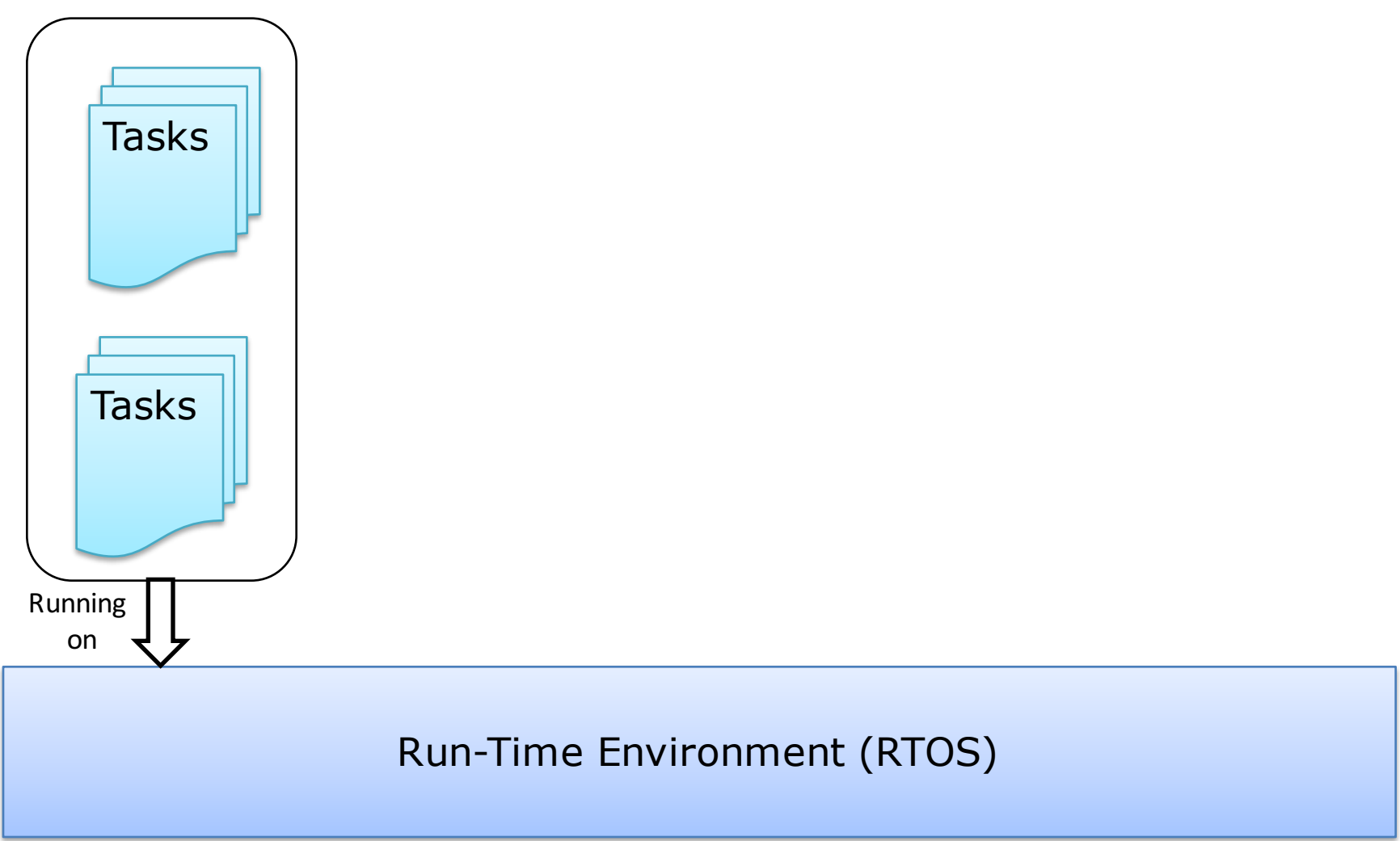

## One Buffer per Event Type

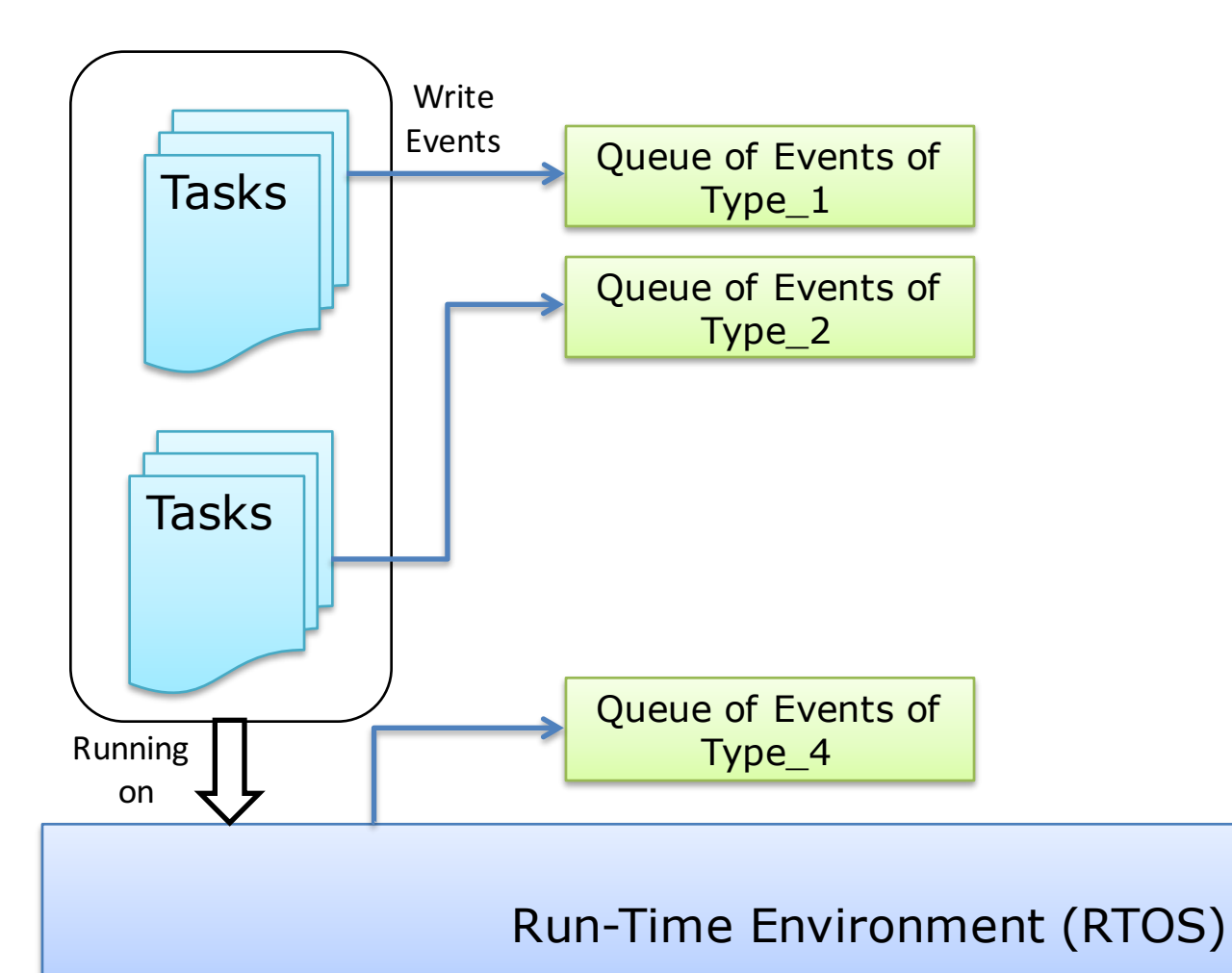

## One Buffer per Event Type

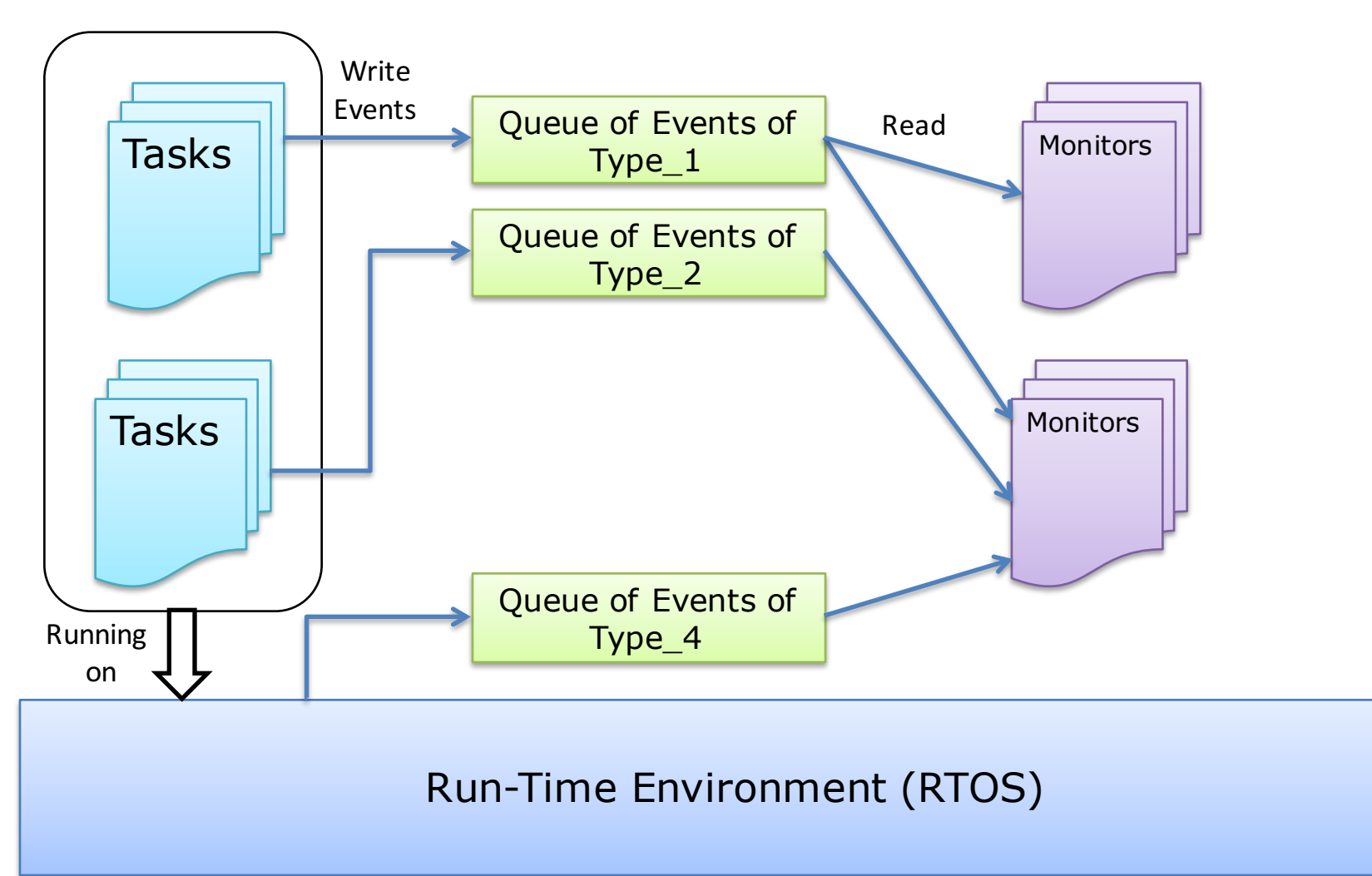
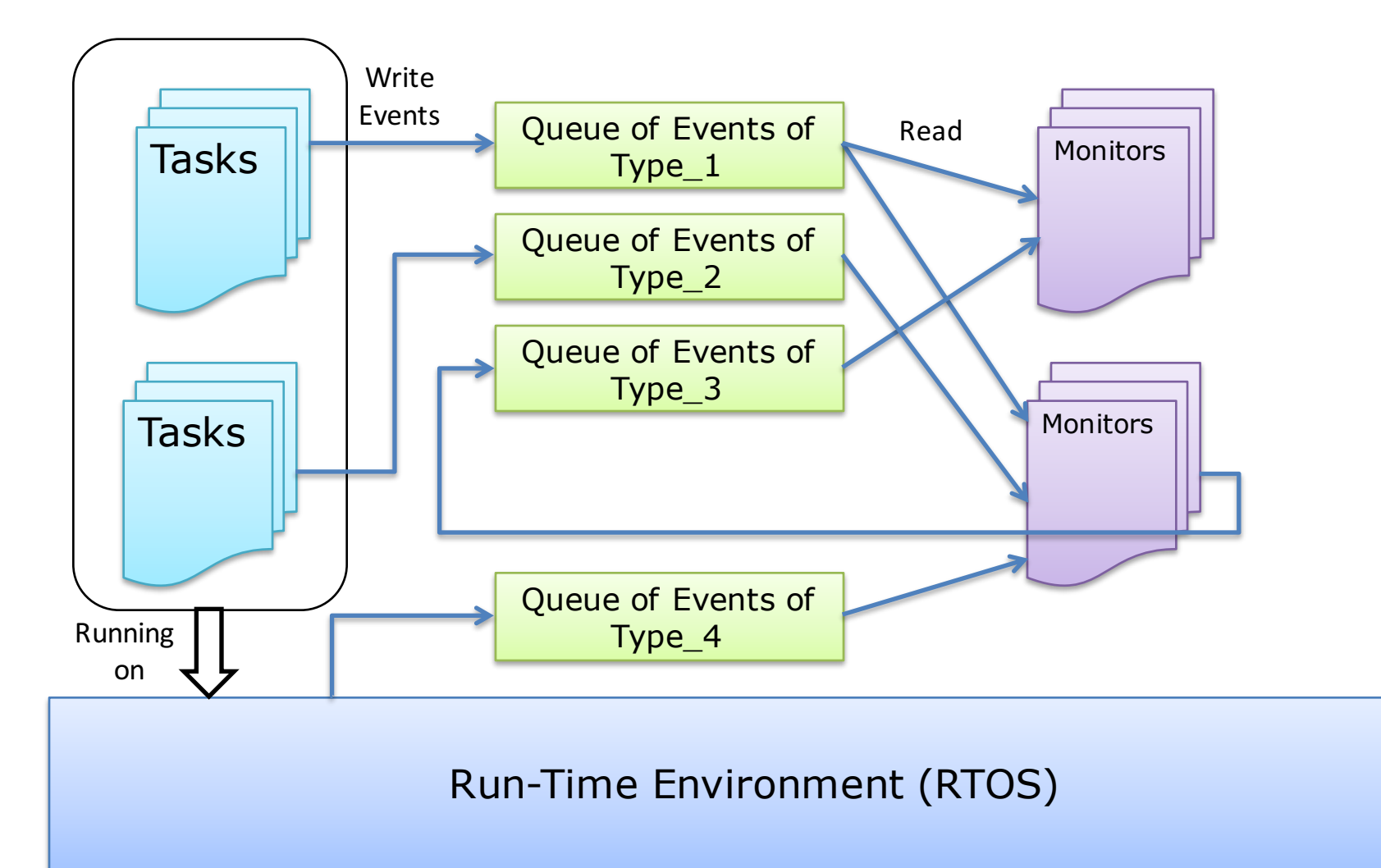

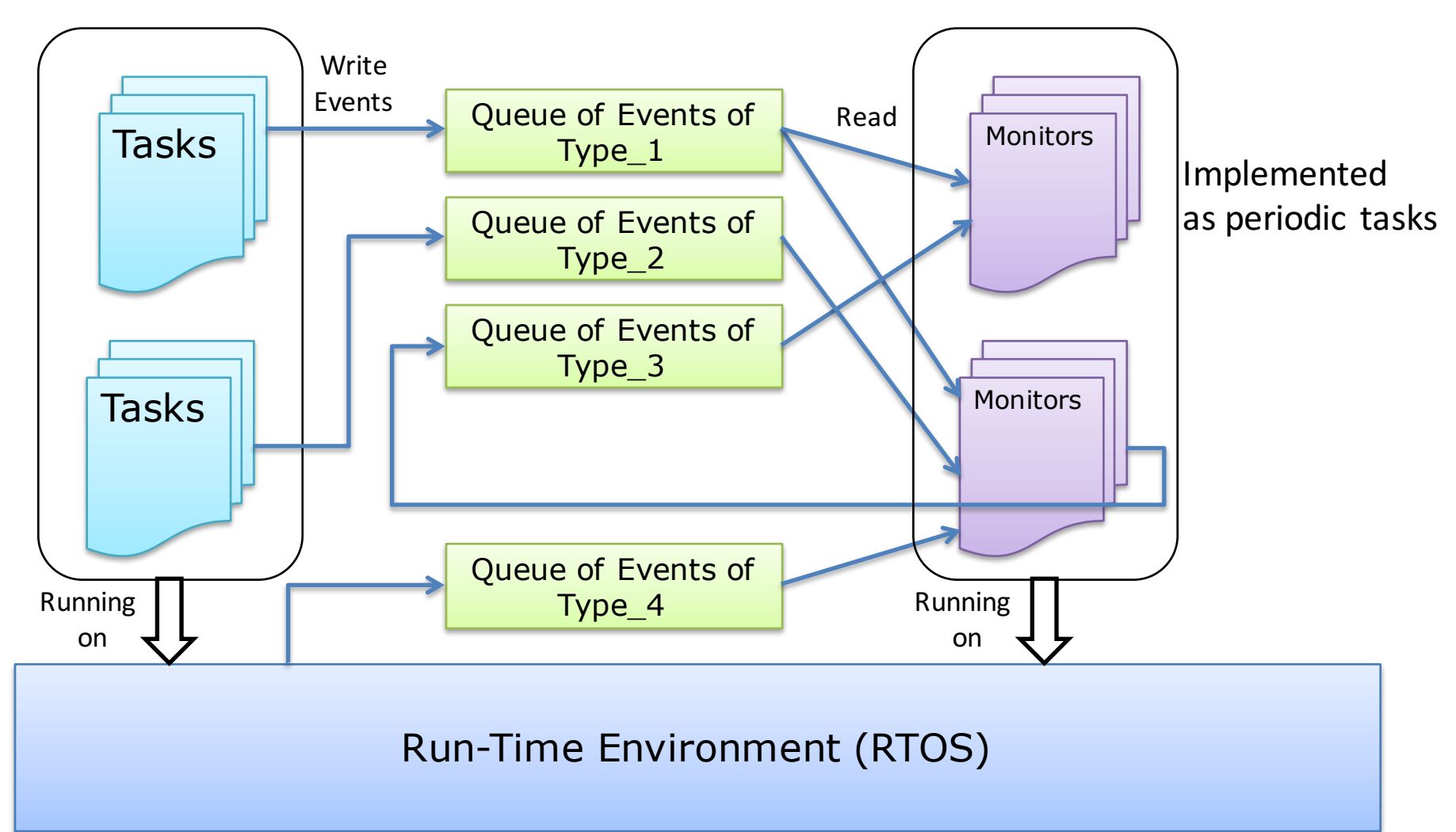

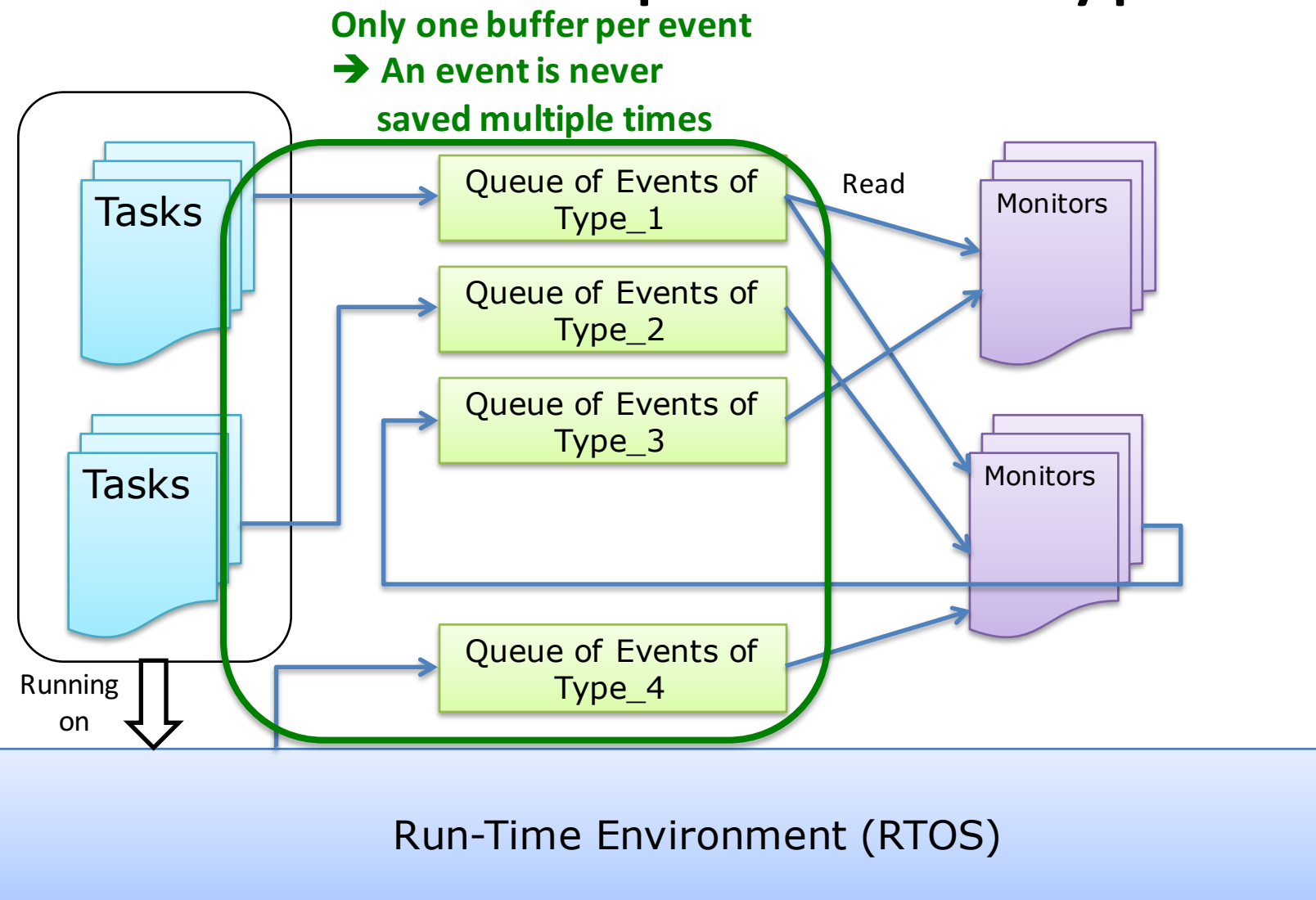

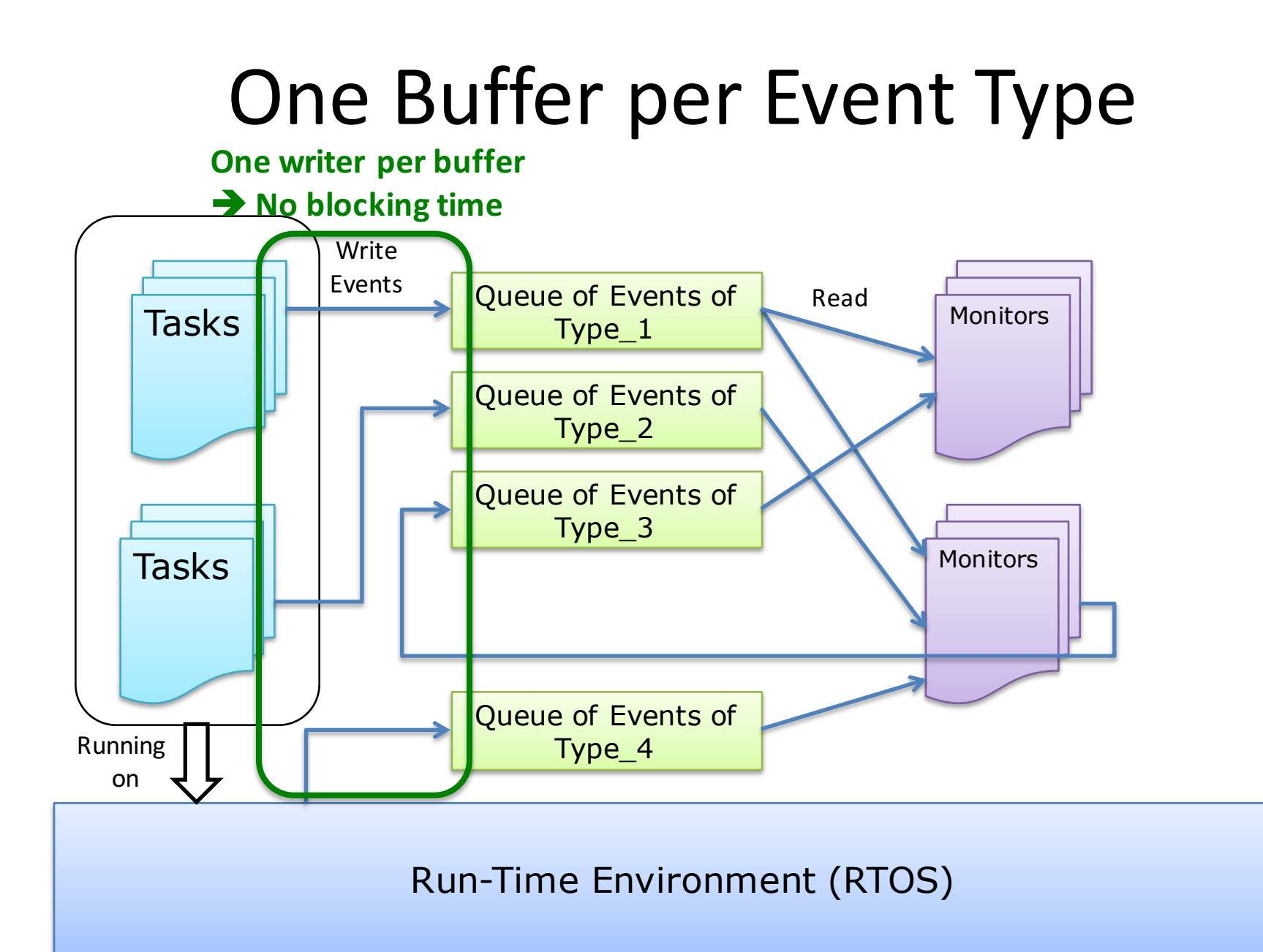

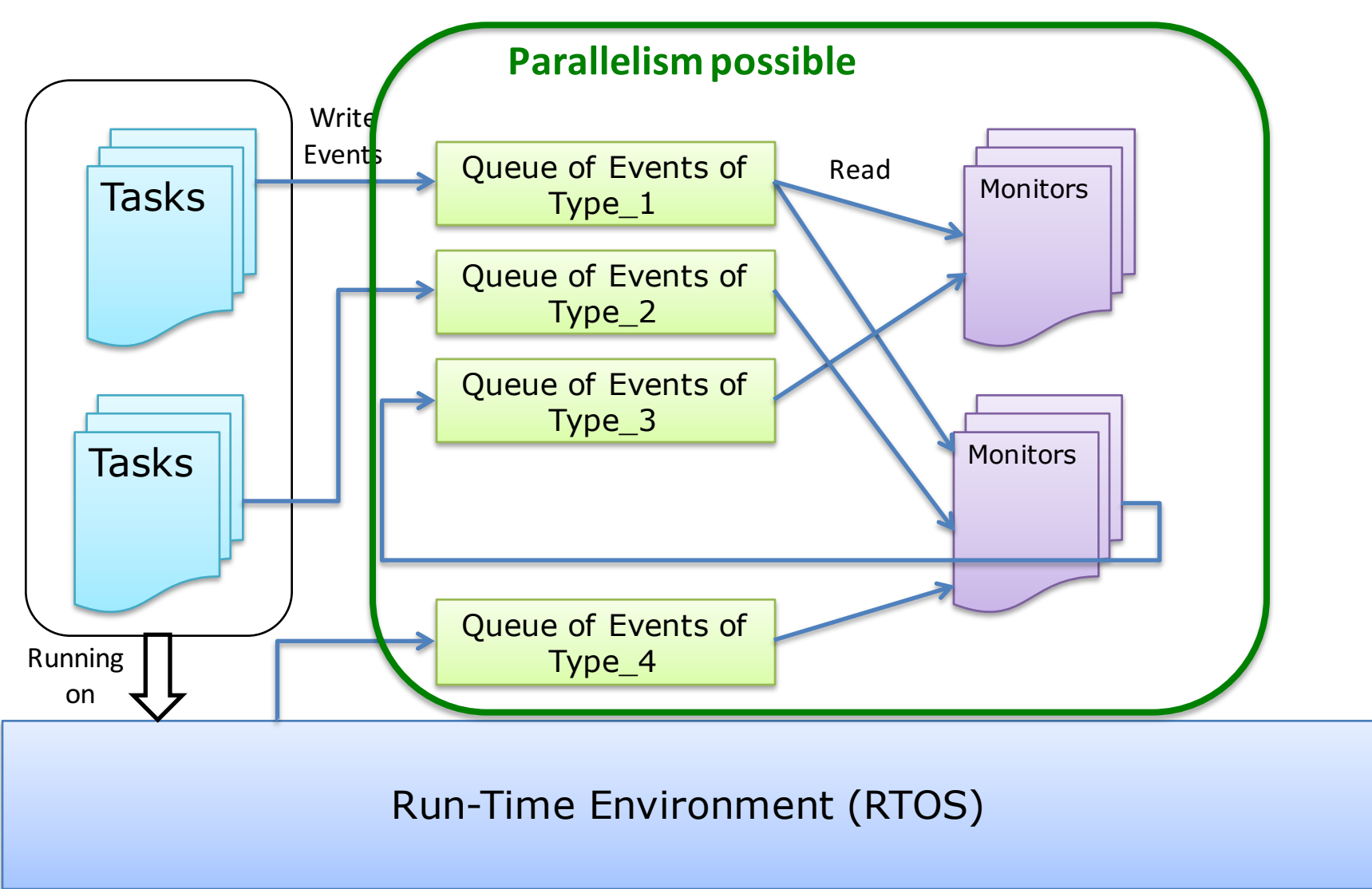

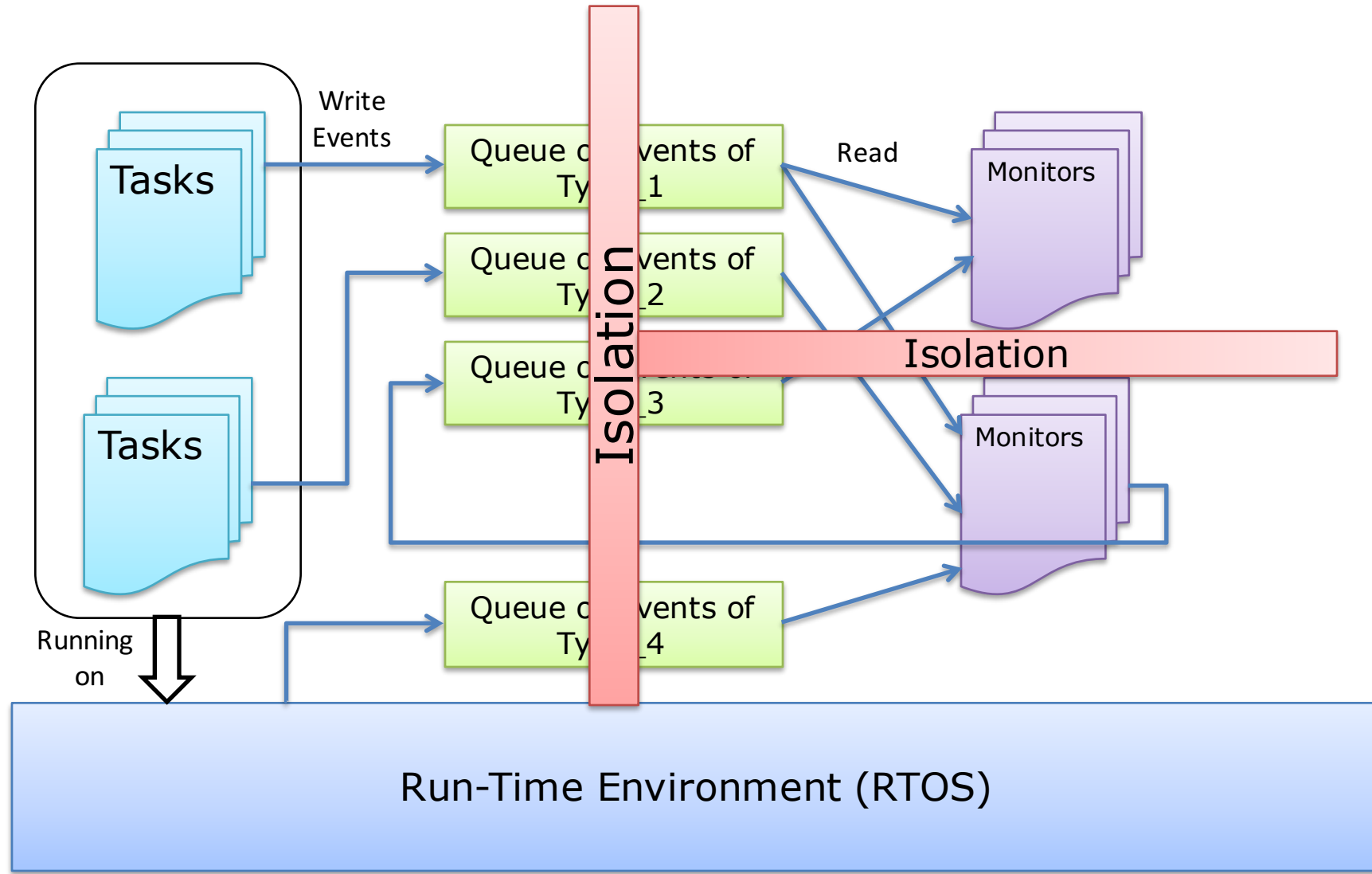

- Events of different types used by a same monitor are not ordered
	- $\rightarrow$ The monitor must reorder them
	- $\rightarrow$  Does not require more reads than when there is only one buffer per monitor

• If  $T_i$  is the period of the monitor, any error is detected in strictly less than

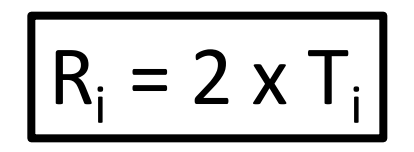

 $\rightarrow$  The responsiveness can be configured

• Assuming the system is schedulable

#### **A RUN-TIME VERIFICATION FRAMEWORK FOR REAL-TIME SYSTEMS**

### How to Generate Monitors?

• Programming them by hand?

# How to Generate Monitors?

- Programming them by hand?
	- $\rightarrow$ It may be complex to capture all possible cases
	- $\rightarrow$  Possibility to introduce bugs in the monitor
	- $\rightarrow$  Difficult to prove their correctness
	- $\rightarrow$  Hardly ease the certification process

# How to Generate Monitors?

- Programming them by hand?
	- $\rightarrow$ It may be complex to capture all possible cases
	- $\rightarrow$  Possibility to introduce bugs in the monitor
	- $\rightarrow$  Difficult to prove their correctness
	- $\rightarrow$  Hardly ease the certification process
- Solution: Rely on
	- high level formal specification languages
	- Correct-by-construction monitor generation

## High-Level Formal Specification Language

• Several existing tools

– …

- Mac: extended version of regular expressions
- Eagle, Hawk: temporal logic
- RuleR: formal rule based system
- $-$  Java-MOP: multi-language  $\rightarrow$  regular expressions, temporal logic, rule based, finite state machines

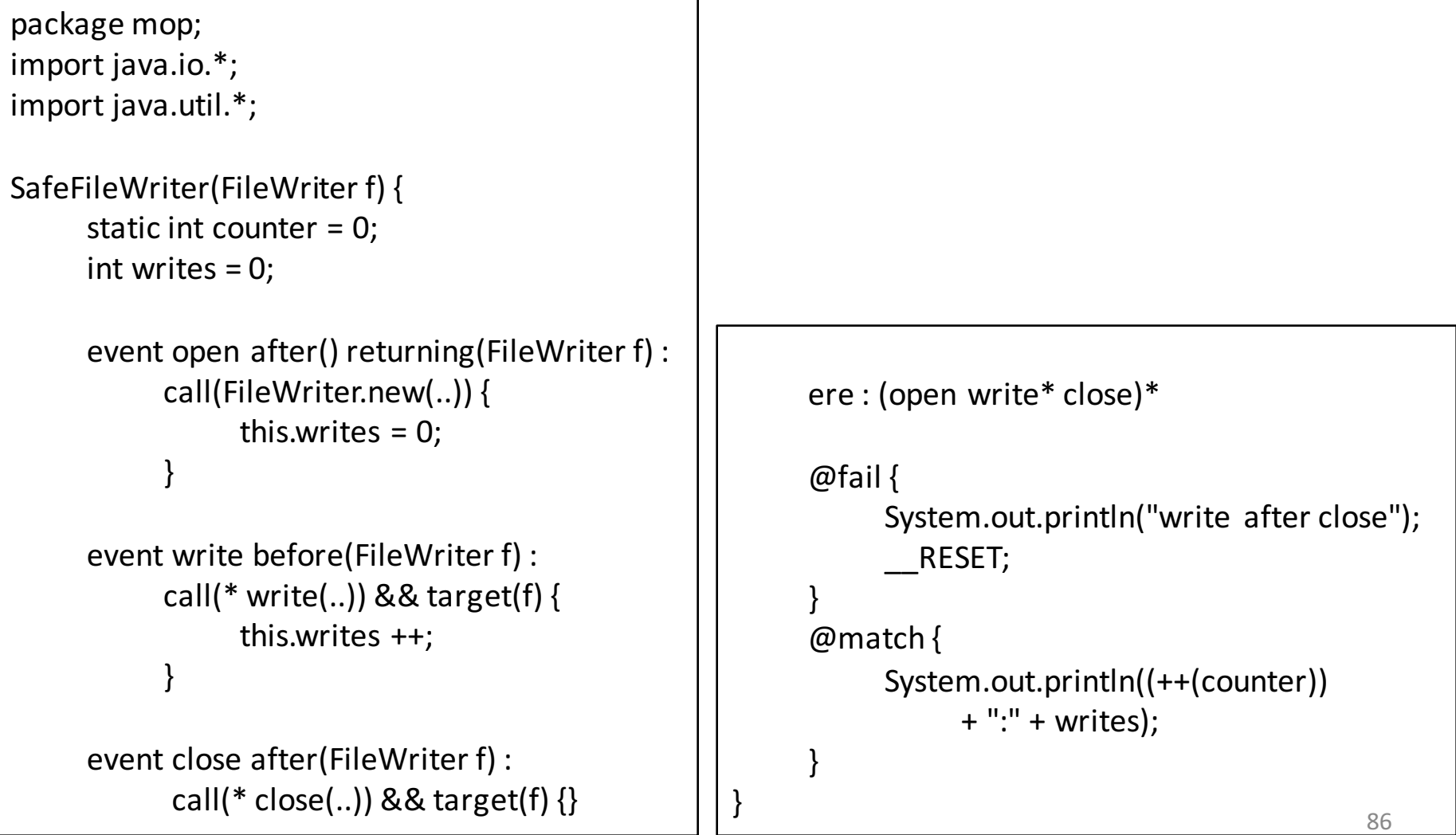

```
package mop;
import java.io.*;
import java.util.*;
SafeFileWriter(FileWriter f) {
     static int counter = 0;
     int writes = 0;
     event open after() returning(FileWriter f) :
           call(FileWriter.new(..)) {
                 this.writes = 0;
            }
     event write before(FileWriter f) :
           call(* write(..)) && target(f) {
                 this.writes ++;
            }
     event close after(FileWriter f) :
            call(* close(..)) && target(f) \{\}ere : (open write* close)*
                                                              @failSystem.out.println("write after close");
                                                                      __RESET;
                                                              }
                                                              @match {
                                                                    System.out.println((++(counter))	
                                                                          + ":" + writes);
                                                              }
                                                        }
                                     Name of the monitor
                                                                                                          87
```
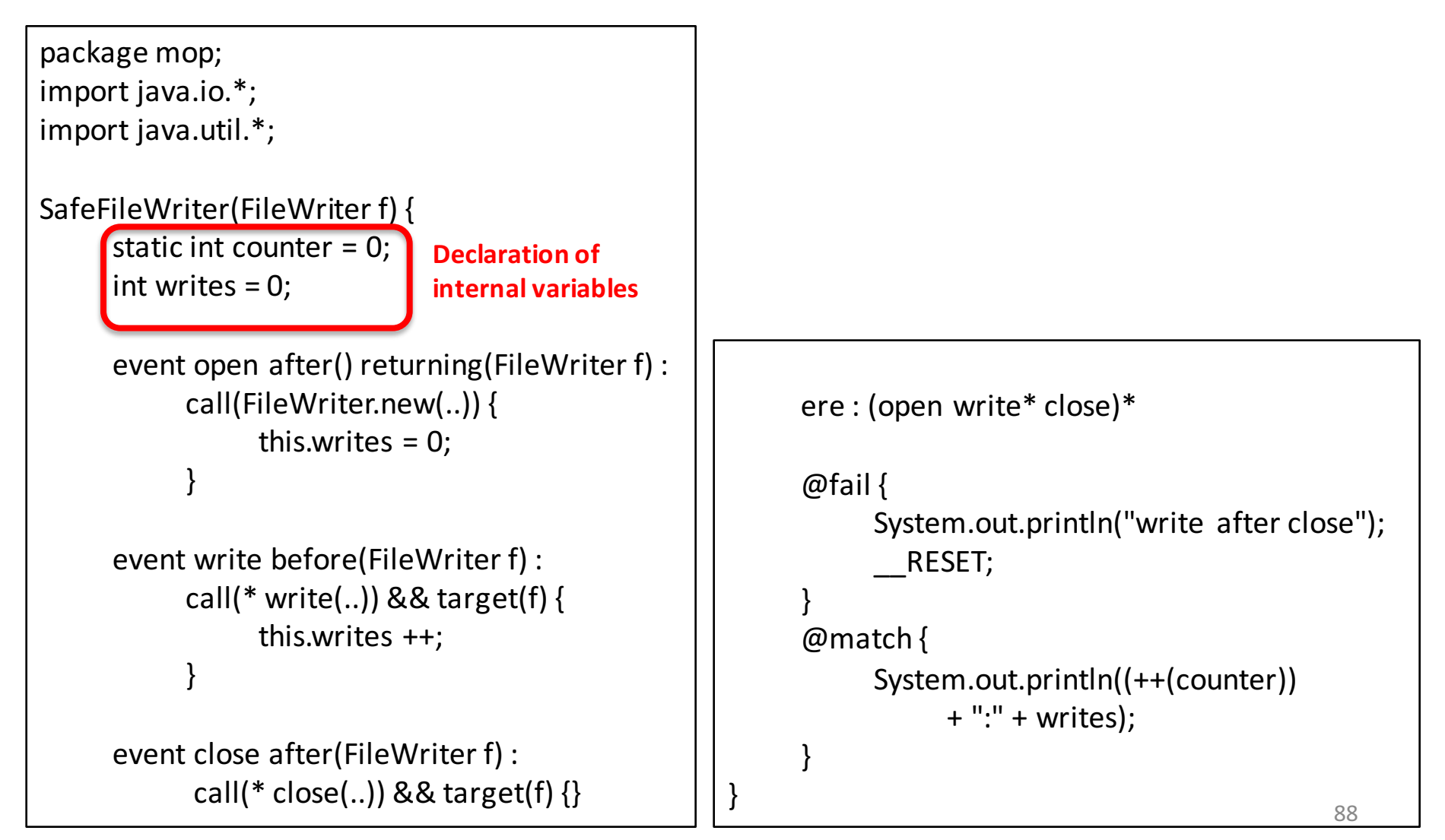

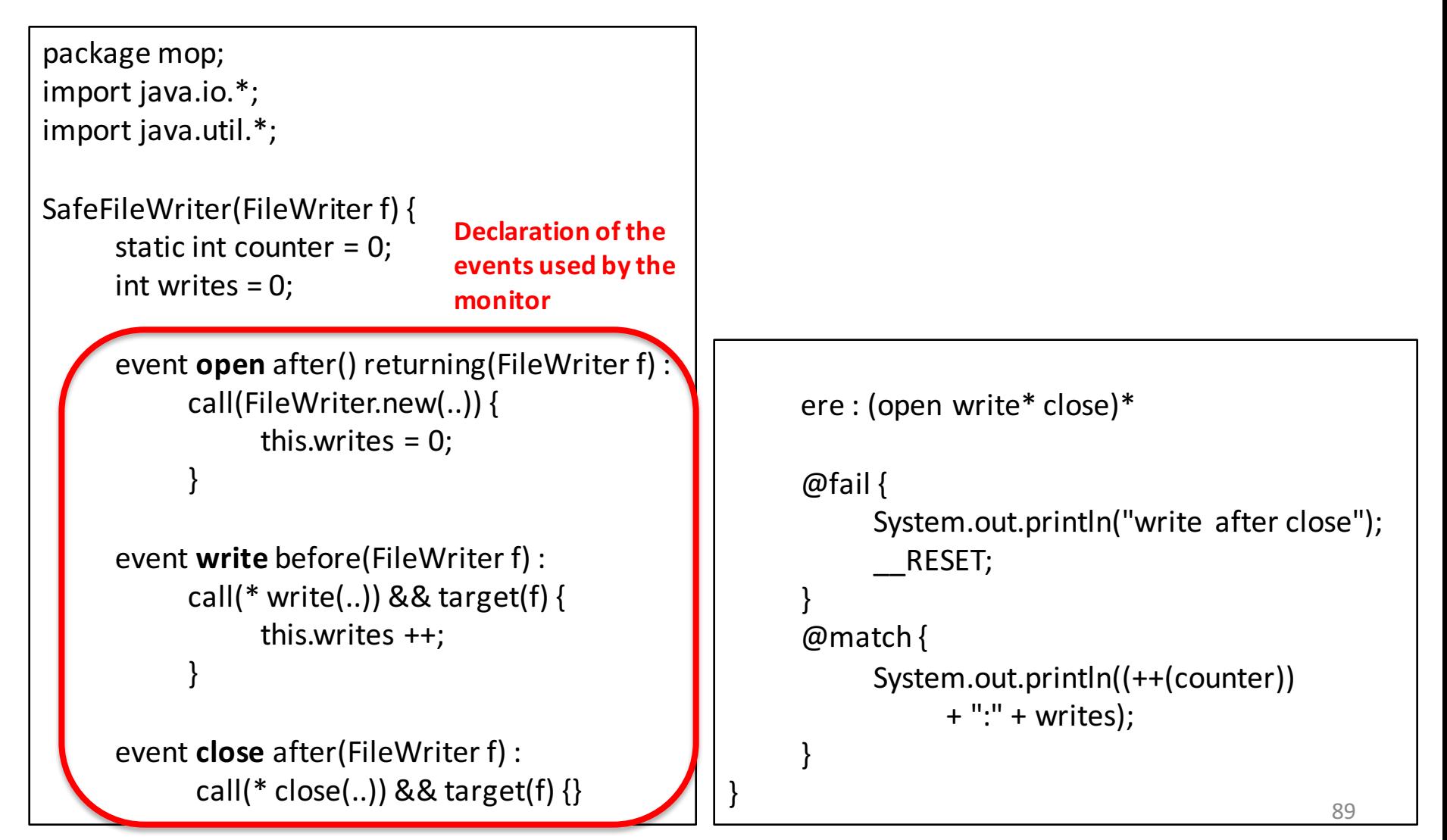

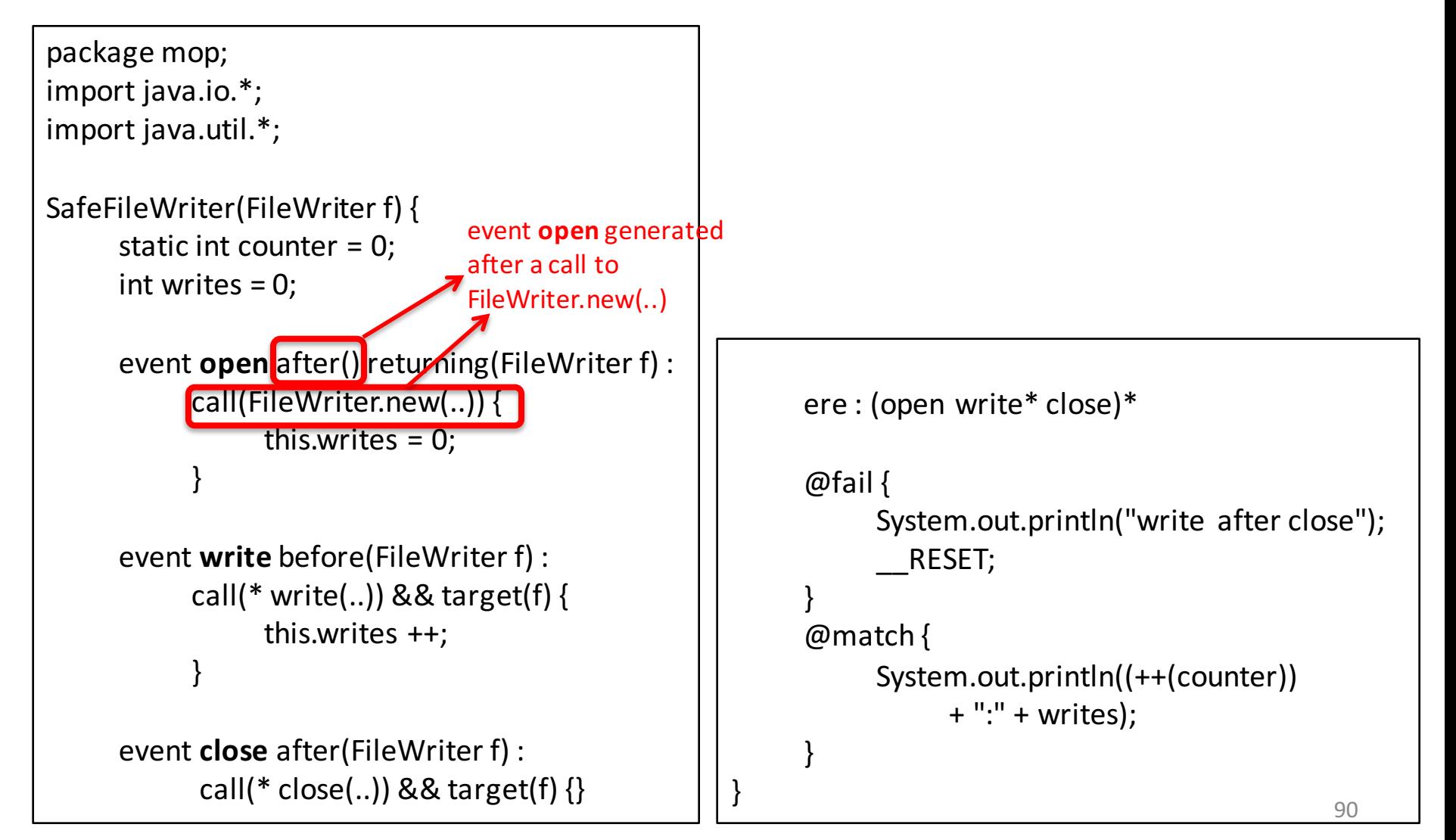

```
package mop;
import java.io.*;
import java.util.*;
SafeFileWriter(FileWriter f) {
      static int counter = 0;
      int writes = 0;
      event open after() returning(FileWriter f) :
            call(FileWriter.new(..)) {
                 this.writes = 0;
            }
      event write before(FileWriter f) :
            call(* write(..)) && target(f) {
                 this.writes ++;
            }
      event close after(FileWriter f) :
            call(* close(..)) && target(f) \{\}
```

```
Specification
```
ere : (open write\* close)\*

```
@fail
```
System.out.println("write after close"); \_\_RESET;

```
@match {
```
}

}

}

System.out.println((++(counter))  $+$  ":" + writes);

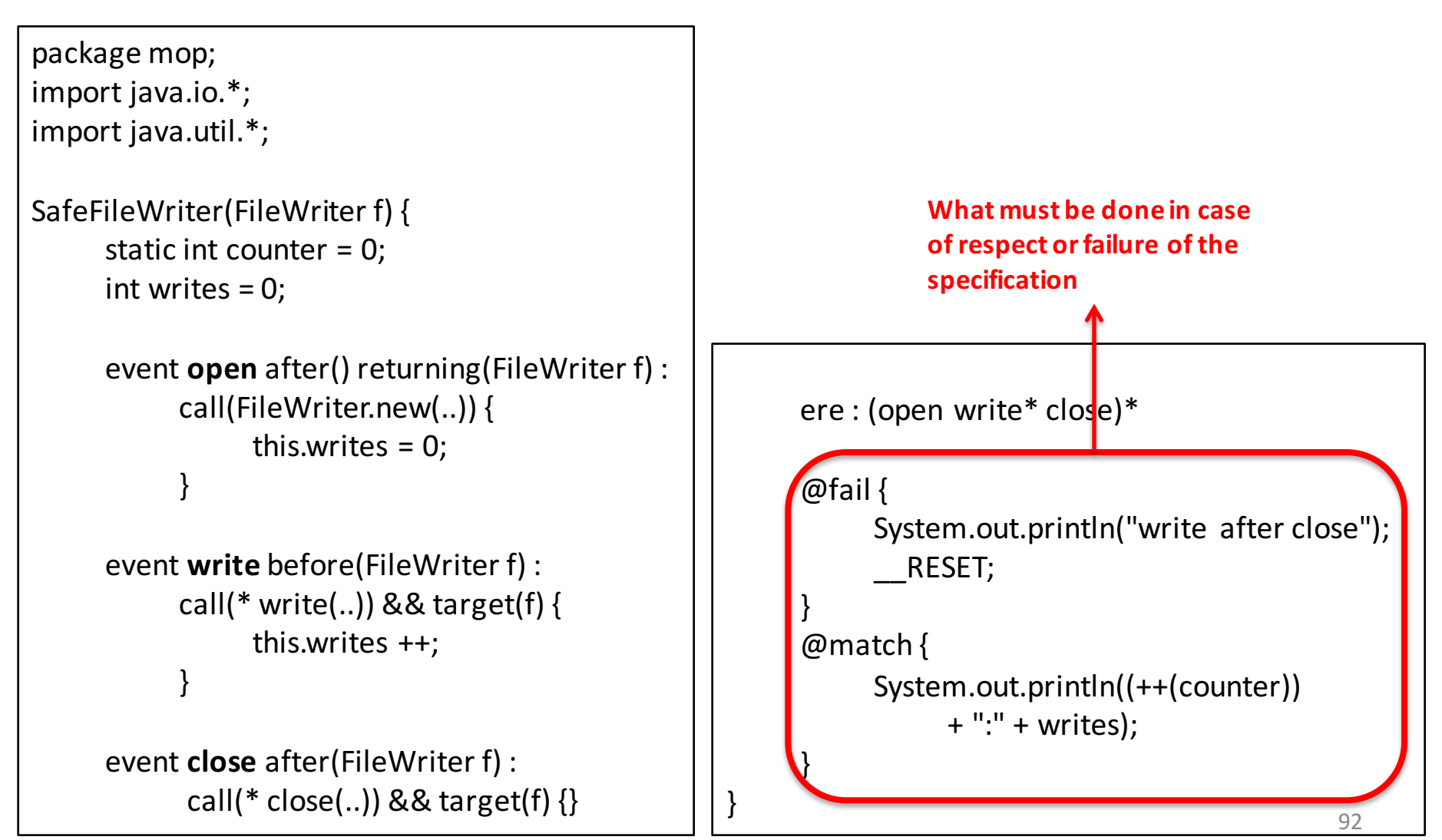

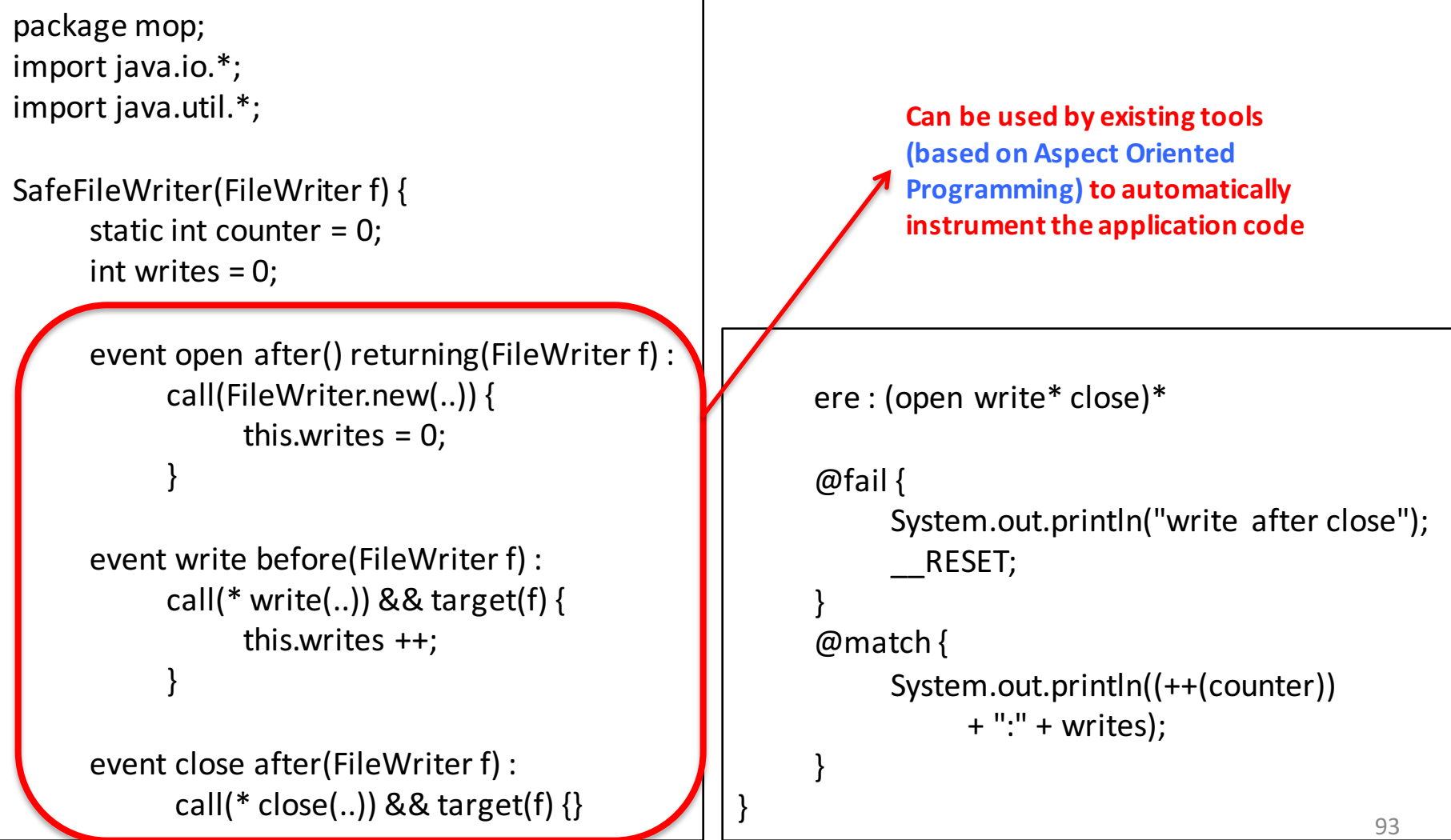

```
package mop;
import java.io.*;
import java.util.*;
SafeFileWriter(FileWriter f) {
      static int counter = 0;
      int writes = 0;
      event open after() returning(FileWriter f) :
            call(FileWriter.new(..)) {
                 this.writes = 0;
            }
      event write before(FileWriter f) :
            call(* write(..)) && target(f) {
                 this.writes ++;
            }
      event close after(FileWriter f) :
            call(* close(..)) && target(f) \{\}erere : (open write* close)*
                                                              @failSystem.out.println("write after close");
                                                                       __RESET;
                                                               }
                                                               @match {
                                                                    System.out.println((++(counter))	
                                                                          + ":" + writes);
                                                               }
                                                         }
                                                                      Can automatically be translated in
                                                                      a	finite	state	machine.
                                                                      And than in code implementing
                                                                      the	monitor
                                                                                                           94
```
# Limitations of Existing Tools

- Limited notion of time
	- E.g., impossible for MOP to check the execution time of a job, or the jitter on a release period
- Most expressive tools are extremely complex
	- $-$  E.g., possible to express exec. time and jitter with RuleR at the cost of multiple recursive rules
- Do not generate code for a monitoring architecture suited for safety-critical systems
- $\rightarrow$  Unsuited to real-time safety critical systems

#### **WORK IN PROGRESS**

# Work in Progress

- Design of a new specification language (Sangeeth)
	- Suited to real-time safety critical systems
	- $-$  Easy to use for engineers
- Automatic generation of complex automata that describe the monitor behaviour based on the specifications (Sangeeth)
- Automatic code-generation for monitors from the generated automata (Sonia and Vedanshi in IIIT-D)
- Integration of the monitoring architecture as a service in an RTOS which is ARINC compliant (Humberto)